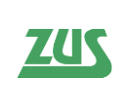

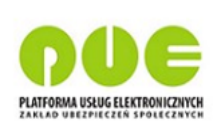

# **Specyfikacja interfejsu udostępniającego funkcjonalność obsługi elektronicznych Zaświadczeń Lekarskich (ZLA) dla Aplikacji Gabinetowych**

**Wersja <1.16>** 2021-04-30

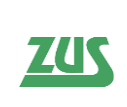

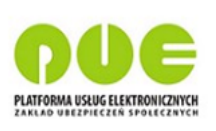

#### **Metryka dokumentu:**

Autor: ZUS

Tytuł: Specyfikacja interfejsu udostępniającego funkcjonalność obsługi elektronicznych Zaświadczeń Lekarskich (ZLA) dla Aplikacji Gabinetowych Liczba stron: 96 Data utworzenia: 2015-09-09

#### **Historia zmian:**

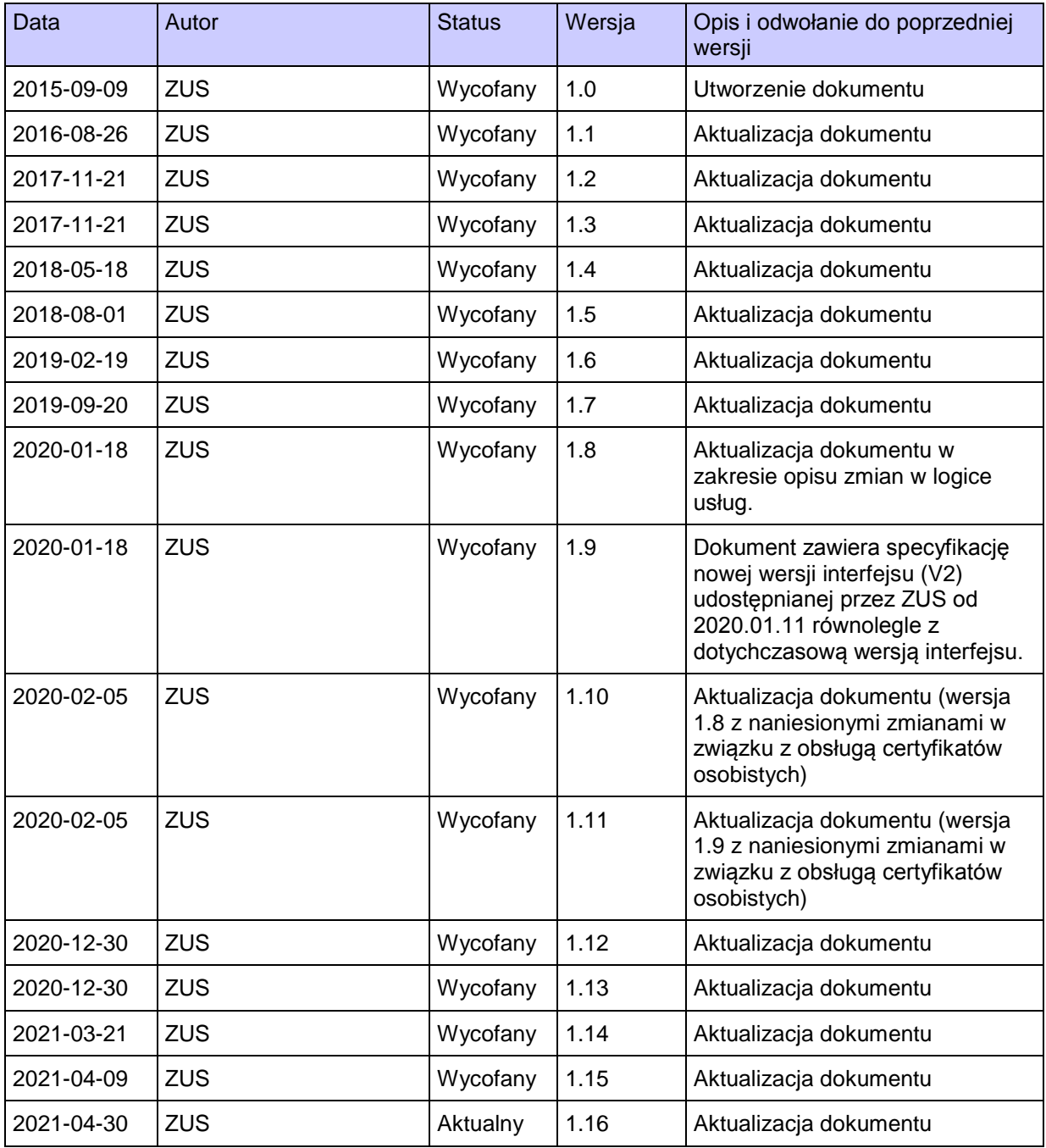

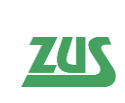

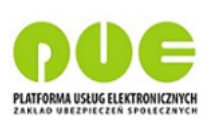

#### <span id="page-2-0"></span>**Spis treści**

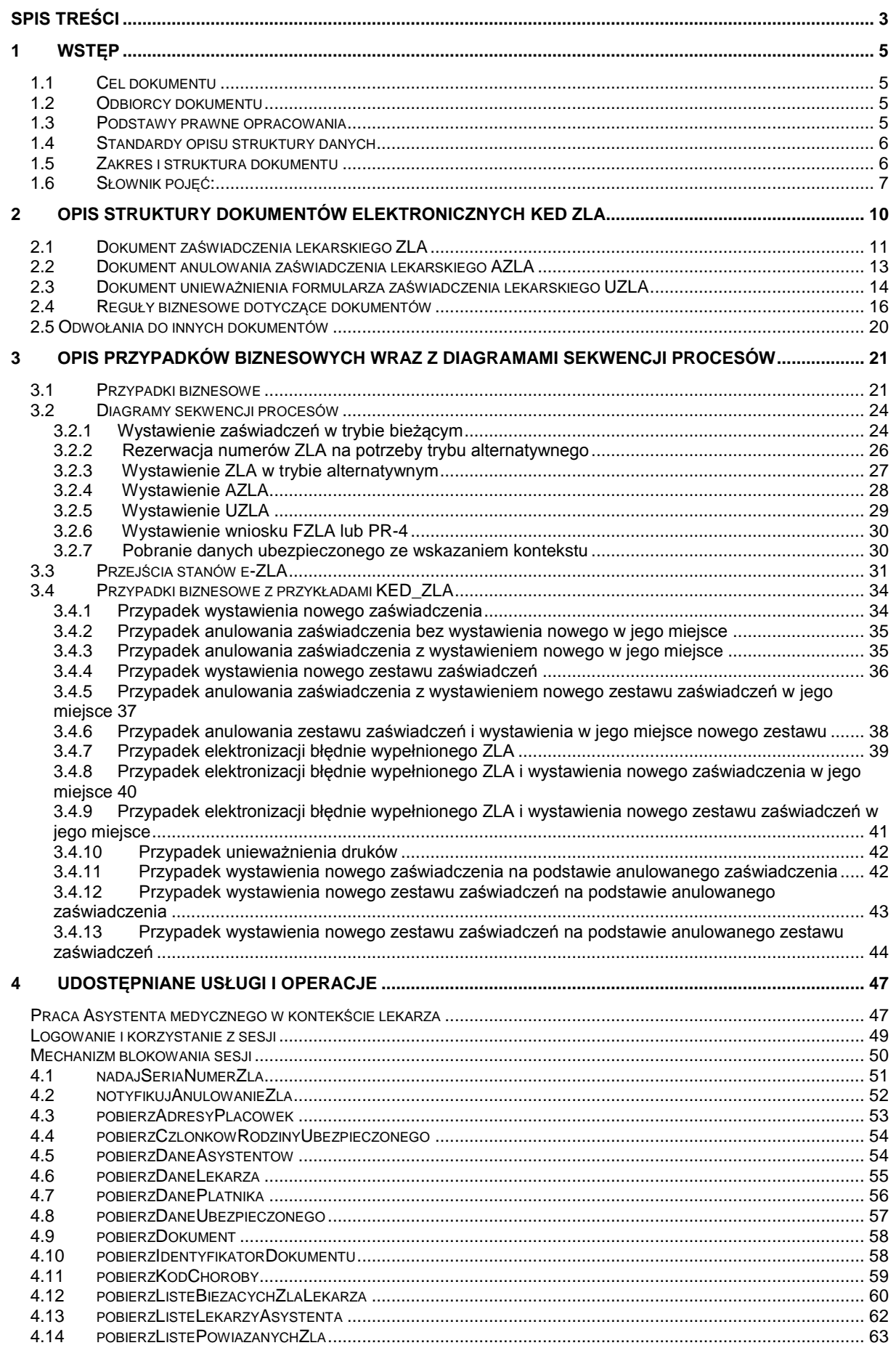

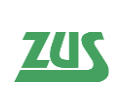

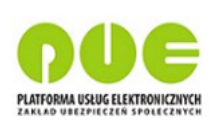

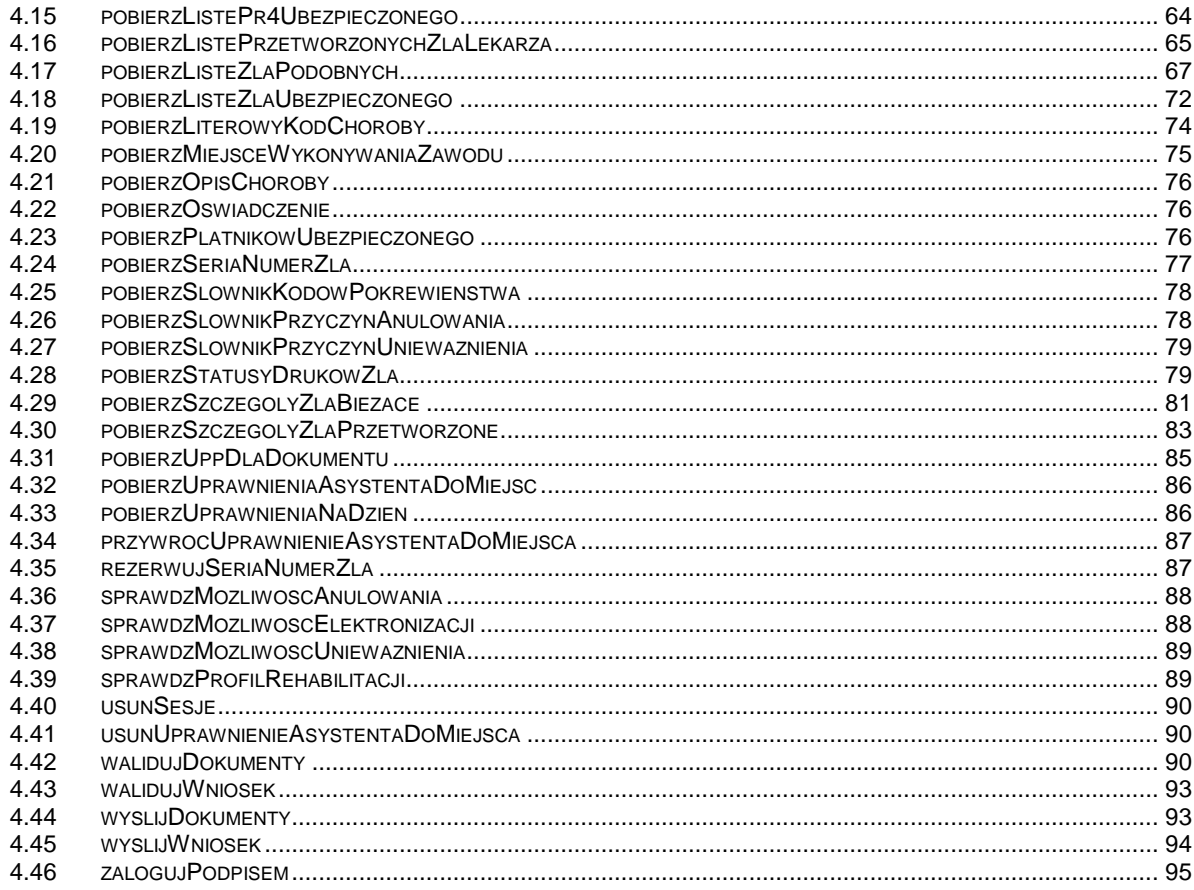

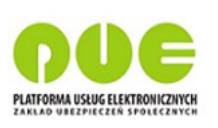

### <span id="page-4-0"></span>**1 Wstęp**

#### <span id="page-4-1"></span>**1.1 Cel dokumentu**

Celem niniejszego dokumentu jest przedstawienie zasad wymiany informacji pomiędzy systemem informatycznym PUE ZUS, a Aplikacjami Gabinetowymi.

Interfejs umożliwia lekarzom, korzystającym z Aplikacji Gabinetowych:

- obsługę procesu wystawiania Zaświadczeń Lekarskich (ZLA) w trybie bieżącym (to jest tworzonych w Aplikacji Gabinetowej przy ciągłym dostępnie do Internetu i WebService PUE);
- obsługę procesu wystawienie Zaświadczeń Lekarskich (ZLA) w trybie alternatywnym (to jest poprzez zarezerwowanie dla lekarza określonych numerów ZLA celem ich wydrukowania w postaci formularzy papierowych i wypełnienia poza Aplikacją Gabinetową bez ciągłego dostępu do Internetu i WebService PUE);
- obsługę procesu anulowania Zaświadczeń Lekarskich AZLA;
- pobieranie informacji o zaświadczeniach lekarskich w kontekście lekarza i pacjenta;
- obsługę unieważniania niewykorzystanych druków ZLA (uprzednio zarezerwowanych na potrzeby trybu alternatywnego) – UZLA;
- obsługę składania wniosków ZUS-PR-4 i ZUS-FZLA.

Z interfejsu usług dla Aplikacji Gabinetowych mogą korzystać również asystenci medyczni, zarejestrowani w RAM (Rejestr Asystentów Medycznych) i upoważnieni do pracy w imieniu lekarzy. Dla asystentów przewidziano jednak pewne ograniczenia, opisane w rozdziale "Praca [Asystenta medycznego w kontekście lekarza"](#page-46-1).

#### <span id="page-4-2"></span>**1.2 Odbiorcy dokumentu**

Dokument przeznaczony jest dla wytwórców oprogramowania Aplikacji Gabinetowych.

#### <span id="page-4-3"></span>**1.3 Podstawy prawne opracowania**

- Ustawa z dnia 15 maja 2015 r. o zmianie ustawy o świadczeniach pieniężnych z ubezpieczenia społecznego w razie choroby i macierzyństwa oraz niektórych innych ustaw (Dz.U. z 2015 r., poz. 1066).
- Ustawa z dnia 25 czerwca 1999 r. o świadczeniach pieniężnych z ubezpieczenia społecznego w razie choroby i macierzyństwa (Dz.U. z 2014 r., poz. 159 z późn. zm.).
- Ustawa z dnia 17.02.2005r. o informatyzacji działalności podmiotów realizujących zadania publiczne (Dz.U. z 2014 r., poz.1114).
- Ustawa z dnia 18 września 2001 r. o podpisie elektronicznym (Dz.U. z 2013 r., poz. 262 z późn. zm.).
- Rozporządzenie Rady Ministrów z dnia 12 kwietnia 2012 r. w sprawie Krajowych Ram Interoperacyjności, minimalnych wymagań dla rejestrów publicznych i wymiany informacji w postaci elektronicznej oraz minimalnych wymagań dla systemów teleinformatycznych (Dz. U. z 2012 r., poz. 526 z późn. zm.)

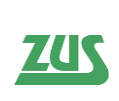

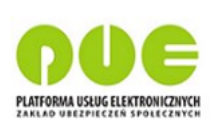

#### <span id="page-5-0"></span>**1.4 Standardy opisu struktury danych**

- Do szczegółowego opisu struktury zaświadczeń lekarskich użyto standardu o nazwie XML Schema Definition. Jest to standard opublikowany przez organizację W3C (World Wide Web Consortium) służący do definiowania struktur dokumentów XML za pomocą sformalizowanego języka definicji schematów. Schemat XML ma postać dokumentu tekstowego (zazwyczaj zapisanego w pliku z rozszerzeniem xsd) zawierającego definicję typów i struktur danych dla dokumentów XML, które opisuje. Schemat XML wykorzystywany jest przez parser XML do weryfikacji poprawności struktury tych dokumentów. Sam schemat wewnętrznie także jest dokumentem XML. Wizualizacja dokumentów oparta jest o XSLT.
- Do przygotowania przesyłki w Systemie użyto następujących standardów:

SOAP (ang. Simple Object Application Protocol) jest protokołem bazującym na standardzie XML. Protokół SOAP pozwala aplikacjom na komunikację przez Internet. Standard SOAP jest opracowywany przez W3C [\(http://www.w3.org/2000/xp/Group/2/06/LC/soap12-part1.html\)](http://www.w3.org/2000/xp/Group/2/06/LC/soap12-part1.html).

Protokół SOAP definiuje formaty komunikatów, sposoby wysyłania komunikatów i odbierania odpowiedzi, kodowania danych w języku XML oraz gramatykę XML służącą do: określania nazw metod, definiowania typów parametrów i zwracanych wartości oraz opisu typów. Specyfikacja protokołu dopuszcza stosowanie różnych protokołów internetowych jako protokołów transportowych. Obecnie najczęściej wykorzystywanym protokołem jest HTTP.

**WSDL** - WSDL (ang. Web Services Description Language). Plik WSDL to dokument XML, opisujący zbiór komunikatów SOAP **MTOM** - oraz sposób wymiany tych komunikatów.

**XML Signature** - XML Signature (zwane także XMLSign) jest standardem definiującym kodowanie xml dla sygnatur dokumentów elektronicznych. Standard jest opracowywany przez W3C [\(http://www.w3.org/TR/xmldsig-core/\)](http://www.w3.org/TR/xmldsig-core/).

Do podpisu przesyłki wykorzystywany jest bezpieczny podpis elektroniczny. Format podpisu elektronicznego został określony przez specyfikację techniczną ETSI TS 101 903 XML Advanced Electronic Signatures (XAdES Basic Electronic Signature, w skrócie XAdES-BES) wydaną przez European Telecommunications Standards Institute. W kontekście dokumentów KED\_ZLA dopuszczalny format podpisu stosowanego w treści komunikatów usług udostępnionych dla Aplikacji to XAdES BES Enveloped zapisany w elemencie ds:Signature , którego budowa zdefiniowana jest w schemacie:

<http://www.w3.org/TR/xmldsig-core/xmldsig-core-schema.xsd>

#### <span id="page-5-1"></span>**1.5 Zakres i struktura dokumentu**

- Rozdział 1 Wstęp, zawiera informacje dotyczące celu i adresatów dokumentu, jego struktury, stosowanych standardów oraz słownik pojęć.
- Rozdział 2 zawiera informacje o strukturze dokumentów elektronicznych Kolekcji Elektronicznych Dokumentów Zaświadczeń Lekarskich (KED ZLA)
- Rozdział 3 zawiera informację o przypadkach biznesowych dotyczących komunikacji Aplikacji Gabinetowych z ZUS, powiązane diagramy sekwencji, diagramy stanów oraz związane z przypadkami przykładowe dokumenty KED ZLA,

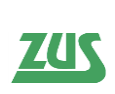

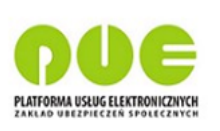

- Rozdział 4 zawiera opis działania komunikacji z ZUS oraz listę dostępnych usług wykorzystywanych w ramach przypadków biznesowych,
- Spis tabel.

#### <span id="page-6-0"></span>**1.6 Słownik pojęć:**

**Asystent medyczny –** osoba wspierająca lekarza w realizacji zadań związanych z przygotowaniem i obsługą zaświadczeń lekarskich, zarejestrowana w Rejestrze Asystentów Medycznych;

**Anulowanie zaświadczenia lekarskiego** - uznanie zaświadczenia lekarskiego o podanym identyfikatorze za nieważne;

**Aplikacja Gabinetowa** – oprogramowanie podmiotów zewnętrznych udostępniające funkcjonalność komunikacji z ZUS w zakresie zaświadczeń lekarskich;

**AZLA** - dokument potwierdzający anulowanie zaświadczenia lekarskiego;

**Certyfikat z ZUS** – certyfikat wydawany dla lekarzy i asystentów medycznych przez ZUS. Umożliwia logowanie do interfejsu Aplikacji Gabinetowych oraz podpis dokumentów zwolnień lekarskich i wniosków FZLA oraz PR-4.

**CRU** – Centralny Rejestr Ubezpieczonych w ZUS;

**Elektronizacja zaświadczenia lekarskiego** - rejestracja danych Zwolnienia Lekarskiego na podstawie wypełnionych Druków Zwolnienia, utworzenia i zapisania Zaświadczenia;

**ePUAP**- Elektroniczna Platforma Usług Administracji Publicznej;

**Formularz pomocniczy** - roboczy formularz możliwy do wydruku razem z formularzami ZLA na potrzeby trybu alternatywnego;

**Formularz wykorzystany** – formularz, który został zelektronizowany

**FZLA** - Wniosek w sprawie upoważnienia do wystawiania zaświadczeń lekarskich;

**ICD10** – skrót używany w znaczeniu kodu choroby zgodnie z Międzynarodową Klasyfikacją Chorób i Problemów Zdrowotnych, Rewizja X, Tom I i III.;

**KED\_ZLA** - Kolekcja Elektronicznych Dokumentów Zaświadczeń Lekarskich;

**KSI** - Kompleksowy System Informatyczny ZUS;

**NIP**- Numer Identyfikacji Podatkowej;

**NIP PWDL** – Numer Identyfikacji Podatkowej placówki wykonującej działalność leczniczą;

**PESEL** – Powszechny Elektroniczny System Ewidencji Ludności;

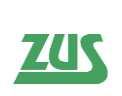

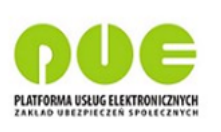

**Podpis osobisty** – zaawansowany podpis elektroniczny w rozumieniu art. 3 pkt 11 rozporządzenia Parlamentu Europejskiego i Rady (UE) nr 910/2014 z dnia 23 lipca 2014 r. w sprawie identyfikacji elektronicznej i usług zaufania w odniesieniu do transakcji elektronicznych na rynku wewnętrznym oraz uchylającego dyrektywę 1999/93/WE, weryfikowany za pomocą certyfikatu podpisu osobistego (w dokumencie nazywany certyfikatem osobistym).

**PR-4** - Wniosek o rehabilitacje lecznicza w ramach prewencji rentowej ZUS;

**PUE** – Platforma Usług Elektroniczny ZUS;

**RAM** – Rejestr Asystentów Medycznych, rejestr w którym zapisane są informacje dotyczące asystentów medycznych i ich upoważnień do pracy w imieniu lekarzy.

**Sesja** – przedział czasu od momentu zalogowania się Lekarza lub innej osoby uprawnionej do systemu do jej wylogowania. Sesja jest niepodzielna. Wylogowanie się i ponowne zalogowanie oznacza rozpoczęcie nowej sesji. Sesja może zostać zakończona automatycznie przez system po upływie określonego czasu lub w przypadku braku aktywności (w systemie) zalogowanego użytkownika;

**Tryb alternatywny** - funkcjonalność pozwalająca na wystawianie zaświadczenia lekarskiego przez lekarza przy braku bezpośredniego połączenia z systemem w trakcie wizyty. Przy pacjencie wystawiane jest zaświadczenie w postaci druku papierowego. Tak wystawione zaświadczenie jest wprowadzane przez lekarza do systemu (elektronizowane) w terminie późniejszym. Podpisanie i wysłanie zaświadczenia odbywa się bez obecności pacjenta;

**Tryb bieżący** - wystawianie przez lekarza zaświadczenia lekarskiego przy bezpośrednim połączeniu z systemem w trakcie wizyty, podpisanie i wysłanie zaświadczenia odbywa się przy pacjencie;

**TZLA** – dokument techniczny wystawiany i podpisywany automatycznie przez system PUE w celu przekazania do systemu KSI informacji o przydzieleniu określonemu lekarzowi numerów druków zaświadczeń lekarskich;

**Unieważnienie zaświadczenia lekarskiego** - nieodwoływalne zablokowanie możliwości elektronizacji druku zwolnienia o podanym identyfikatorze, przydzielonego wcześniej Lekarzowi na potrzeby obsługi trybu alternatywnego (wycofanie druku zwolnienia);

**Urzędowe Poświadczenie Przedłożenia (UPP)** - poświadczenie przedłożenia dokumentu elektronicznego, którego adresatem lub nadawcą jest podmiot publiczny, wystawione przez kwalifikowany urząd poświadczeń odbioru i przedłożenia z upoważnienia adresata dokumentu elektronicznego. Urzędowe poświadczenie przedłożenia jest wykorzystywane m.in. na platformie komunikacji z podmiotami publicznymi e-PUAP;

**UZLA** - dokument potwierdzający unieważnienie druku zaświadczenia lekarskiego;

**WebService** (Usługa internetowa) - system software'owy zaprojektowany w celu umożliwienia interakcji takich jak wymiana danych, wywoływanie procedur pomiędzy komputerami w sieci;

**WSDL** – ang. Web Services Description Language – dokument w formacie XML zawierający techniczną specyfikację usługi sieciowej;

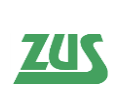

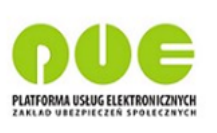

**XML** – standard prezentowania danych w strukturalizowany sposób; format stosowany do przesyłania danych w ramach usług sieciowych (Web Services);

**XSD** – metoda opisu modelu danych komunikatów w formacie XML;

**ZLA** – dokumenty zaświadczeń lekarskich; w zależności od roli w procesie komunikacji z ZUS, dokumenty te mogą służyć do wystawiania, anulowania i unieważnienia zwolnień;

**ZOZ** - Zespół Opieki Zdrowotnej.

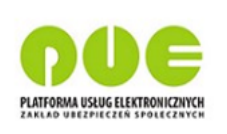

## <span id="page-9-0"></span>**2 Opis struktury dokumentów elektronicznych KED ZLA**

Dokumenty elektroniczne KED ZLA, służące lekarzom (lub pracujących w ich imieniu asystentów medycznych, z ograniczeniami opisanymi w rozdziale "Praca Asystenta [medycznego w kontekście lekarza"](#page-46-1)) do wystawiania zaświadczeń lekarskich, ich anulowania oraz unieważniania pobranych formularzy zaświadczeń, oparte są na schemacie XSD. Kodowanie znaków jest zgodne ze stroną kodową UTF-8.

Schema KED\_ZLA obejmuje opisane w szczegółach, poniżej wymienione dokumenty:

- ZLA dokument zaświadczenia lekarskiego o niezdolności do pracy, wystawiany i podpisywany elektronicznie przez lekarza
- AZLA dokument anulowania (stwierdzenia nieważności) wcześniej wystawionego zaświadczenia lekarskiego, wystawiany i podpisywany przez lekarza
- UZLA dokument unieważnienia wcześniej pobranych przez lekarza numerów formularzy zaświadczeń lekarskich; wystawiany i podpisywany przez lekarza lub – w trybie administracyjnym – przez administratora systemu PUE
- TZLA dokument techniczny, wystawiany i podpisywany automatycznie przez system PUE w celu przekazania do systemu KSI informacji o przydzieleniu określonemu lekarzowi numerów druków zaświadczeń lekarskich.

Dodatkowo w procesie wymiany informacji z ZUS wykorzystywane są następujące wnioski:

- FZLA Wniosek w sprawie upoważnienia do wystawiania zaświadczeń lekarskich
- PR-4 Wniosek o rehabilitację leczniczą w ramach prewencji rentowej ZUS

Schematy XSD, XSLT oraz wzorcowy XSL dla każdego z powyższych dokumentów i wniosków znajdują się w serwisie zus.pl w sekcji dotyczącej oprogramowania interfejsowego Aplikacji Gabinetowych.

W dalszej części rozdziału przedstawione zostały tabelaryczne zestawienia opisujące zawartość poszczególnych dokumentów zaświadczeń lekarskich oraz dodatkowe reguły biznesowe dotyczące dokumentów.

**ZUS** 

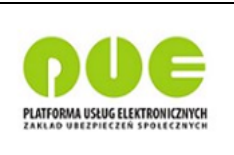

#### **2.1 Dokument zaświadczenia lekarskiego ZLA**

<span id="page-10-0"></span>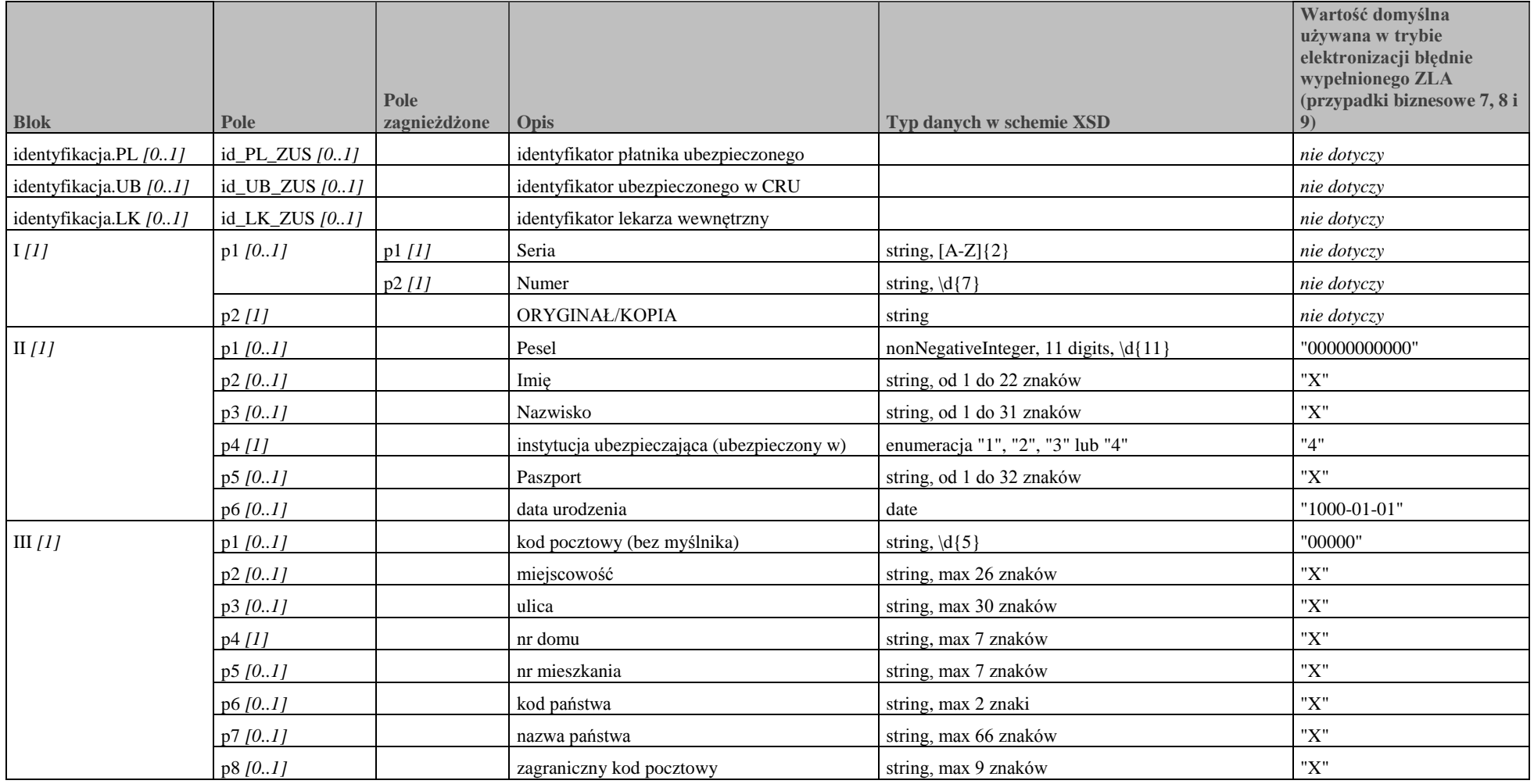

**ZUS** 

*Specyfikacja interfejsu udostępniającego funkcjonalność obsługi elektronicznych Zaświadczeń Lekarskich (ZLA) dla Aplikacji Gabinetowych*

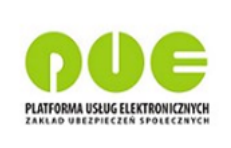

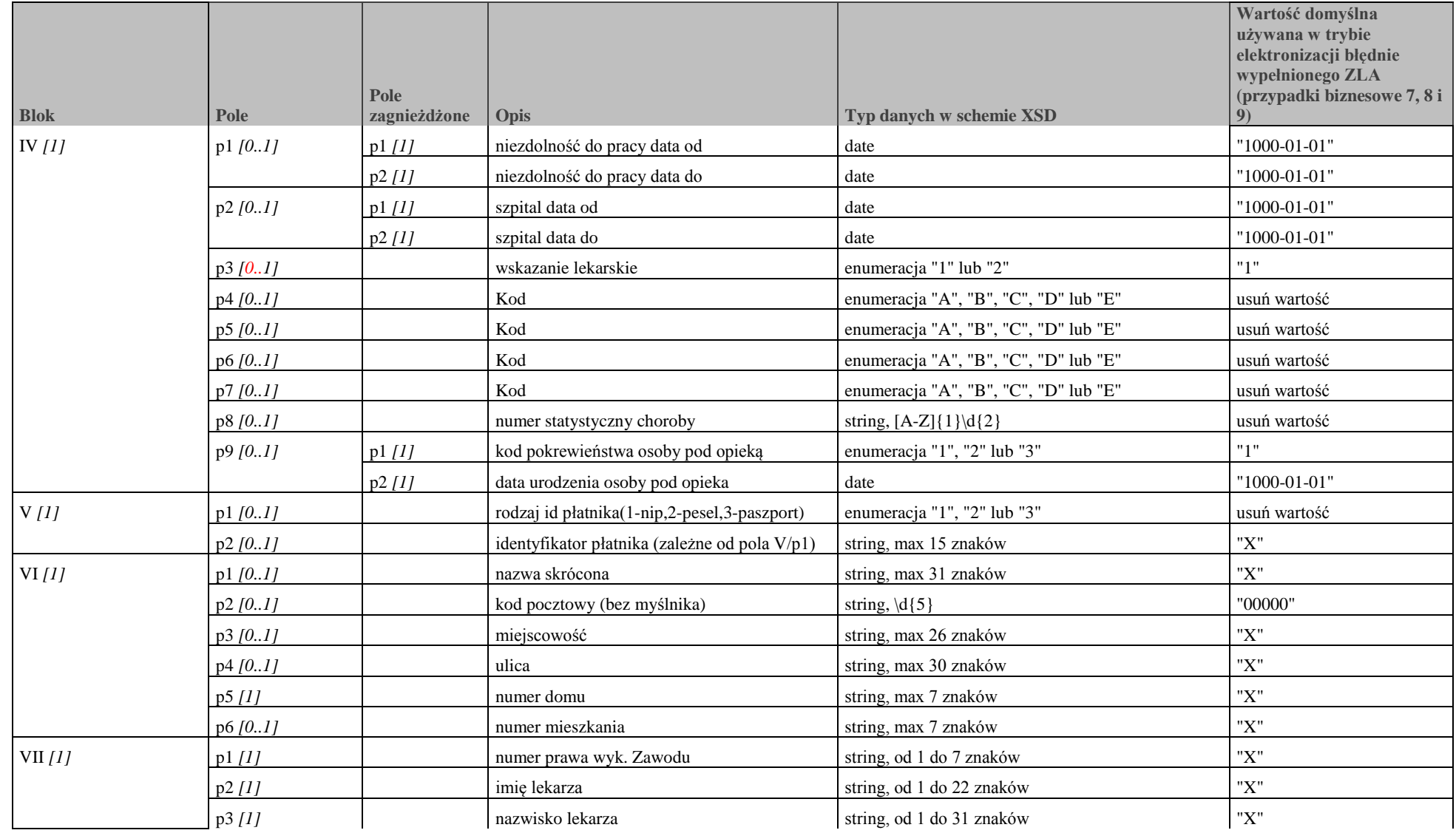

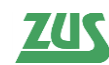

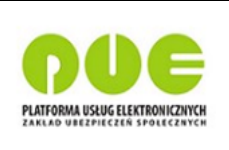

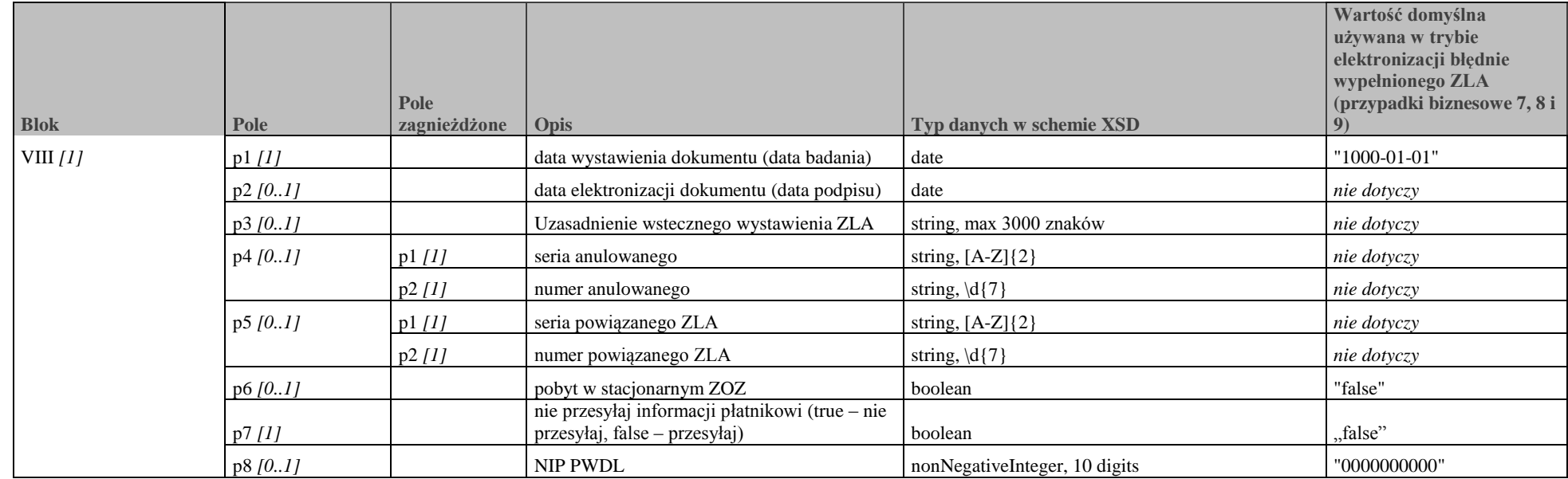

#### **Tabela 1. Dokument zaświadczenia lekarskiego ZLA.**

Oznaczenia wymagalności i liczności

- [0..1] Blok lub pole opcjonalne może nie wystąpić lub wystąpić jednokrotnie
- [0..N] Blok lub pole opcjonalne wielokrotne może nie wystąpić lub wystąpić wielokrotnie
- *[1]* Blok lub pole wymagane musi wystąpić dokładnie raz
- *[1..N]* Blok lub pole wymagane wielokrotne musi wystąpić co najmniej raz, może wiele razy

*\*- wartości domyśle mogą przedstawiać zarówno format jak i standardową wartość wprowadzaną w polu*

#### **2.2 Dokument anulowania zaświadczenia lekarskiego AZLA**

<span id="page-12-0"></span>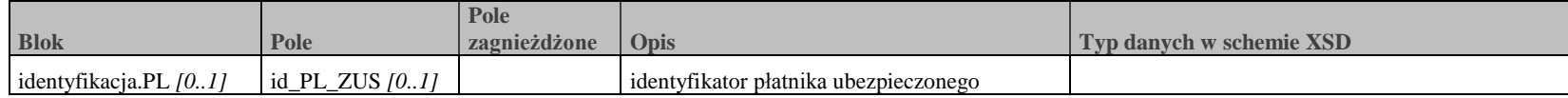

<u>zus</u>

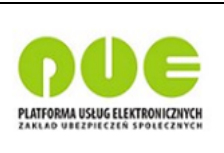

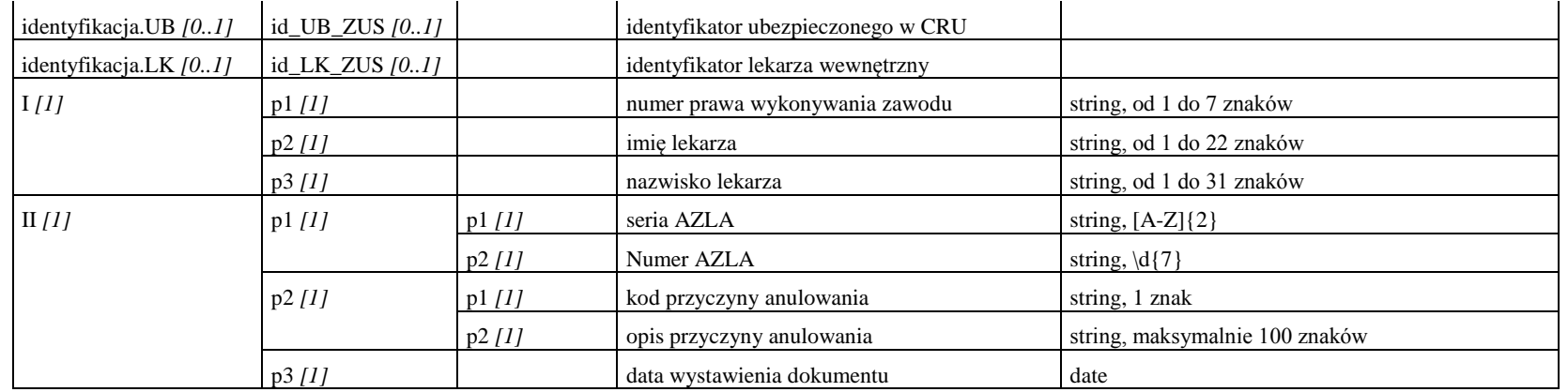

**Tabela 2. Dokument anulowania zaświadczenia lekarskiego AZLA.**

Oznaczenia wymagalności i liczności

- [0..1] Blok lub pole opcjonalne może nie wystąpić lub wystąpić jednokrotnie
- [0..N] Blok lub pole opcjonalne wielokrotne może nie wystąpić lub wystąpić wielokrotnie
- *[1]* Blok lub pole wymagane musi wystąpić dokładnie raz
- *[1..N]* Blok lub pole wymagane wielokrotne musi wystąpić co najmniej raz, może wiele razy

#### **2.3 Dokument unieważnienia formularza zaświadczenia lekarskiego UZLA**

<span id="page-13-0"></span>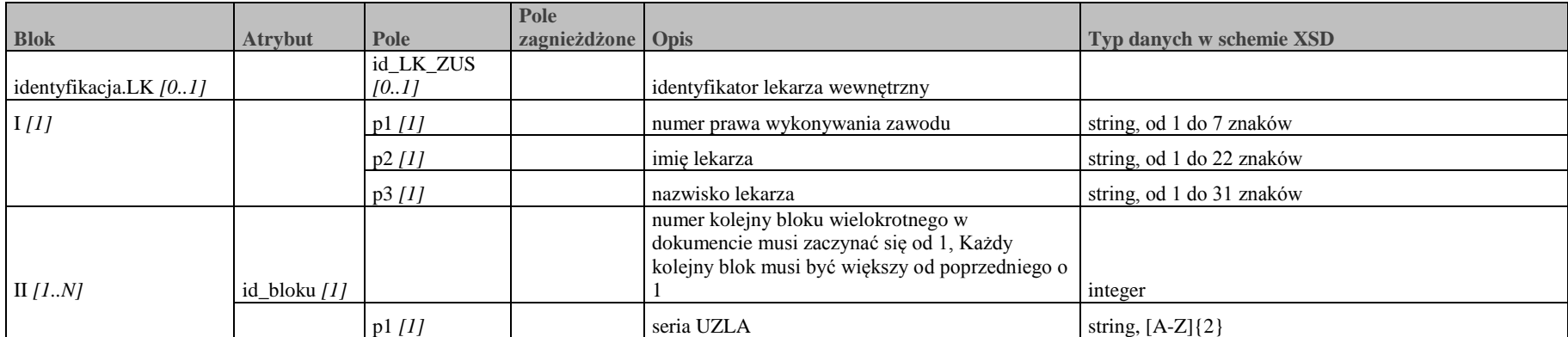

**ZUS** 

*Specyfikacja interfejsu udostępniającego funkcjonalność obsługi elektronicznych Zaświadczeń Lekarskich (ZLA) dla Aplikacji Gabinetowych*

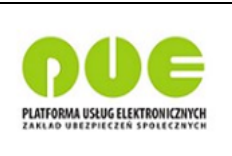

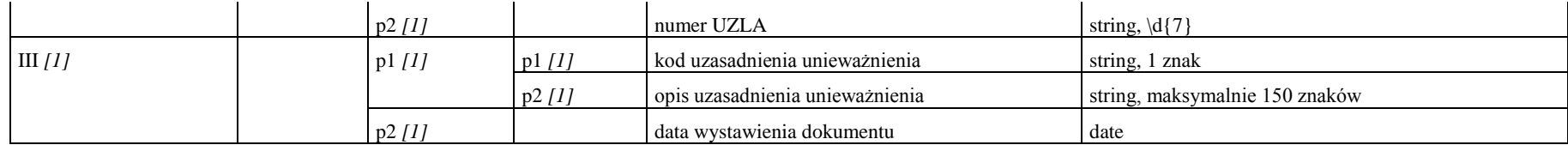

**Tabela 3. Dokument unieważnienia formularza zaświadczenia lekarskiego UZLA.**

Oznaczenia wymagalności i liczności

- [0..1] Blok lub pole opcjonalne może nie wystąpić lub wystąpić jednokrotnie
- [0..N] Blok lub pole opcjonalne wielokrotne może nie wystąpić lub wystąpić wielokrotnie
- *[1]* Blok lub pole wymagane musi wystąpić dokładnie raz
- [1..N] Blok lub pole wymagane wielokrotne musi wystąpić co najmniej raz, może wiele razy

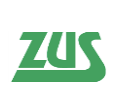

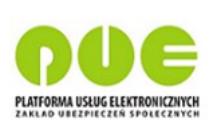

#### *2.4 Reguły biznesowe dotyczące dokumentów*

<span id="page-15-0"></span>Reguły biznesowe dotyczące dokumentów są rozszerzeniem zasad weryfikacji dokumentów KED ZLA nieujętych w schemacie XSD. Dokumenty przekazywane do ZUS musza spełniać również kryteria określone poniższymi regułami.

Reguły dotyczące wystawienia ZLA na opiekę:

- **Oryginał**
	- o Pole **IV/p3** (wskazanie lekarskie) musi zostać wypełnione.
	- o Pole **IV/p8** (numer statystyczny choroby) może być puste.
- **Kopia**
	- o Pole **IV/p3** (wskazanie lekarskie) musi zostać wypełnione.

Reguły dotyczące wystawienia ZLA:

- **Oryginał/Kopia**
	- o Następujące pola muszą zostać wypełnione:
		- **II/p1** (PESEL) lub **II/p5** (paszport) i **II/p6** (data urodzenia),
		- **II/p2** (imię ubezpieczonego),
		- **II/p3** (nazwisko ubezpieczonego),
		- **III/p1** (kod pocztowy ubezpieczonego),
		- **III/p2** (miejscowość ubezpieczonego),
		- **IV/p1** (niezdolność do pracy data od)
		- **IV/p2** (niezdolność do pracy data do)
		- **VI/p1** (nazwa skrócona podmiotu wykonującego działalność leczniczą),
		- **VI/p2** (kod pocztowy podmiotu wykonującego działalność leczniczą),
		- **VI/p3** (miejscowość podmiotu wykonującego działalność leczniczą),
		- **VIII/p2** data elektronizacji dokumentu (data podpisu) musi być zgodna z datą podpisania dokumentu,
		- **VIII/p6** (pobyt w stacjonarnym ZOZ),
		- **VIII/p7** (wysyłanie lub nie informacji płatnikowi),
		- **VIII/p8** (NIP PWDL).
	- o Nie są walidowane daty obowiązywania zaświadczenia, jeśli:
		- $\blacksquare$  pole **VIII/p6** (pobyt w stacjonarnym ZOZ) ma wartość "true",
		- okres niezdolności do pracy (**IV/p1**) przypada w całości na okres pobytu w szpitalu (**IV/p2**),
		- lekarz wystawiający zaświadczenie jest psychiatrą, a numer statystyczny choroby jest z grupy od F00 do F99.
	- o Jeśli pole **VIII/p6** (pobyt w stacjonarnym ZOZ) ma wartość "true", blok **IV** pole **p2** (szpital data od/do) nie może zostać wypełnione.
	- o Jeśli pole **II/p4** (instytucja ubezpieczająca) ma wartość "1", blok **V** (rodzaj i identyfikator płatnika) musi zostać wypełniony.
	- o Data niezdolności do pracy od (**IV/p1/p1**) może się zaczynać maksymalnie 3 dni przed datą wystawienia dokumentu (**VIII/p1**) lub maksymalnie 4 dni po dacie wystawienia dokumentu.
	- o Jeśli lekarz nie posiada uprawnień, nie może wystawić zaświadczenia.
	- o Jeśli data początku okresu niezdolności do pracy nachodzi na datę niezdolności zaświadczenia ostatnio wystawionego na pacjenta, pojawi się odpowiedni komunikat z informacją.
	- o Jeśli zaświadczenie jest bieżące, pole uzasadnienie okresu wstecznego (**VIII/p3**) nie może występować.

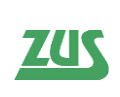

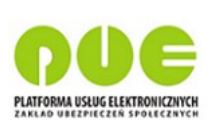

- o Jeśli zaświadczenie jest wsteczne, pole uzasadnienie okresu wstecznego (**VIII/p3**) musi wystąpić.
- o Jeśli lekarz wystawia zaświadczenie w trybie alternatywnym później, niż 3 dni po wystawieniu ZLA, system zwróci ostrzeżenie

Ogólny opis kolejności walidacji dokumentów KED\_ZLA znajduje się poniżej. Każdy kolejny krok walidacji zostanie rozpoczęty pod warunkiem, że poprzedni zakończył się z wynikiem pozytywnym.

- **W przypadku podania jednego dokumentu:**
	- 1. Walidacja ze schemą.
	- 2. Walidacja biznesowa (realizacja walidacji formularzowych i krzyżowych dla pojedynczego dokumentu).
	- 3. Walidacja integralności podpisu.

#### **W przypadku podania listy dokumentów:**

- 1. Walidacja ze schemą.
- 2. Rozpoznanie przypadku biznesowego.
- 3. Wywołanie usługi sprawdzającej możliwość wysyłki pakietu w zależności od:
	- o Możliwości elektronizacji.
	- o Możliwości unieważnienia.
	- o Możliwości anulowania.
- 4. Walidacja wstępna dotycząca:
	- o UZLA: może mieć maksymalnie 10 dokumentów ZLA.
	- o ZLA (kopia/oryginał): porównanie daty podpisu i daty elektronizacji (podpisu)
	- o AZLA/UZLA: walidacja daty wystawienia dokumentu.
	- o W przypadku trybu alternatywnego dla ZLA (oryginał/kopia): sprawdzenie, czy data elektronizacji druku jest nie później niż [parametr CZAS-ELEKTRONIZOWANIA-DRUKOW, domyślnie 3] dni od daty wystawienia.
	- o W przypadku trybu bieżącego, walidacja powiązania między identyfikatorem dokumentu, a serią i numerem ZLA.
- 5. Wywołanie usługi sprawdzającej paczkę dokumentów, a następnie w zależności od rozpoznanego przypadku biznesowego realizuje walidacji wybranym algorytmem.
- 6. Walidacja integralności podpisu.

W przypadku pobytu ubezpieczonego w szpitalu, okres pobytu w szpitalu musi zawierać się w okresie niezdolności do pracy.

Reguły wystawienia AZLA:

- 1. Data wystawienia dokumentu AZLA musi być równa dacie podpisu.
- 2. Data wystawienia dokumentu AZLA nie może być w przyszłości.

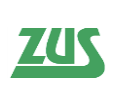

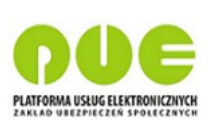

Reguły dotyczące wystawienia ZLA (zestawu ZLA) w miejsce lub na podstawie zaświadczenia anulowanego (anulowanego zestawu zaświadczeń).:

- 1. Walidacja dat niezdolności dokumentu (zestawu dokumentów) wystawionego w miejsce lub na podstawie zaświadczenia anulowanego następuje w oparciu o datę wystawienia zaświadczenia anulowanego (anulowanego zestawu zaświadczeń).
- 2. W przypadku wystąpienia logicznie powiązanych zaświadczeń z zaświadczeniem (zestawem zaświadczeń) anulowanym, walidacja następuje w oparciu o najwcześniejszą datę.
- 3. W związku z powyższym, w przypadku wykonywania omawianych przypadków biznesowych w kolejnych dniach należy wziąć pod uwagę zmianę daty walidacji oraz walidację względem dat niezdolności do pracy. W przypadku zwrócenia przez aplikację gabinetową błędu należy anulować zaświadczenie (zestaw zaświadczeń), a następnie oddzielnie wystawić nowe zaświadczenie (zestaw zaświadczeń) z poprawnym okresem niezdolności do pracy.

**UWAGA!** Reguła nie dotyczy elektronizacji błędnego ZLA

Przykład zastosowania reguł:

- a) W dniu 2016-07-08 lekarz wystawia zestaw zaświadczeń lekarskich: wsteczne z okresem niezdolności od 2016-06-10 do 2016-07-04 oraz bieżące od 2016-07-05 do 2016-08-30.
- b) Lekarz pomylił się, podając błędne dane ubezpieczonego. W związku z tym w dniu 2016-07-11 (3 dni później) lekarz anuluje zestaw zaświadczeń z kodem "U", z jednoczesnym wystawieniem w jego miejsce nowego zestawu (wsteczne z niezmienionym okresem niezdolności od 2016-06-10 do 2016-07-04 oraz bieżące z niezmienionym okresem niezdolności od 2016-07-05 do 2016-08-30). Datą, wobec której weryfikowana jest poprawność okresów niezdolności jest 2016-07-08, co jest zgodne z regułą nr 1.
- c) W tym samym dniu (2016-07-11) okazało się, że lekarz również pomylił się w danych płatnika, a więc od razu chce anulować zestaw zaświadczeń z punktu (b) z kodem anulowania "P" i jednocześnie wystawić kolejny zestaw zaświadczeń z zachowaniem okresów niezdolności (tj. wsteczne od 2016-06-10 do 2016-07-04 oraz bieżące od 2016-07-05 do 2016-08-30). Zgodnie z regułą nr 1 datą, wg której weryfikowany jest okres niezdolności, to data wystawienia zaświadczeń anulowanych, a więc zaświadczeń z punktu (b) - jest to 2016-07-11. Zatem nowe zaświadczenia powinny mieć następujące okresy niezdolności: dla wstecznego od 2016-06-10 do 2016-07-07, a dla bieżącego od 2016-07-08 do 2016-08-30. Kod anulowania "P" powoduje, iż dane niezdolności w nowym zaświadczeniu muszą jednak zgadzać się z danymi z zaświadczenia anulowanego. W takim przypadku nie jest możliwe poprawne wystawienie zestawu zaświadczeń w miejsce anulowanych. Z jednej strony nie można zmienić dat niezdolności (z powodu kodu anulowania "P"), a z drugiej brak modyfikacji dat niezdolności narusza regułę nr 1.
- d) W wyżej opisanej sytuacji należy oddzielnie wystawić anulowanie zestawu zaświadczeń w punktu (b), a następnie wystawić nowy zestaw zaświadczeń z poprawnymi danymi, bez wskazywania na poprzednio anulowane zaświadczenia. W nowym zestawie zaświadczeń (wystawianym w dniu 2016-07-11) okresy niezdolności powinny być następujące: dla zaświadczenia wstecznego od 2016-06-10 do 2016-07- 07, dla zaświadczenia bieżącego od 2016-07-08 do 2016-08-30.

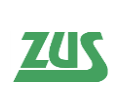

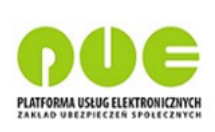

Reguły wystawienia UZLA:

- 1. Data wystawienia dokumentu UZLA musi być równa dacie podpisu.
- 2. Data wystawienia dokumentu UZLA nie może być w przyszłości.
- 3. Identyfikatory bloków (id\_bloku) muszą być unikalne.

Wystawienie ZLA z pobytem w szpitalu – podział zaświadczeń na wsteczno-bieżące:

1. Data wystawienia ZLA w trakcie pobytu w szpitalu

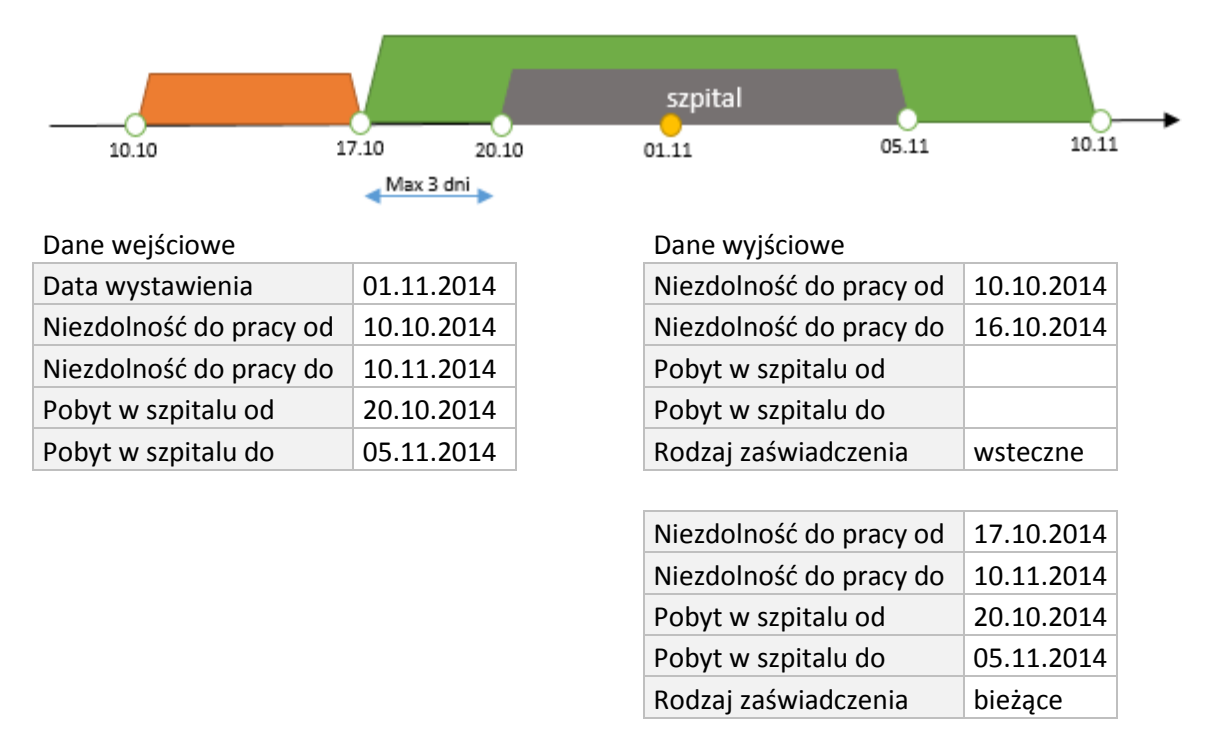

2. Data wystawienia ZLA przed pobytem w szpitalu

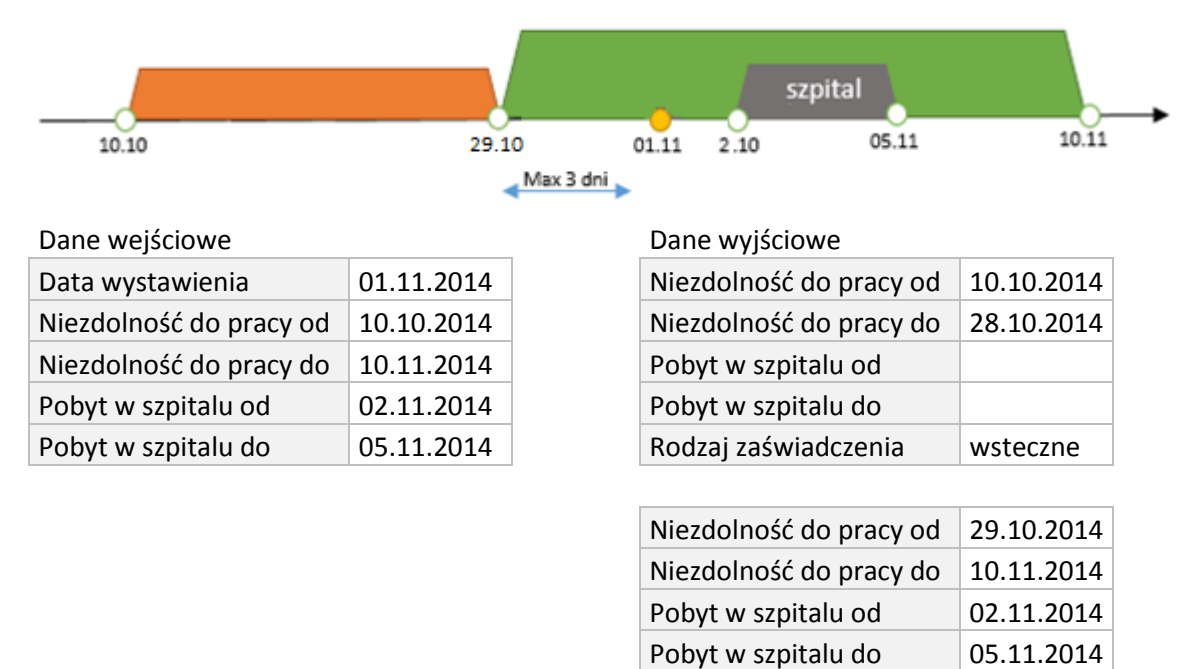

Rodzaj zaświadczenia bieżące

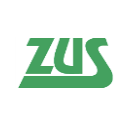

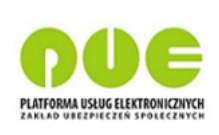

#### 3. Data wystawienia ZLA po pobycie w szpitalu

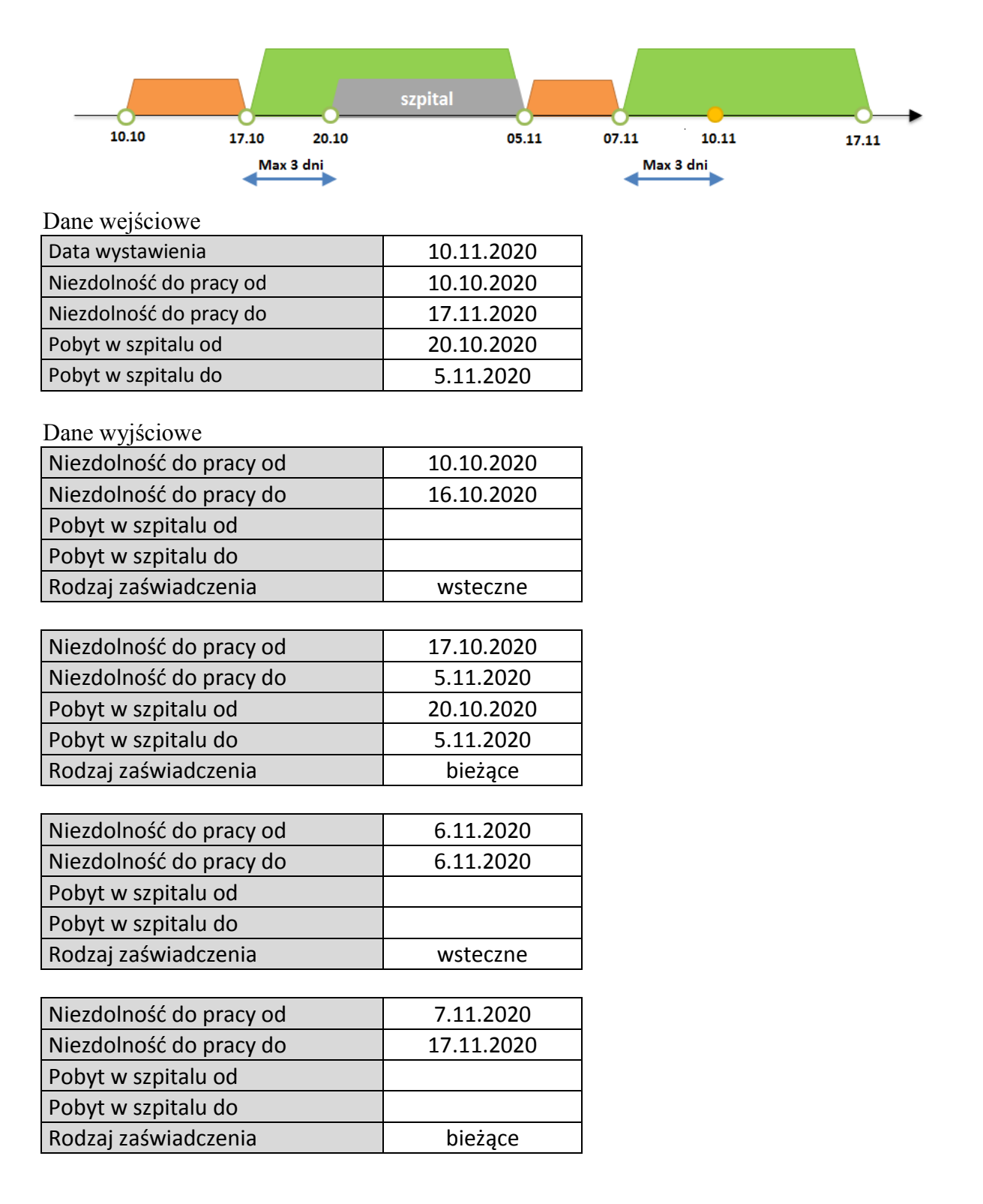

#### <span id="page-19-0"></span>**2.5 Odwołania do innych dokumentów**

Opis struktury dokumentów elektronicznych zwolnień lekarskich, kodów błędów weryfikacji, zakres zmian względem poprzedniej wersji dokumentu oraz pozostałe informacje związane ze stosowaniem e-ZLA udostępnione są w serwisie [www.zus.pl](http://www.zus.pl/)

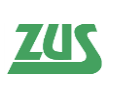

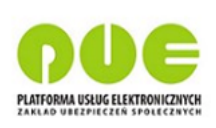

# <span id="page-20-0"></span>**3 Opis przypadków biznesowych wraz z diagramami sekwencji procesów**

#### <span id="page-20-1"></span>**3.1 Przypadki biznesowe**

Rozpoznane jest 13 przypadków biznesowych, które są opisane poniżej:

- 1. **Przypadek wystawienia nowego zaświadczenia** zawiera dwa dokumenty:
	- o Oryginał ZLA
	- o Kopia ZLA

Występuje w trybie bieżącym i alternatywnym. Wiąże się z wystawieniem nowego zaświadczenia, bez powiązań do innych dokumentów, dla jednego płatnika i jednego ubezpieczonego.

2. **Przypadek anulowania zaświadczenia bez wystawienia nowego w jego miejsce** – zawiera jeden dokument:

o AZLA

Występuje w sytuacji, gdy lekarz chce anulować wcześniej wystawione ZLA (przez siebie lub innego lekarza), i nie zamierza w danym momencie wystawić nowego zaświadczenia w jego miejsce. Przypadek tylko dla trybu bieżącego.

Asystent medyczny może sprawdzić możliwość anulowania tylko tych zaświadczeń, które zostały zarejestrowane przez lekarzy dla których dany asystent posiada upoważnienie lub dowolnych innych asystentów tych lekarzy.

- 3. **Przypadek anulowania zaświadczenia z wystawieniem nowego w jego miejsce** zawiera trzy dokumenty:
	- o AZLA dla wystawionego wcześniej zaświadczenia,
	- o Oryginał i kopię ZLA, wystawione w miejsce anulowanego

Występuje w sytuacji, gdy lekarz chce anulować wcześniej wystawione ZLA (przez siebie lub innego lekarza), i jednocześnie w jego miejsce wystawić jedno nowe zaświadczenie. Przypadek tylko dla trybu bieżącego.

Asystent medyczny może sprawdzić możliwość anulowania tylko tych zaświadczeń, które zostały zarejestrowane przez lekarzy dla których dany asystent posiada upoważnienie, lub dowolnych innych asystentów tych lekarzy.

- 4. **Przypadek wystawienia nowego zestawu zaświadczeń** zawiera cztery dokumenty:
	- o Oryginał i kopię ZLA na okres wsteczny
	- o Oryginał i kopię ZLA na okres bieżący

Występuje w trybie bieżącym i alternatywnym. Wiąże się z wystawieniem powiązanych dwóch zaświadczeń – jednego wystawionego za okres wsteczny z uzasadnieniem, drugiego wystawionego za okres bieżący. Zaświadczenia posiadają tego samego ubezpieczonego i płatnika, oraz zawierają wskazania na siebie nawzajem. Występuje w sytuacji, gdy różnica w dacie między początkiem okresu niezdolności do pracy, a datą wystawiania/elektronizacji zaświadczenia jest większa niż trzy dni.

5. **Przypadek anulowania zaświadczenia z wystawieniem nowego zestawu zaświadczeń w jego miejsce** – zawiera pięć dokumentów:

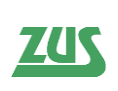

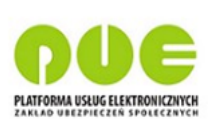

- o AZLA dla wystawionego wcześniej zaświadczenia,
- o Oryginał i kopię ZLA wystawione na okres wsteczny w miejsce anulowanego zaświadczenia,
- o Oryginał i kopię ZLA wystawione na okres bieżący w miejsce anulowanego zaświadczenia.

Występuje w sytuacji, gdy lekarz chce anulować wcześniej wystawione ZLA (przez siebie lub innego lekarza), i jednocześnie w jego miejsce wystawić nowy zestaw zaświadczeń – zaświadczenie na okres wsteczny z uzasadnieniem, i zaświadczenie na okres bieżący. Przypadek tylko dla trybu bieżącego.

Asystent medyczny może sprawdzić możliwość anulowania tylko tych zaświadczeń, które zostały zarejestrowane przez lekarzy dla których dany asystent posiada upoważnienie, lub dowolnych innych asystentów tych lekarzy.

- 6. **Przypadek anulowania zestawu zaświadczeń i wystawienia w jego miejsce nowego zestawu** – zawiera sześć dokumentów:
	- o AZLA dla wystawionego wcześniej zaświadczenia na okres wsteczny,
	- o AZLA dla wystawionego wcześniej zaświadczenia na okres bieżący,
	- o Oryginał i kopię ZLA wystawione na okres wsteczny w miejsce anulowanego zaświadczenia z okresem wstecznym,
	- o Oryginał i kopię ZLA wystawione na okres bieżący w miejsce anulowanego zaświadczenia z okresem bieżącym.

Występuje w sytuacji, gdy lekarz chce anulować zestaw powiązanych zaświadczeń (zaświadczenie z okresem wstecznym i zaświadczenie z okresem bieżącym dotyczącym jednego przypadku absencji chorobowej) i jednocześnie w jego miejsce wystawić nowy zestaw zaświadczeń – zaświadczenie na okres wsteczny z uzasadnieniem i zaświadczenie na okres bieżący. Przypadek tylko dla trybu bieżącego.

Asystent medyczny może sprawdzić możliwość anulowania tylko tych zaświadczeń, które zostały zarejestrowane przez lekarzy dla których dany asystent posiada upoważnienie, lub dowolnych innych asystentów tych lekarzy.

#### 7. **Przypadek elektronizacji błędnie wypełnionego ZLA** – zawiera trzy dokumenty:

- o Oryginał i kopię ZLA wypełnionego błędnie (sposób błędnego wypełniania zaświadczenia opisano w Załączniku 4**)**
- o AZLA dla błędnie wypełnionego zaświadczenia.

Występuje w sytuacji, gdy lekarz podczas wizyty u pacjenta pomylił się w wypełnianiu zaświadczenia. Pacjent otrzymał błędnie wypełnione zaświadczenie, którego lekarz nie może poprawnie zelektronizować z powodu błędów walidacji – przechodzi zatem do trybu elektronizacji błędnie wypełnionego zaświadczenia i jego jednoczesnego anulowania. Przypadek tylko dla trybu alternatywnego.

Asystent medyczny może sprawdzić możliwość anulowania tylko tych zaświadczeń, które zostały zarejestrowane przez lekarzy dla których dany asystent posiada upoważnienie, lub dowolnych innych asystentów tych lekarzy.

- 8. **Przypadek elektronizacji błędnie wypełnionego ZLA i wystawienia nowego zaświadczenia w jego miejsce**– zawiera pięć dokumentów:
	- o Oryginał i kopię ZLA wypełnionego błędnie (sposób błędnego wypełniania zaświadczenia opisano w Załączniku 4**)**
	- o AZLA dla błędnie wypełnionego zaświadczenia
	- o Oryginał i kopię ZLA, wystawione w miejsce anulowanego, błędnie wypełnionego

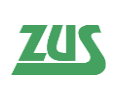

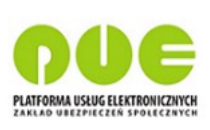

Występuje w sytuacji, gdy lekarz podczas wizyty u pacjenta pomylił się w wypełnianiu zaświadczenia. Pacjent otrzymał błędnie wypełnione zaświadczenie, którego lekarz nie może poprawnie zelektronizować z powodu błędów walidacji – przechodzi zatem do trybu elektronizacji błędnie wypełnionego zaświadczenia, jego jednoczesnego anulowania i wystawieniem nowego zaświadczenia w jego miejsce. Przypadek tylko dla trybu alternatywnego.

Asystent medyczny może sprawdzić możliwość anulowania tylko tych zaświadczeń, które zostały zarejestrowane przez lekarzy dla których dany asystent posiada upoważnienie, lub dowolnych innych asystentów tych lekarzy.

#### 9. **Przypadek elektronizacji błędnie wypełnionego ZLA i wystawienia nowego zestawu zaświadczeń w jego miejsce** – zawiera siedem dokumentów:

- o Oryginał i kopię ZLA wypełnionego błędnie (sposób błędnego wypełniania zaświadczenia opisano w Załączniku 4**)**
- o AZLA dla błędnie wypełnionego zaświadczenia
- o Oryginał i kopię ZLA wystawione na okres wsteczny w miejsce anulowanego, błędnie wypełnionego zaświadczenia
- o Oryginał i kopię ZLA wystawione na okres bieżący w miejsce anulowanego, błędnie wypełnionego zaświadczenia

Występuje w sytuacji, gdy lekarz podczas wizyty u pacjenta pomylił się w wypełnianiu zaświadczenia. Pacjent otrzymał błędnie wypełnione zaświadczenie, którego lekarz nie może poprawnie zelektronizować z powodu błędów walidacji – przechodzi zatem do trybu elektronizacji błędnie wypełnionego zaświadczenia, jego jednoczesnego anulowania i wystawieniem nowego zestawu zaświadczeń (zaświadczenie za okres wsteczny z uzasadnieniem i zaświadczenie za okres bieżący dotyczące jednego przypadku absencji chorobowej) w jego miejsce. Przypadek wystąpi, gdy lekarz podczas wypełniania zaświadczenia u pacjenta nie zwróci uwagi na konieczność podziału okresu absencji chorobowej i wystawi zaświadczenie obejmujące okres wsteczny. Przypadek tylko dla trybu alternatywnego.

Asystent medyczny może sprawdzić możliwość anulowania tylko tych zaświadczeń, które zostały zarejestrowane przez lekarzy dla których dany asystent posiada upoważnienie, lub dowolnych innych asystentów tych lekarzy.

#### 10. **Przypadek unieważnienia druków** – zawiera jeden dokument:

o UZLA

Występuje w sytuacji, gdy lekarz chce unieważnić wydrukowane wcześniej formularze ZLA. Dokument unieważnienia może zawierać wiele numerów druków.

Usługa sprawdzająca możliwość unieważnienia zaświadczeń jest niedostępna dla asystenta medycznego.

- 11. **Przypadek wystawienia nowego zaświadczenia na podstawie anulowanego zaświadczenia** – zawiera dwa dokumenty:
	- o Oryginał i kopię ZLA wystawione w miejsce wcześniej anulowanego zaświadczenia.

Występuje w sytuacji, gdy lekarz chce wystawić nowe zaświadczenie w miejsce wcześniej anulowanego zaświadczenia. Przypadek analogiczny do *3. Przypadek anulowania zaświadczenia z wystawieniem nowego w jego miejsce***,** z tą różnicą, że razem z nowym zaświadczeniem nie będzie procesowane anulowanie starego zaświadczenia – anulowanie nastąpiło wcześniej i już zostało przeprocesowane. Występuje w trybie bieżącym.

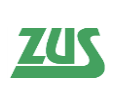

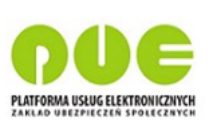

#### 12. **Przypadek wystawienia nowego zestawu zaświadczeń na podstawie anulowanego zaświadczenia** – zawiera cztery dokumenty:

- o Oryginał i kopię ZLA na okres wsteczny wystawione w miejsce wcześniej anulowanego zaświadczenia
- o Oryginał i kopię ZLA na okres bieżący wystawione w miejsce wcześniej anulowanego zaświadczenia

Występuje w sytuacji, gdy lekarz chce wystawić nowy zestaw zaświadczeń (zaświadczenie za okres wsteczny z uzasadnieniem i zaświadczenie za okres bieżący dotyczące jednego przypadku absencji chorobowej) w miejsce wcześniej anulowanego zaświadczenia. Przypadek analogiczny do *5. Przypadek anulowania zaświadczenia z wystawieniem nowego zestawu zaświadczeń w jego miejsce***,** z tą różnicą, że razem z nowym zestawem zaświadczeń nie będzie procesowane anulowanie starego zaświadczenia – anulowanie nastąpiło wcześniej i już zostało przeprocesowane. Występuje w trybie bieżącym.

- 13. **Przypadek wystawienia nowego zestawu zaświadczeń na podstawie anulowanego zestawu zaświadczeń** – zawiera cztery dokumenty:
	- o Oryginał i kopię ZLA na okres wsteczny wystawione w miejsce wcześniej anulowanego zaświadczenia wystawionego na okres wsteczny
	- o Oryginał i kopię ZLA na okres bieżący wystawione w miejsce wcześniej anulowanego zaświadczenia wystawionego na okres bieżący

Występuje w sytuacji, gdy lekarz chce wystawić nowy zestaw zaświadczeń (zaświadczenie za okres wsteczny z uzasadnieniem i zaświadczenie za okres bieżący dotyczące jednego przypadku absencji chorobowej) w miejsce wcześniej anulowanego zestawu zaświadczeń. Przypadek analogiczny do *6. Przypadek anulowania zestawu zaświadczeń i wystawienia w jego miejsce nowego zestawu***,** z tą różnicą, że razem z nowym zestawem zaświadczeń nie będzie procesowane anulowanie starego zestawu – anulowanie nastąpiło wcześniej i już zostało przeprocesowane. Występuje w trybie bieżącym.

UWAGA! System przyjmuje dokumenty e-ZLA tylko pod warunkiem rozpoznania jednego z wyżej wymienionych przypadków biznesowych.

#### <span id="page-23-0"></span>**3.2 Diagramy sekwencji procesów**

#### <span id="page-23-1"></span>**3.2.1 Wystawienie zaświadczeń w trybie bieżącym**

Rezultatem tego procesu jest przesłanie przez Aplikację Gabinetową co najmniej jednej pary dokumentów ZLA w formacie KED\_ZLA (oryginał i kopia) posiadających nadaną serię i numer ZLA lub co najmniej jednego dokumentu AZLA. Wszystkie przetwarzane dokumenty muszą być podpisane certyfikatem kwalifikowanym lekarza (lub asystenta medycznego), certyfikatem z ZUS, certyfikatem osobistym lub profilem zaufanym ePUAP. Liczba zaświadczeń może być różna i zależna jest od sytuacji biznesowej – jednakże muszą dać się pogrupować w przypadki biznesowe, opisane w punkcie 3.1. Jeżeli jakiś dokument nie zostanie dopasowany do przypadku, usługa nie przetworzy żadnego spośród listy dokumentów.

Przed przesłaniem finalnej postaci dokumentów ZLA Aplikacja Gabinetowa może na różnych etapach wypełniania pojedynczego dokumentu lub całego kompletu wywoływać operację walidacji. Przed podpisaniem dokumentów muszą mieć one nadane serie i numery oraz unikalny identyfikator KED\_ZLA, co oznacza konieczność wywołania dedykowanych operacji w usłudze udostępnianej przez PUE.

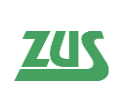

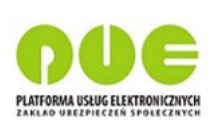

Zakłada się, iż cały proces odbywa się w ramach sesji lekarza lub asystenta medycznego pracującego w jego imieniu.

Proces wystawiania ZLA w trybie bieżącym:

- 1. W celu ułatwienia lekarzowi wystawienia ZLA system PUE udostępnia operacje wspierające proces wypełniania zaświadczenia. Mogą one być wywoływane w dowolnej kolejności:
	- a. **pobierzMiejsceWykonywaniaZawodu** zwraca listę miejsc wykonywania zawodu przez lekarza
	- b. **pobierzPlatnikowUbezpieczonego**  zwraca listę płatników ubezpieczonego
	- c. **pobierzLiterowyKodChoroby** zwraca informację o kodzie (A, D) choroby na podstawie kodu ze słownika ICD-10
- 2. Pierwsze utworzenie każdego dokumentu KED\_ZLA powinno być poprzedzone wywołaniem operacji **pobierzIdentyfikatorDokumentu**, która rezerwuje unikalny identyfikator KED\_ZLA. Operacja umożliwia pobranie kilku identyfikatorów jednocześnie.
- 3. Aplikacja Gabinetowa może wielokrotnie wywoływać operację **walidujDokumenty**, podając na wejściu pojedynczy dokument ZLA w formacie KED\_ZLA lub kolekcję dokumentów (zgodną z przynajmniej jednym z przypadków biznesowych) uzupełniając dodatkowo informację o trybie wystawiania ZLA (w tym przypadku będzie to tryb "bieżący"). W odpowiedzi operacja zwraca listę błędów i braków w dokumentach przekazanych do weryfikacji.
- 4. Po zakończeniu wypełniania zaświadczenia przez lekarza lub asystenta medycznego w Aplikacji Gabinetowej, system powinien wywołać operację **nadajSeriaNumerZla**, gdzie dla przekazanej paczki dokumentów (oryginał/kopia) system PUE uzupełni serie i numery ZLA i synchronicznie zwróci uzupełnione dokumenty. Operacja ta wykonuje dodatkowo walidację dokumentów.
- 5. Z uwagi na fakt, ze usługa nadajSeriaNumerZla ma zostać wycofana, należy wykorzystać powołaną w jej miejsce usługę pobierzSeriaNumerZla, zwracająca serię i numer zaświadczenia dla wskazanych w parametrach wejściowych identyfikatorów dokumentów. Dokumenty zaświadczeń lekarskich należy uzupełnić o otrzymaną serię i numer.
- 6. Po otrzymaniu zestawu dokumentów, uzupełnionego o numer ZLA, lekarz lub asystent medyczny podpisuje każdy dokument KED\_ZLA certyfikatem kwalifikowanym, certyfikatem z ZUS, certyfikatem osobistym lub profilem zaufanym ePUAP. Następnie Aplikacja Gabinetowa wysyła listę podpisanych dokumentów, wywołując operację **wyslijDokumenty**. W ramach synchronicznej odpowiedzi zwracany jest wynik walidacji dokumentów, wynik wysłania oraz UPP dla każdego dokumentu. Można wysłać tylko te dokumenty, które mają powiązanie między id\_dokumentu, a serią i numerem ZLA. Powiązanie to tworzone jest na etapie wywołania usługi nadajSeriaNumerZla. UPP, jak również statusy przetwarzania dokumentów można również pobrać w razie potrzeby później za pomocą dedykowanych operacji.
- 7. Na życzenie pacjenta oraz w przypadku, gdy płatnik składek nie posiada profilu informacyjnego na PUE ZUS, dopiero po wysłaniu dokumentów do ZUS, powinno być możliwe wydrukowanie z Aplikacji Gabinetowej - kopii dokumentu (zaświadczenie z uzupełnionymi danymi opatrzone serią i numerem powinno być możliwe do wydrukowania **wyłącznie** po jego wcześniejszym podpisaniu tj. utworzeniu dokumentu elektronicznego i przekazaniu do ZUS).

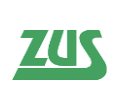

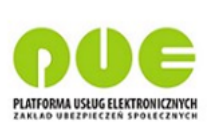

8. Jeżeli w wysłanej kolekcji dokumentów wystąpił dokument AZLA, lekarz (lub pracujący w jego imieniu asystent medyczny), ma obowiązek wysyłki pisma przewodniego do pacjenta. W tym celu należy wywołać usługę **notyfikujAnulowanieZla**, wysyłającą powiadomienie do płatnika oraz tworząca pismo przewodnie do ubezpieczonego. Jeżeli ubezpieczony posiada konto na PUE, pismo zostanie wysłane automatycznie. Jeżeli nie, usługa zwróci taką informację, a lekarz będzie zobowiązany do wysyłki ręcznej.

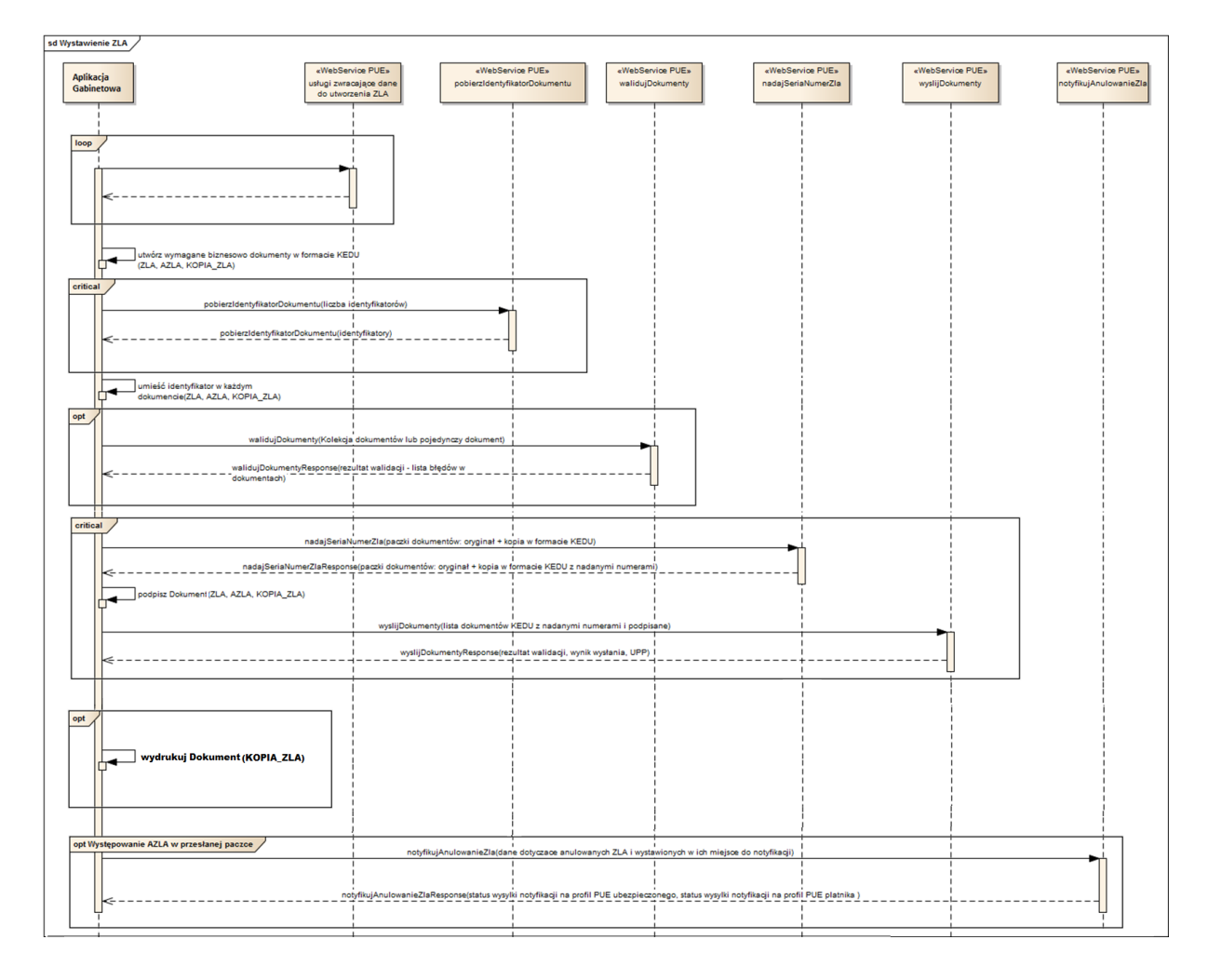

#### <span id="page-25-0"></span>**3.2.2 Rezerwacja numerów ZLA na potrzeby trybu alternatywnego**

W celu wystawienie przez lekarza ZLA w trybie alternatywnym (to jest poprzez wypełnienie papierowego formularza ZLA i jego późniejsze wprowadzenie do systemu) konieczne jest pobranie druków (de facto numerów ZLA) nadanych lekarzowi przez ZUS.

Aplikacja Gabinetowa powinna po otrzymaniu numerów umożliwić lekarzowi wydrukowanie formularzy ZLA, a następnie na ich elektroniczne uzupełnienie i wysłanie do PUE.

Pobranie numerów odbywa się poprzez wywołanie operacji **rezerwujSeriaNumerZla**. Na wejściu określa się liczbę numerów (druków) do zarezerwowania. System PUE sprawdza limit lekarza (odgórny systemowy limit minus liczbę niezelektronizowanych druków przypadających na lekarza) i przydziela możliwą liczbę numerów (uwzględniającą limit lekarza), zwracając je, jako kolekcję w synchronicznej odpowiedzi. W przypadku

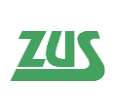

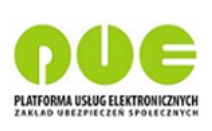

przekroczenia limitu zwrócony zostaje stosowny komunikat zawierający informację o obecnie obowiązującym limicie.

#### <span id="page-26-0"></span>**3.2.3 Wystawienie ZLA w trybie alternatywnym**

Proces wystawienia ZLA w trybie alternatywnym różni się od trybu bieżącego tym, że w momencie rozpoczęcia procesu numer ZLA jest już nadany (lekarz lub asystent medyczny pracujący w jego imieniu elektronizuje druk o określonym numerze). System musi także sprawdzić w PUE, czy dany numer ZLA może podlegać elektronizacji. Asystent może zelektronizować druki które mają status "WYDRUKOWANE".

Zakłada się, iż cały proces odbywa się w ramach sesji lekarza lub asystenta medycznego pracującego w jego imieniu.

Proces wystawiania ZLA w trybie alternatywnym:

- 1. Wywołanie operacji **sprawdzMozliwoscElektronizacji**. Operacja przyjmuje kolekcję numerów ZLA, gdyż biznesowo poprawne jest, by lekarz lub asystent medyczny musiał zelektronizować kilka druków Zaświadczeń Lekarskich dla jednego ubezpieczonego na raz (dla różnych płatników; za okres bieżący, wsteczny). Operacja synchronicznie odpowiada listą numerów wraz z flagą określającą czy druk może zostać zelektronizowany.
- 2. Aplikacja Gabinetowa może wywoływać operacje umożliwiające uzupełnienie danych w elektronizowanych ZLA (analogicznie jak w procesie wystawienia w trybie bieżącym), np. **pobierzPlatnikowUbezpieczonego** i inne.
- 3. Pierwsze utworzenie każdego dokumentu KED\_ZLA powinno być poprzedzone wywołaniem operacji **pobierzIdentyfikatorDokumentu**, która rezerwuje unikalny identyfikator KED\_ZLA. Operacja umożliwia pobranie kilku identyfikatorów jednocześnie.
- 4. Aplikacja Gabinetowa może wielokrotnie wywoływać operację **walidujDokumenty**, podając na wejściu pojedynczy dokument ZLA w formacie KED\_ZLA lub kolekcję dokumentów (zgodną z przynajmniej jednym z przypadków biznesowych) uzupełniając dodatkowo informację o trybie wystawiania ZLA (w tym przypadku będzie to tryb "bieżący"). W odpowiedzi operacja zwraca listę błędów i braków w dokumentach przekazanych do weryfikacji.
- 9. Po zwalidowaniu zestawu dokumentów, lekarz (lub asystent medyczny w jego imieniu) podpisuje każdy dokument KED\_ZLA certyfikatem kwalifikowanym, certyfikatem z ZUS, certyfikatem osobistym lub profilem zaufanym ePUAP. Aplikacja Gabinetowa wysyła zestaw podpisanych dokumentów, wywołując operację **wyslijDokumenty**. W ramach synchronicznej odpowiedzi zwracany jest wynik walidacji dokumentów, wynik wysłania oraz UPP. UPP, jak również statusy przetwarzania dokumentów można również pobrać w razie potrzeby później za pomocą dedykowanych operacji.
- 10. Jeżeli w wysłanej kolekcji dokumentów wystąpił dokument AZLA, lekarz (lub asystent medyczny w jego imieniu) ma obowiązek wysyłki pisma przewodniego do pacjenta. W tym celu należy wywołać usługę **notyfikujAnulowanieZla**, wysyłającą powiadomienie do płatnika oraz tworząca pismo przewodnie do ubezpieczonego. Jeżeli ubezpieczony posiada konto na PUE, pismo zostanie wysłane automatycznie. Jeżeli nie, usługa zwróci taką informację, a lekarz będzie zobowiązany do wysyłki ręcznej.

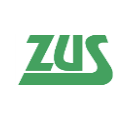

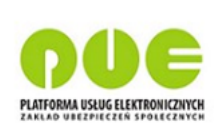

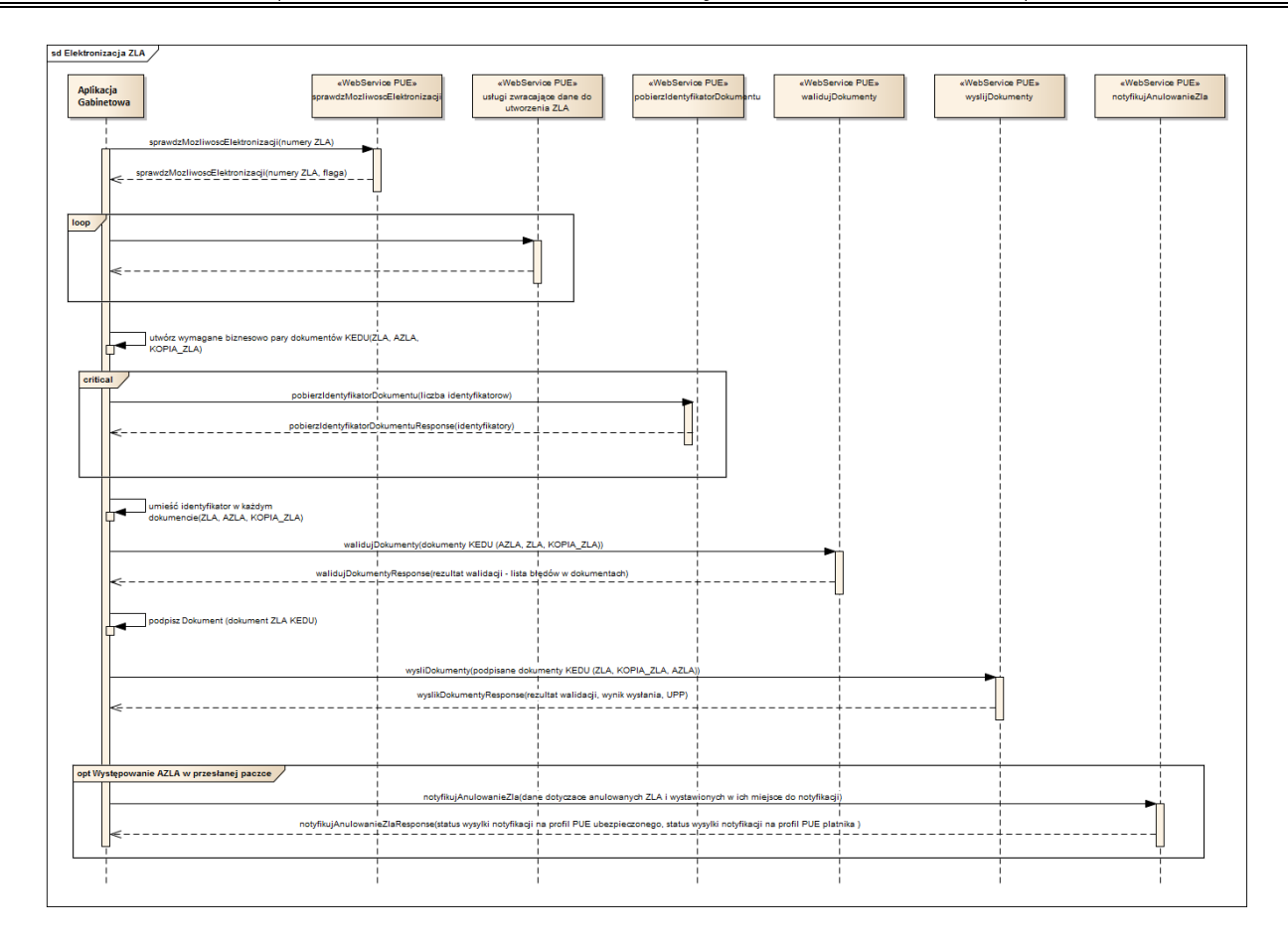

#### <span id="page-27-0"></span>**3.2.4 Wystawienie AZLA**

Anulowanie ZLA wymaga wysłania podpisanego przez lekarza lub asystenta medycznego (certyfikatem kwalifikowanym, certyfikatem z ZUS, certyfikatem osobistym lub profilem zaufanym ePUAP), zgodnego z formatem KED\_ZLA dokumentu AZLA. Dokument zawiera numer ZLA, które ma być anulowane. Podczas tworzenia dokumentu KED\_ZLA należy najpierw pobrać unikalny identyfikator usługą **pobierzIdentyfikatorDokumentu**. Walidacja następuje wraz z wysyłką gotowego dokumentu – wywołanie operacji **wyslijDokumenty**. Opcjonalnie, przed utworzeniem, podpisaniem i wysłaniem AZLA można zweryfikować, czy zaświadczenie o określonej serii i numerze może w ogóle podlegać anulowaniu. W tym celu należy wywołać operację **sprawdzMozliwoscAnulowania**. Po przeprocesowaniu paczki niezbędne jest wywołanie usługi **notyfikujAnulowanieZla**, celem poinformowania ubezpieczonego i płatnika o dokonanym anulowaniu zaświadczeń.

Przed wykonaniem anulowania zaleca się, aby wywołać usługę pobierzListePowiazanychZla w celu weryfikacji, jakie zaświadczenia są powiązane z zaświadczeniem, które ma zostać anulowane. Może się bowiem okazać, że anulowaniu z biznesowego punktu widzenia powinien podlegać więcej niż jeden dokument.

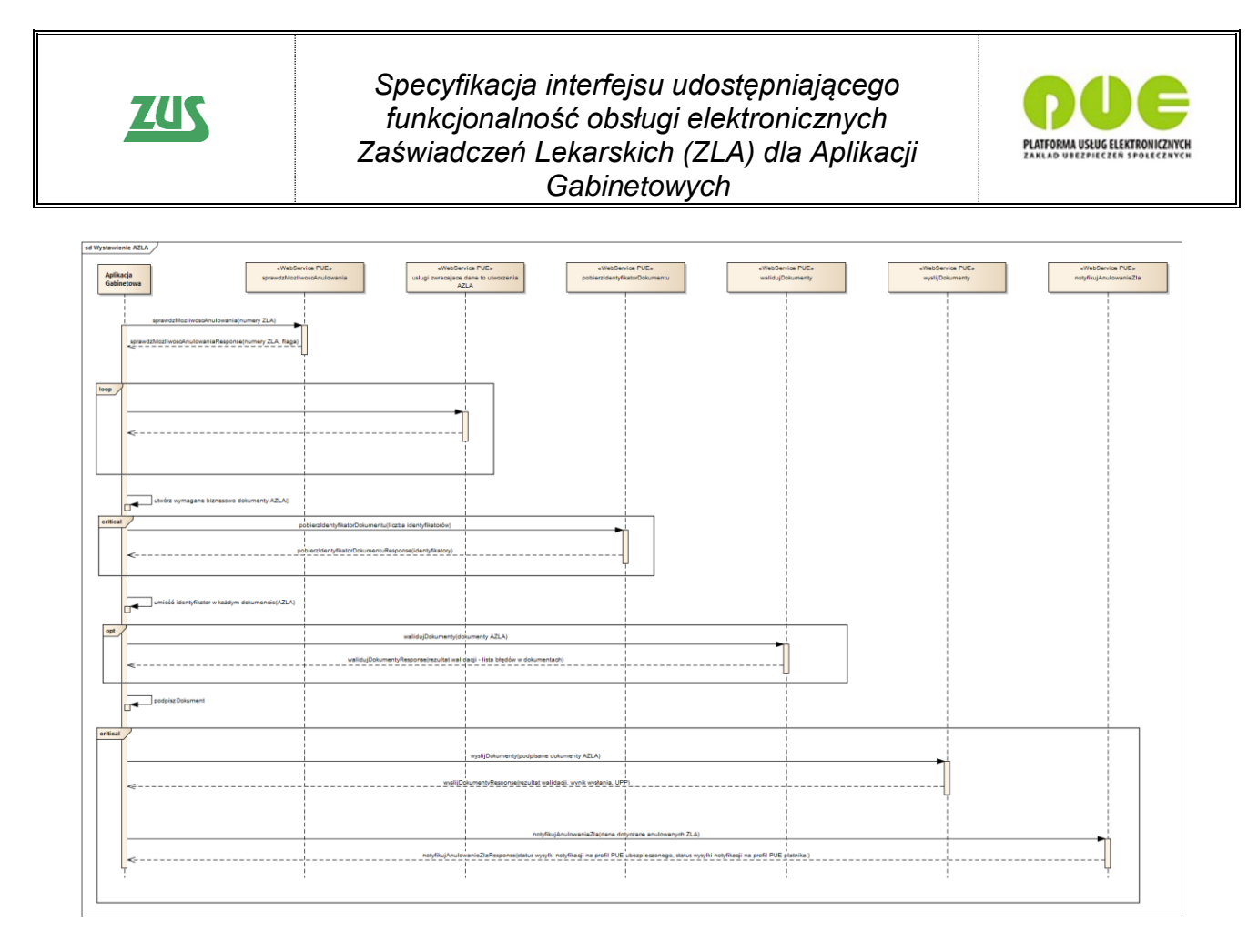

#### <span id="page-28-0"></span>**3.2.5 Wystawienie UZLA**

Unieważnienie druku ZLA wymaga wysłania podpisanego przez lekarza (certyfikatem kwalifikowanym, certyfikatem z ZUS, certyfikatem osobistym lub profilem zaufanym ePUAP), zgodnego z formatem KED\_ZLA dokumentu UZLA. Dokument zawiera numer ZLA (w rozumieniu druku), który ma być unieważniony. Podczas tworzenia dokumentu KED ZLA należy najpierw pobrać unikalny identyfikator usługą **pobierzIdentyfikatorDokumentu**. Walidacja następuje wraz z wysyłką gotowego dokumentu – wywołanie operacji **wyslijDokumenty**. Opcjonalnie, przed utworzeniem, podpisaniem i wysłaniem UZLA można zweryfikować, czy druk o określonej serii i numerze może w ogóle podlegać unieważnieniu. W tym celu należy wywołać operację **sprawdzMozliwoscUniewaznienia**.

UWAGA! Każdy lekarz może unieważnić tylko swój druk.

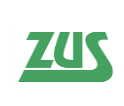

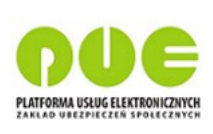

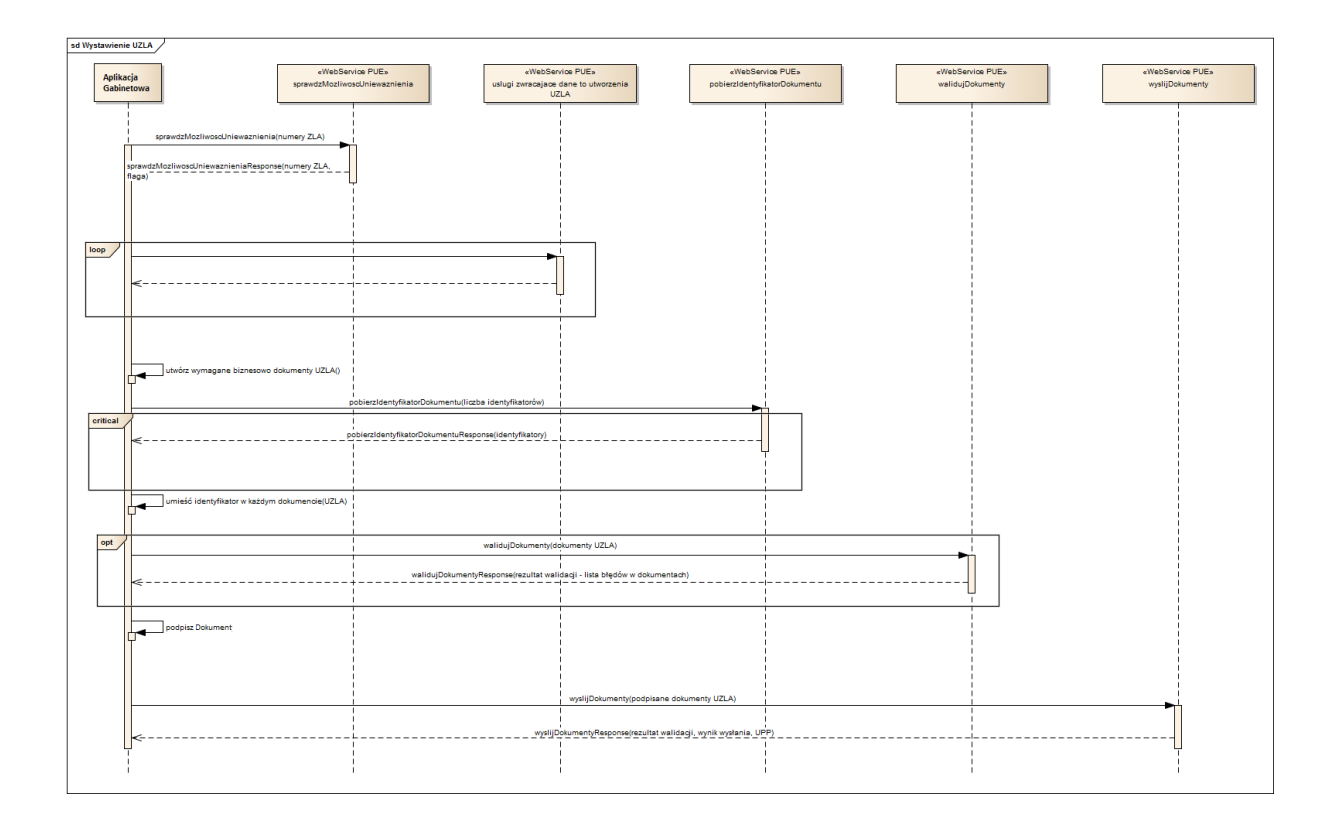

#### <span id="page-29-0"></span>**3.2.6 Wystawienie wniosku FZLA lub PR-4**

Wysłanie wniosku FZLA lub PR-4 wymaga wysłania dokumentu XML, podpisanego przez lekarza certyfikatem kwalifikowanym, certyfikatem z ZUS, certyfikatem osobistym lub profilem zaufanym ePUAP, zgodnego z odpowiednią dla wniosku schemą XSD. Walidacja dokumentu następuje wraz z jego wysyłką – wywołanie operacji **wyslijWniosek**, ze wskazaniem na odpowiedni typ dokumentu (FZLA/PR\_4). Opcjonalnie, przed podpisaniem i wysłaniem wniosku można zweryfikować poprawność zbudowanego XMLa i zgodność biznesową zawartych w nim danych. W tym celu należy wywołać operację **walidujWniosek**, również ze wskazaniem na odpowiedni typ dokumentu.

#### <span id="page-29-1"></span>**3.2.7 Pobranie danych ubezpieczonego ze wskazaniem kontekstu**

Każda usługa pobierająca dane osobowe i medyczne ubezpieczonego zawiera obowiązkowe pole wejściowe "KontekstDostępu", wskazujące na sytuację biznesową w której lekarz lub asystent medyczny żąda dostępu do tych danych. Dostępne są następujące enumeratory i ich przypisania do przypadku użycia:

- "WystawienieZla" wyszukanie danych ubezpieczonego przy wystawianiu ZLA
- "WyszukanieZla" wyszukanie zaświadczeń lekarskich ubezpieczonego przy wystawianiu ZLA lub podczas elektronizacji ZLA
- "SzczegolyAnulowanie" wyświetlenie szczegółów ZLA lub listy ZLA ubezpieczonego wystawionego przez innego lekarza w kontekście jego anulowania
- "SzczegolyNowe" wyświetlenie szczegółów ZLA lub listy ZLA ubezpieczonego wystawionego przez innego lekarza w kontekście wystawienia nowego zaświadczenia w miejsce anulowanego

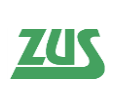

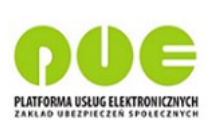

• "SzczegolyPlatnik" – wyświetlenie szczegółów ZLA lub listy ZLA ubezpieczonego wystawionego przez innego lekarza w kontekście wystawienia ZLA dla innego płatnika

W celu zapewnienia bezpieczeństwa danych osobowych, Zakład loguje w systemach ZUS informacje zarówno o pobieraniu jak i przeglądaniu danych ubezpieczonych i ich zwolnień. Dotyczy to w szczególności sytuacji, gdy dane nie zostaną wykorzystane do wystawienia zwolnienia lekarskiego. Informacje o tym fakcie będą również przekazywane do ubezpieczonego.

#### <span id="page-30-0"></span>**3.3 Przejścia stanów e-ZLA**

W zależności od etapu przetwarzania dokumentu w systemach informatycznych ZUS, przyjmuje on różne stany – od dokumentu roboczego po dokument, dla którego ZUS przeprowadził kontrolę zwolnienia. Głównym kluczem podziału jest tu system informatyczny, z którego zwracana jest informacja o stanie – system PUE jako system interfejsowy zwracać będzie informacje o stanach związanych z wysyłką dokumentu, podczas gdy KSI, jako główny system przetwarzający dane zwracać będzie dodatkowe informacje związane z obsługą zwolnienia.

Grupy stanów ZLA:

- 1. Druk/formularz ZLA (np. zwracane usługą **pobierzStatusyDrukowZla**) w PUE; możliwe stany:
	- a. Wydrukowany
	- b. Wykorzystany
	- c. Roboczy
	- d. Zweryfikowany
	- e. Anulowany
	- f. Wysłany
	- g. Unieważniony
- 2. Zaświadczenie lekarskie w PUE (zwracane usługą **pobierzListeBiezacychZlaLekarza** oraz **pobierzSzczegolyZlaBiezace**); możliwe stany:
	- a. WYSLANE
	- b. ANULOWANE
- 3. Zaświadczenia lekarskie w KSI (zwracane usługami **pobierzListePrzetworzonychZlaLekarza**, pobierzListeZlaUbezpieczonego, **pobierzSzczegolyZlaPrzetworzone**);

możliwe stany:

- a. Niekontrolowane
- b. W trakcie kontroli
- c. Prawidłowe
- d. Bez orzeczenia (kontrolowane)
- e. Niestawiennictwo na kontrole (NS)
- f. Odstąpiono
- g. Skorygowane
- h. Anulowane
- i. Wsteczne do wyjaśnienia
- j. Wsteczne uzasadnione medycznie
- k. Wsteczne nieuzasadnione medycznie

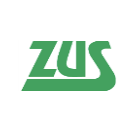

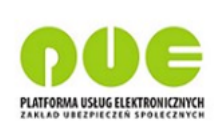

- l. Nieznany
- m. Wystawione

Poniżej zaprezentowano diagramy przejść stanów dla przypadku 1 i 2:

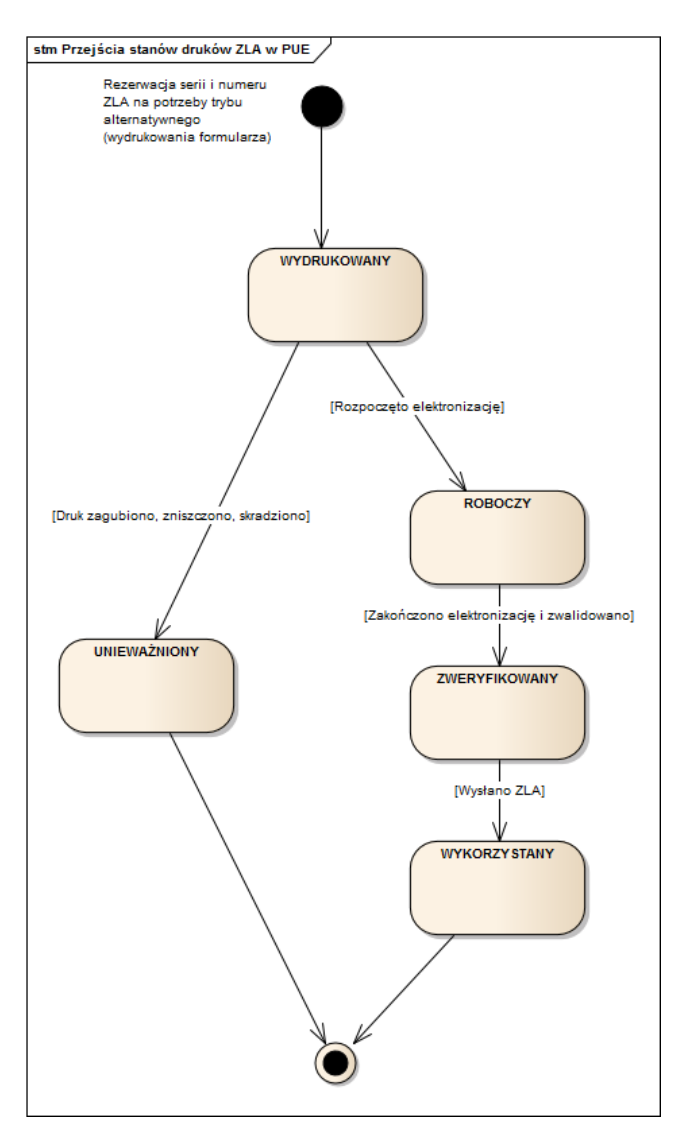

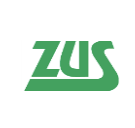

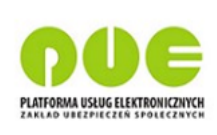

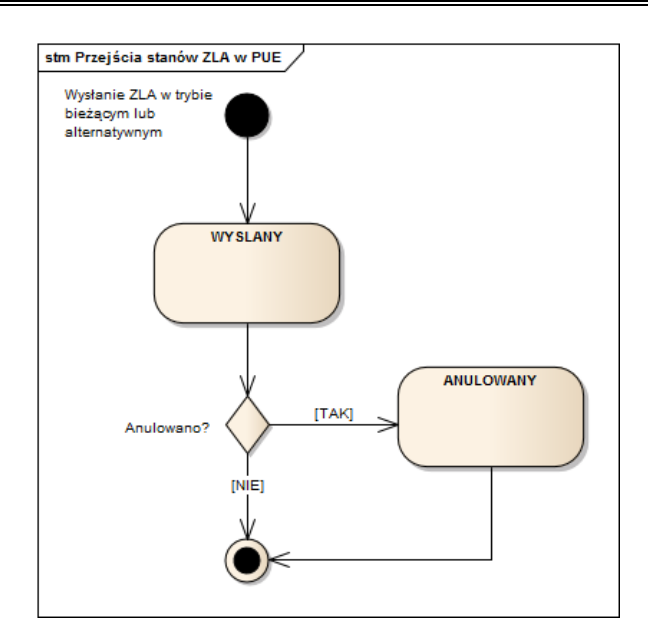

Poniżej zaprezentowano diagram przejść stanów zaświadczenia lekarskiego w KSI (przypadek nr 3 i 4):

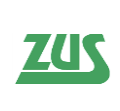

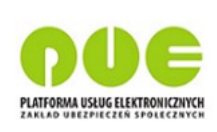

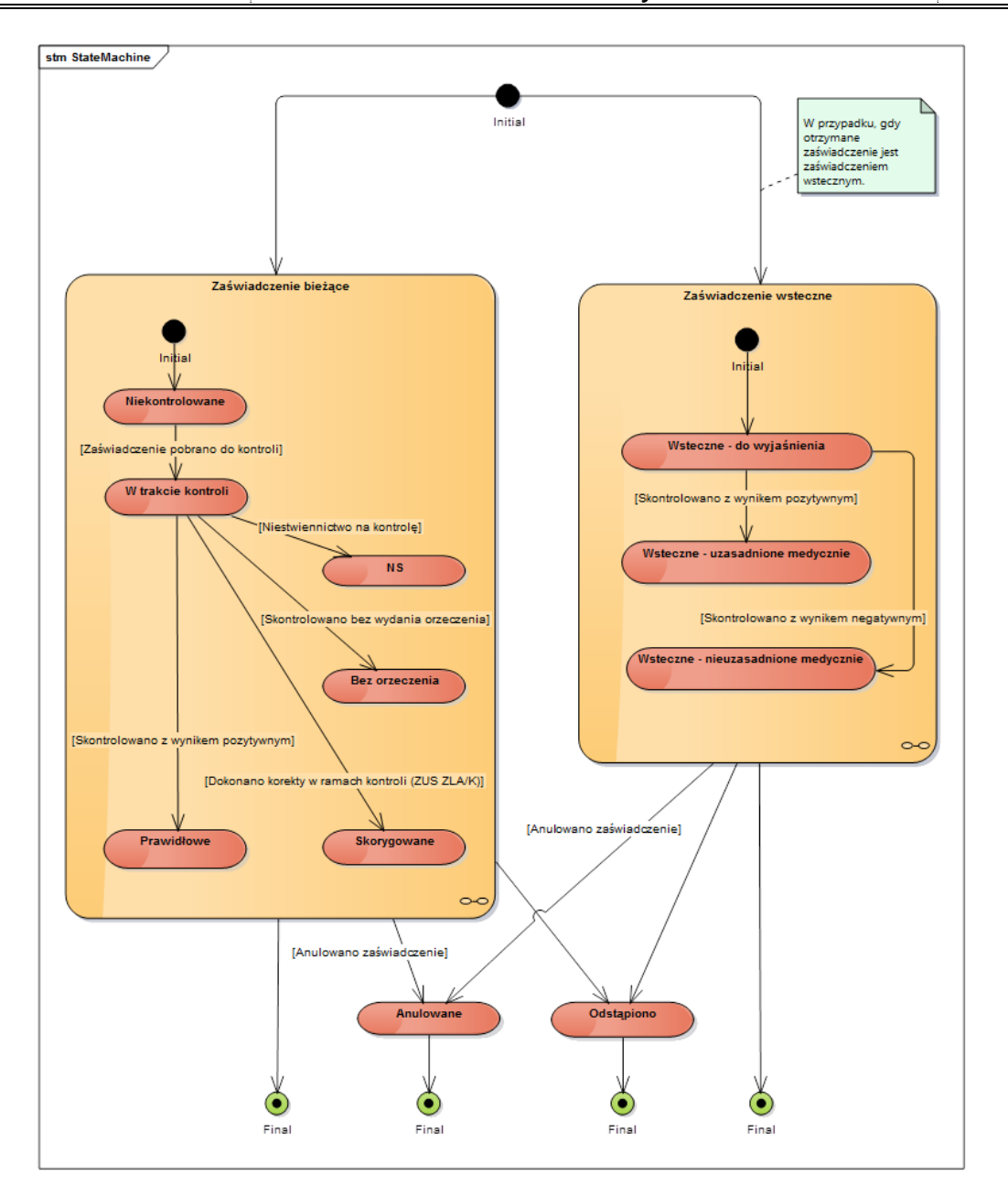

#### <span id="page-33-0"></span>**3.4 Przypadki biznesowe z przykładami KED\_ZLA**

Poniżej przedstawiono szczegółowy opis uzupełniania dokumentów KED\_ZLA, tak by usługi do wysyłki i walidacji mogły poprawnie zidentyfikować procesowany przypadek. Przykłady dokumentów KED\_ZLA zostały zamieszczone na serwisie [www.zus.pl](http://www.zus.pl/) w Załączniku numer 6.

**UWAGA!** Jeżeli przypadek nie zostanie zidentyfikowany, wysyłka odrzuci wszystkie otrzymane dokumenty. Wszystkie dokumenty muszą posiadać unikalne ID dokumentu,

#### <span id="page-33-1"></span>**3.4.1 Przypadek wystawienia nowego zaświadczenia**

Opis przypadku:

Proste wystawienie zaświadczenia: Oryginał + Kopia ZLA

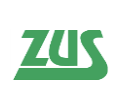

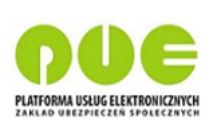

"Pakiet" zawiera parę ZLA (Oryginał i Kopia) wystawioną dla jednego płatnika

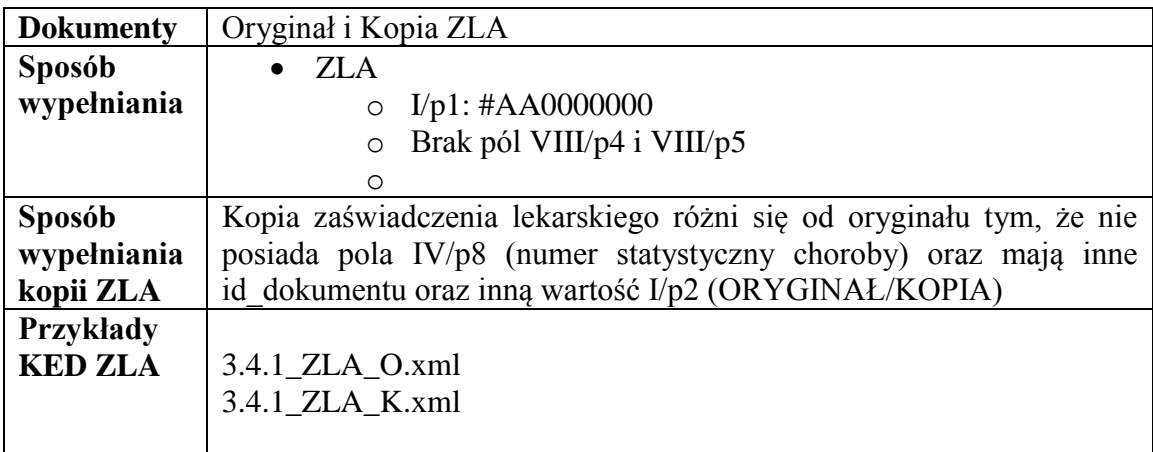

#### <span id="page-34-0"></span>**3.4.2 Przypadek anulowania zaświadczenia bez wystawienia nowego w jego miejsce**

Opis przypadku:

- Anulowanie uprzednio wystawionego zaświadczenia.
- Brak w "pakiecie" nowych zaświadczeń wystawionych w miejsce anulowanych.
- W "pakiecie" znajduje się tylko dokument AZLA.

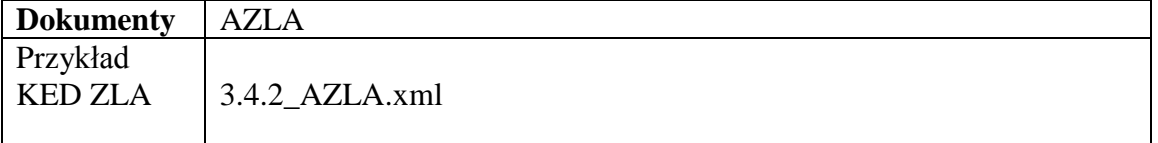

#### <span id="page-34-1"></span>**3.4.3 Przypadek anulowania zaświadczenia z wystawieniem nowego w jego miejsce**

Opis przypadku:

- Wystawienie ZLA w miejsce zaświadczenia, które zostało uprzednio anulowane.
- "Pakiet" zawiera:
	- o Oryginał i Kopię zaświadczenia wystawionego w miejsce ZLA uprzednio anulowanego.
	- o Anulowanie ZLA (dokument AZLA).

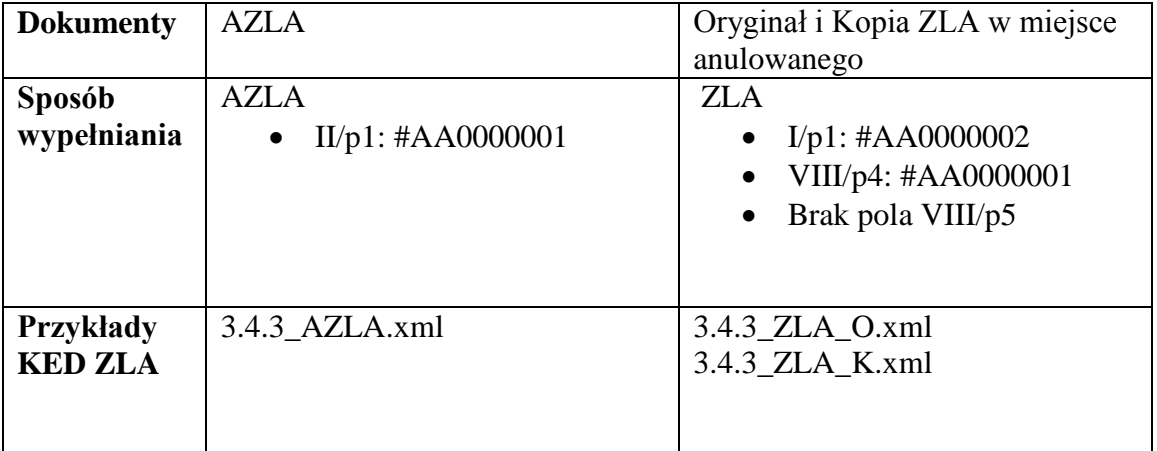

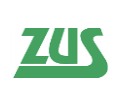

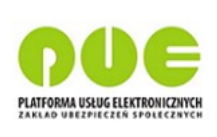

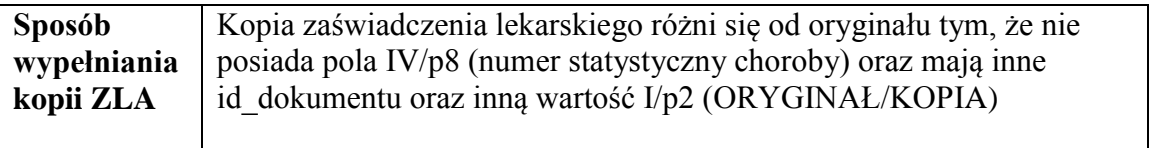

Jeśli dokument AZLA w polu II/p2/p1 (kod anulowania) zawiera "P", to wszystkie dane w oryginale nowego zaświadczenia za wyjątkiem:

- $\bullet$  serii i numer ZLA (Sekcja I/p1),
- danych płatnika (sekcja V),
- danych lekarza (sekcja VII),
- miejsca wykonywania zawodu lekarza (sekcja VI),
- daty wystawienia dokumentu (VIII/p1),
- $\bullet$  daty elektronizacji dokumentu (VIII/p2),
- $\bullet$  serii i numeru ZLA anulowanego (VIII/p4/p1, VIII/p4/p2)
- stwierdzenia, czy zaświadczenie ma być ukryte dla płatnika, czy nie (pole VIII/p7),
- NIPu placówki wykonującej działalność leczniczą (VIII/p8)

muszą być takie same jak w oryginale zaświadczenia anulowanego (występuje konieczność szczegółów zaświadczenia anulowanego).

Jeśli dokument AZLA w polu II/p2/p1 (kod anulowania) zawiera wartość inną niż "P", dane płatnika (sekcja V) w oryginale nowego zaświadczenia muszą być takie same jak w oryginale zaświadczenia anulowanego (występuje konieczność pobrania szczegółów zaświadczenia anulowanego).

#### <span id="page-35-0"></span>**3.4.4 Przypadek wystawienia nowego zestawu zaświadczeń**

Opis przypadku:

- Wystawienie ZLA za okres wsteczny i za okres bieżący.
- "Pakiet" zawiera:
	- o Oryginał i Kopię zaświadczenia wystawionego za okres wsteczny.
	- o Oryginał i Kopię zaświadczenia wystawionego za okres bieżący.

"Pakiet" wystawiony w ramach jednego Płatnika.

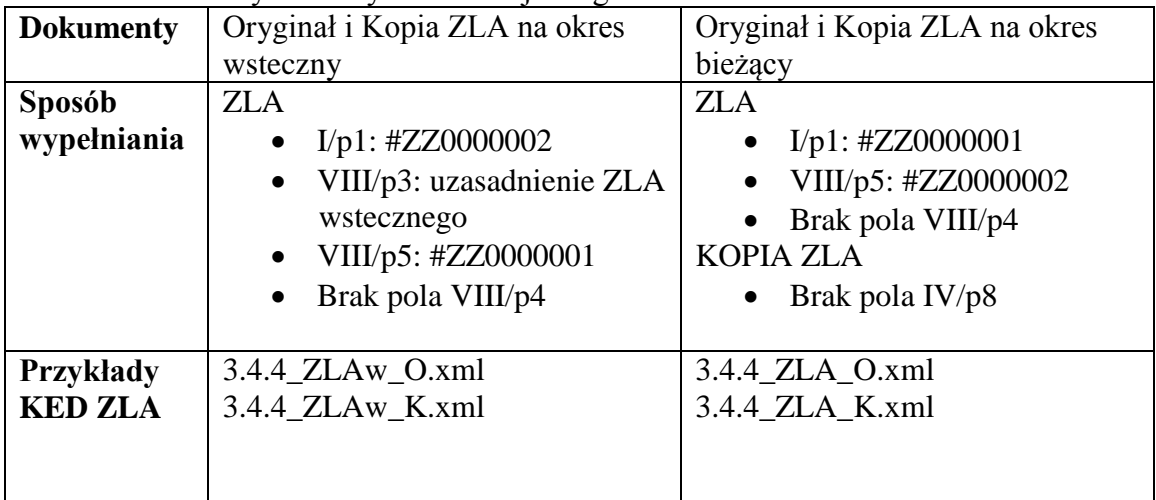
**ZUS** 

*Specyfikacja interfejsu udostępniającego funkcjonalność obsługi elektronicznych Zaświadczeń Lekarskich (ZLA) dla Aplikacji Gabinetowych*

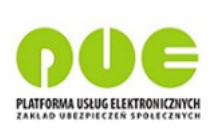

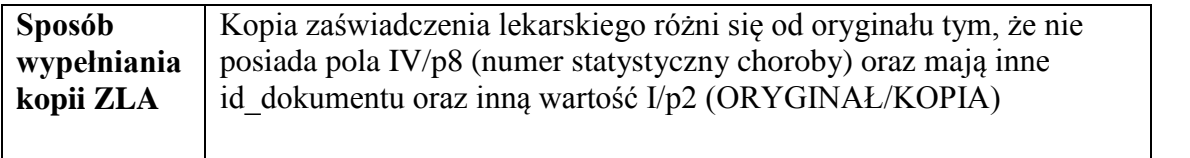

Oryginał zaświadczenia wystawionego za okres wsteczny oraz oryginał zaświadczenia wystawionego za okres bieżący powinny zawierać te same dane z wyjątkiem pól I/p1 (seria i numer ZLA), VIII/p5 (seria i numer powiązanego ZLA), IV/p1 (okres niezdolności do pracy) oraz VIII/p3 (uzasadnienie zaświadczenia wstecznego).

#### **3.4.5 Przypadek anulowania zaświadczenia z wystawieniem nowego zestawu zaświadczeń w jego miejsce**

Opis przypadku:

- Wystawienie ZLA za okres wsteczny i ZLA za okres bieżący w miejsce zaświadczenia anulowanego.
- Zaświadczenie anulowane może mieć innego ubezpieczonego niż wystawiane w miejsce.

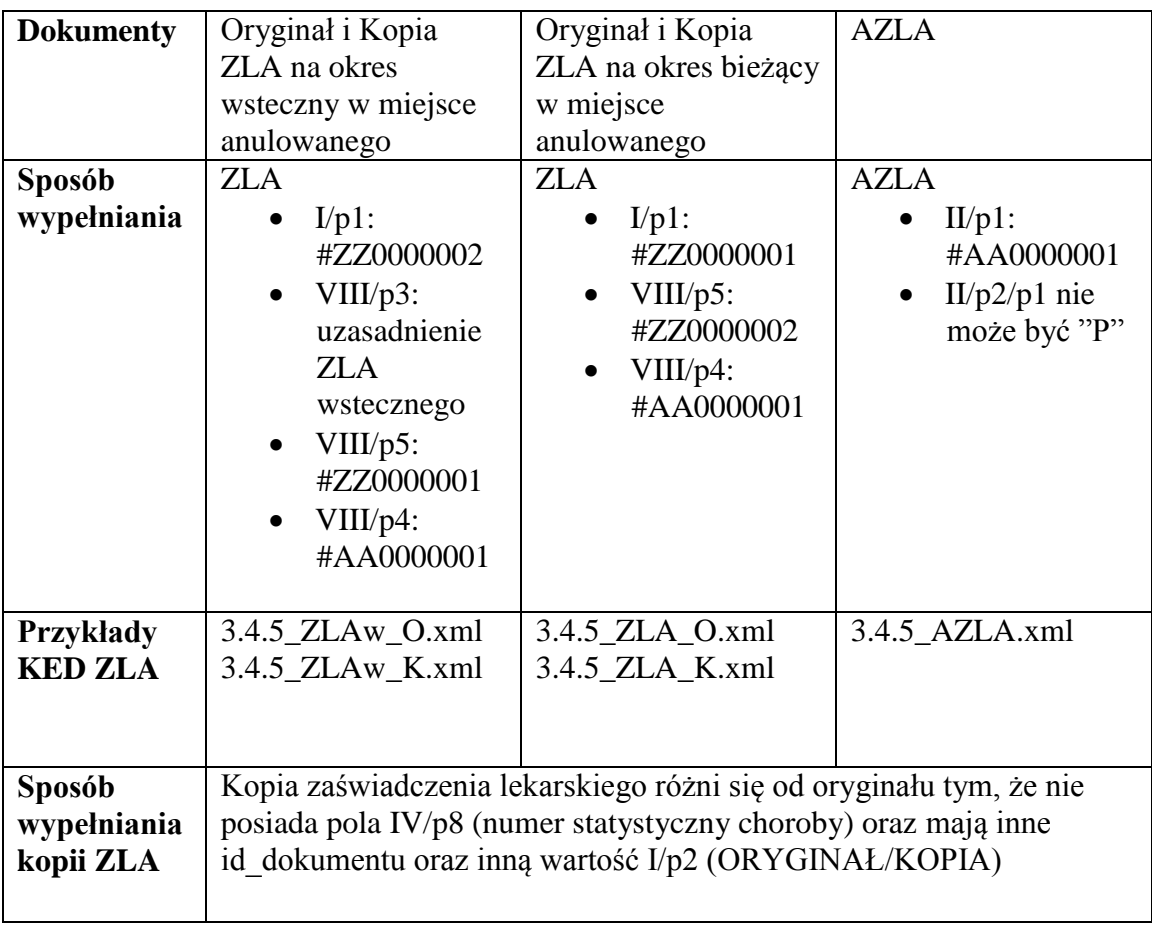

Jeśli dokument AZLA w polu II/p2/p1 (kod anulowania) zawiera wartość inną niż "P",dane płatnika (sekcja V) w oryginale nowego zaświadczenia (zarówno wstecznego jak i bieżącego) muszą być takie same jak w oryginale zaświadczenia anulowanego (występuje konieczność szczegółów zaświadczenia anulowanego).

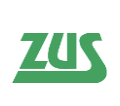

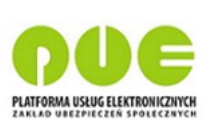

Oryginał zaświadczenia wystawionego za okres wsteczny oraz oryginał zaświadczenia wystawionego za okres bieżący powinny zawierać te same dane z wyjątkiem pól I/p1 (seria i numer ZLA), VIII/p5 (seria i numer powiązanego ZLA), IV/p1 (okres niezdolności do pracy) oraz VIII/p3 (uzasadnienie zaświadczenia wstecznego).

## **3.4.6 Przypadek anulowania zestawu zaświadczeń i wystawienia w jego miejsce nowego zestawu**

Opis przypadku:

- Wystawienie zestawu ZLA (zaświadczenie za okres wsteczny i za okres bieżący) w miejsce anulowanego zestawu ZLA.
- "Pakiet" zawiera:
	- o Anulowane (dokument AZLA) zaświadczenia za okres wsteczny.
	- o Anulowane (dokument AZLA) zaświadczenia za okres bieżący.
	- o Oryginał i Kopię zaświadczenia za okres wsteczny wystawionego w miejsce zaświadczenia anulowanego za okres wsteczny.
	- o Oryginał i Kopię zaświadczenia za okres bieżący wystawionego w miejsce zaświadczenia anulowanego za okres bieżący.

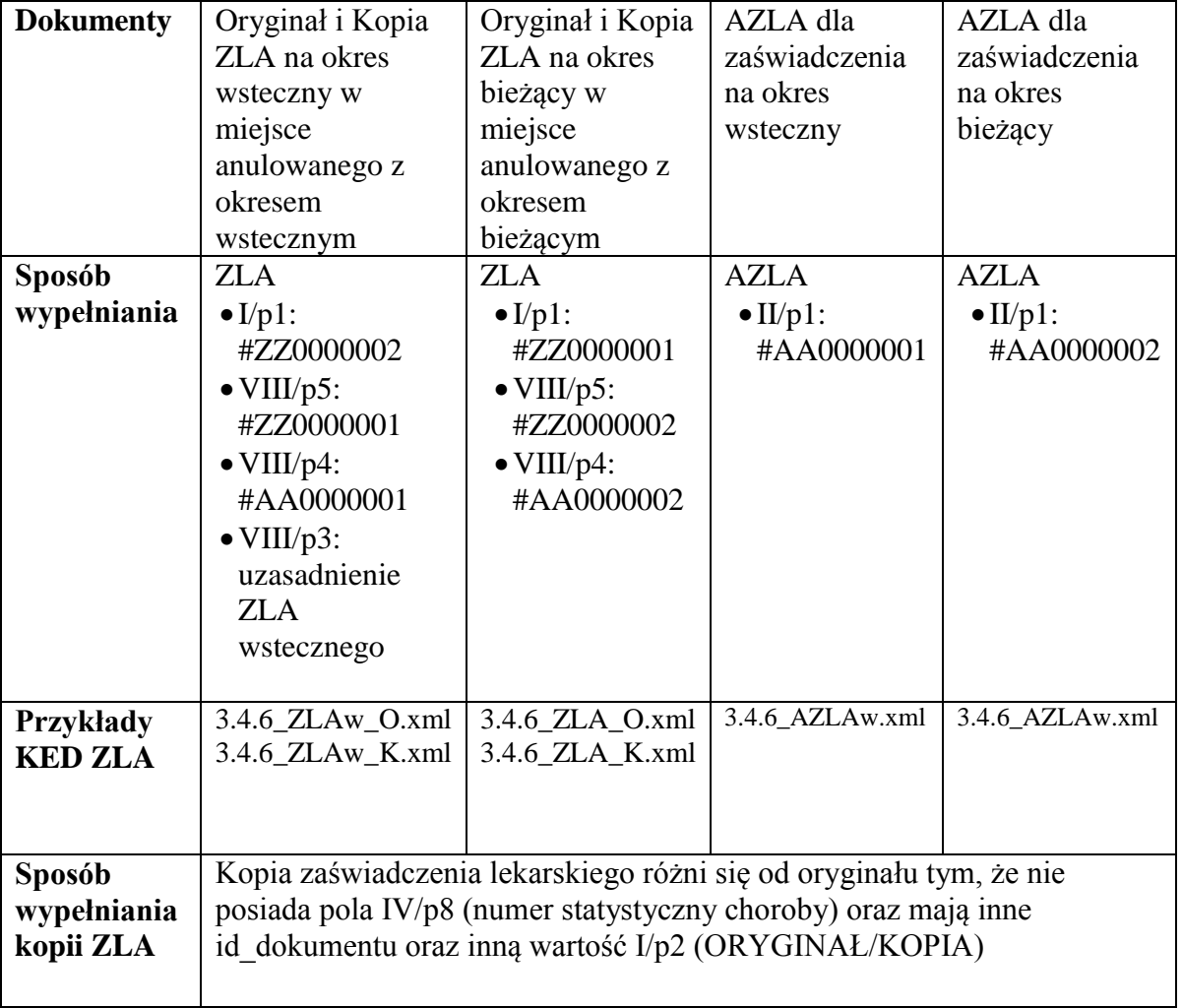

Jeśli dokument AZLA w polu II/p2/p1 (kod anulowania) zawiera "P", to wszystkie dane w oryginale nowego zaświadczenia za wyjątkiem:

 $\bullet$  serii i numer ZLA (Sekcja I/p1),

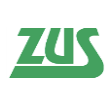

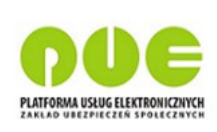

- danych płatnika (sekcja V),
- danych lekarza (sekcja VII),
- miejsca wykonywania zawodu lekarza (sekcja VI),
- $\bullet$  daty wystawienia dokumentu (VIII/p1),
- daty elektronizacji dokumentu (VIII/p2),
- $\bullet$  serii i numeru ZLA anulowanego (VIII/p4/p1, VIII/p4/p2)
- $\bullet$  serii i numeru ZLA powiązanego (VIII/p5/p1, VIII/p5/p2)
- stwierdzenia, czy zaświadczenie ma być ukryte dla płatnika, czy nie (pole VIII/p7),
- uzasadnienia zaświadczenia wstecznego (VIII/p3) w przypadku ZLA wstecznego,
- NIPu placówki wykonującej działalność leczniczą (VIII/p8)

muszą być takie same jak w oryginale zaświadczenia anulowanego (występuje konieczność szczegółów zaświadczenia anulowanego).

Jeśli dokument AZLA w polu II/p2/p1 (kod anulowania) zawiera wartość inną niż "P"), dane płatnika (sekcja V) w oryginale nowego zaświadczenia muszą być takie same jak w oryginale zaświadczenia anulowanego. Relacja dotyczy par:

- oryginał zaświadczenia za okres wsteczny oryginał zaświadczenia w miejsce którego zostało wystawione ZLA za okres wsteczny;
- oryginał zaświadczenia za okres bieżący oryginał zaświadczenia w miejsce którego zostało wystawione ZLA za okres bieżący).

Oryginał zaświadczenia wystawionego za okres wsteczny oraz oryginał zaświadczenia wystawionego za okres bieżący powinny zawierać te same dane z wyjątkiem pól I/p1 (seria i numer ZLA), VIII/p5 (seria i numer powiązanego ZLA), IV/p1 (okres niezdolności do pracy) oraz VIII/p3 (uzasadnienie zaświadczenia wstecznego).

# **3.4.7 Przypadek elektronizacji błędnie wypełnionego ZLA**

- Tryb alternatywny.
- Wystawienie nieprawidłowego ZLA z jego jednoczesnym anulowaniem.
- W "pakiecie" znajduje się Oryginał ZLA, Kopia ZLA oraz AZLA.

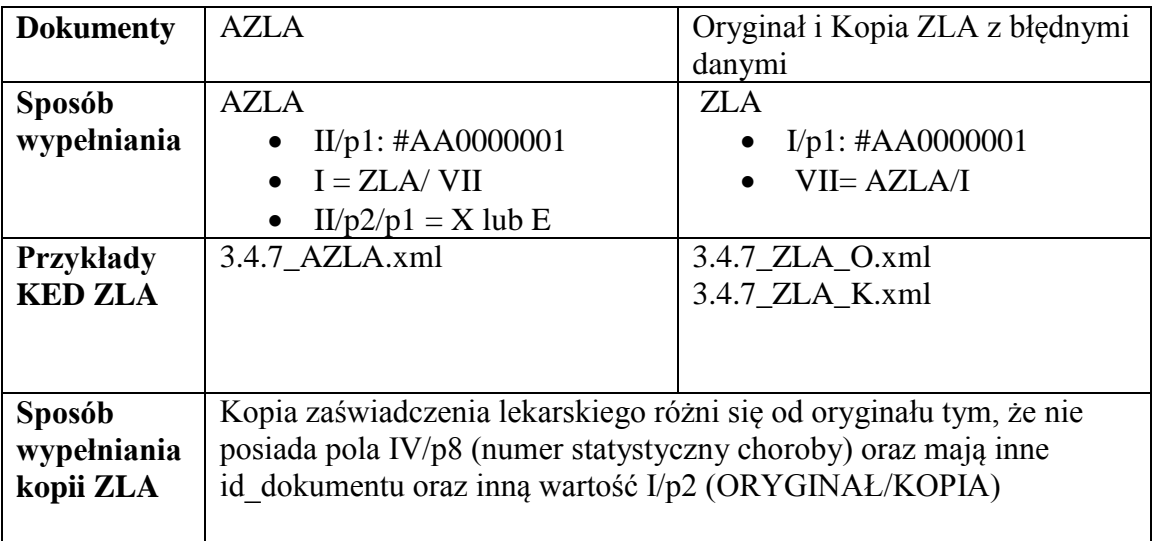

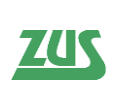

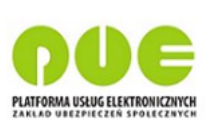

Dokument AZLA w polu **II/p2/p1** (kod przyczyny anulowania) może zawierać tylko następujące wartości:

- $\bullet$  X błędna data wystawienia (zaświadczenia), zaświadczenie wystawione w miejsce zaświadczenia anulowanego walidowane jest w oparciu o datę wystawienia dokumentu wystawionego w miejsce błędnie wypełnionego.
- E błędne dane (błędna elektronizacja druku), zaświadczenie wystawione w miejsce zaświadczenia anulowanego walidowane jest w oparciu o datę wystawienia dokumentu z błędnymi danymi.

## **3.4.8 Przypadek elektronizacji błędnie wypełnionego ZLA i wystawienia nowego zaświadczenia w jego miejsce**

Opis przypadku:

- Tryb alternatywny.
- Wystawienie nieprawidłowego ZLA z jednoczesnym jego anulowaniem.
- Wystawienie nowego ZLA w miejsce anulowanego.
- "Pakiet" zawiera:
	- o Oryginał i Kopię nieprawidłowego ZLA (zaświadczenie anulowane);
	- o AZLA (anulowanie błędnego ZLA);
	- o Oryginał i Kopię ZLA wystawionego w miejsce zaświadczenia anulowanego.

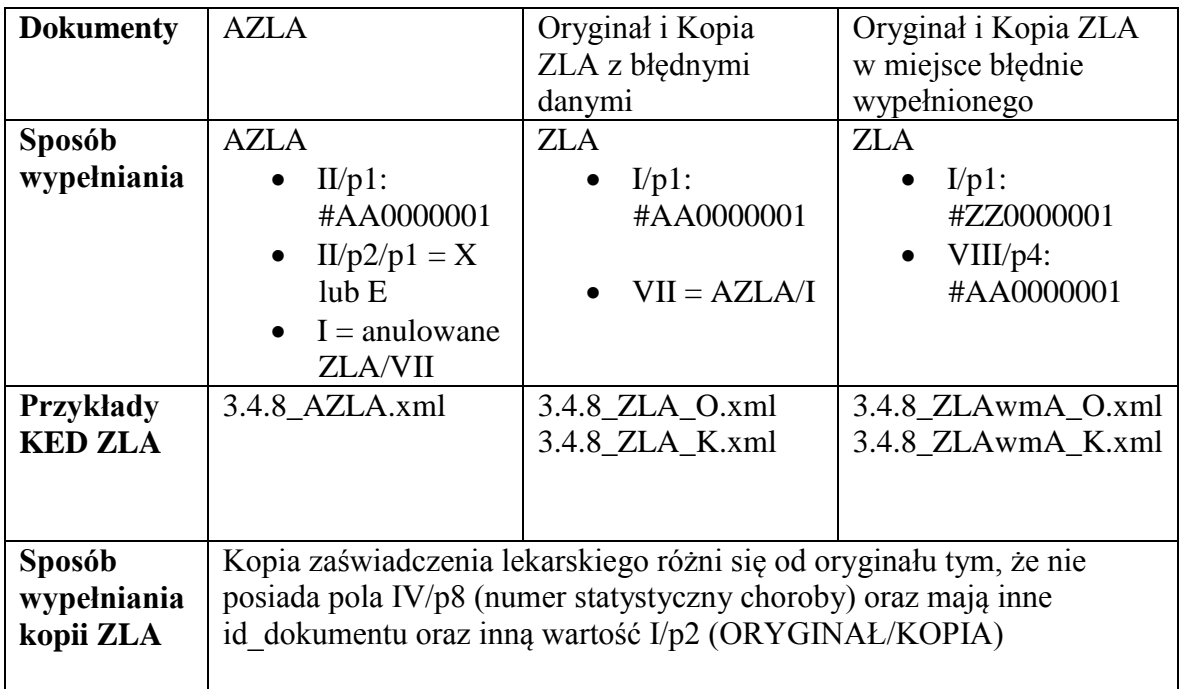

Dokument AZLA w polu **II/p2/p1** (kod przyczyny anulowania) może zawierać tylko następujące wartości:

 $\bullet$  X – błędna data wystawienia (zaświadczenia), zaświadczenie wystawione w miejsce zaświadczenia anulowanego walidowane jest w oparciu o datę wystawienia dokumentu wystawionego w miejsce błędnie wypełnionego.

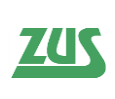

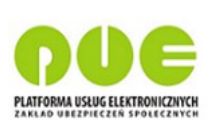

 E – błędne dane (błędna elektronizacja druku), zaświadczenie wystawione w miejsce zaświadczenia anulowanego walidowane jest w oparciu o datę wystawienia dokumentu z błędnymi danymi.

## **3.4.9 Przypadek elektronizacji błędnie wypełnionego ZLA i wystawienia nowego zestawu zaświadczeń w jego miejsce**

Opis przypadku:

- Tryb alternatywny.
- Wystawienie nieprawidłowego ZLA z jego jednoczesnym anulowaniem.
- Wystawienie nowych zaświadczeń wstecznego i bieżącego w miejsce zaświadczenia anulowanego.
- W "pakiecie" znajdują się:
	- o Anulowanie błędnego ZLA (AZLA);
	- o Oryginał i Kopia nieprawidłowego (anulowanego) zaświadczenia.
	- o Oryginał i Kopia zaświadczenia bieżącego, wystawione w miejsce zaświadczenia anulowanego.
	- o Oryginał i Kopia zaświadczenia wstecznego, wystawionego w miejsce zaświadczenia anulowanego.

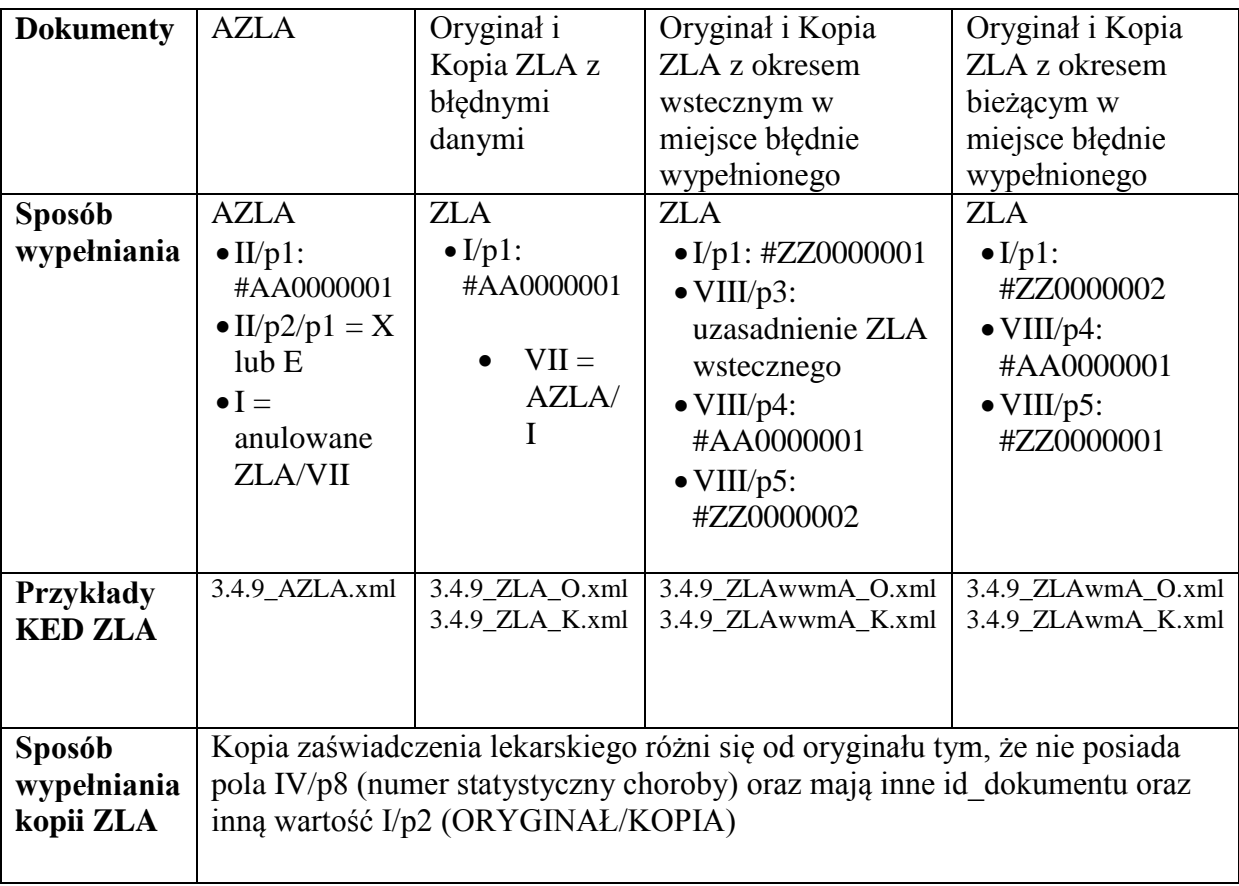

Dokument AZLA w polu II/p2/p1 (kod przyczyny anulowania) może zawierać tylko następujące wartości:

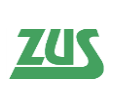

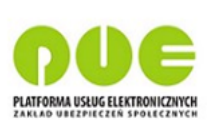

- $\bullet$  X błędna data wystawienia (zaświadczenia zaświadczenie wystawione w miejsce zaświadczenia anulowanego walidowane jest w oparciu o datę wystawienia dokumentu wystawionego w miejsce błędnie wypełnionego.
- E błędne dane (błędna elektronizacja druku), zaświadczenie wystawione w miejsce zaświadczenia anulowanego walidowane jest w oparciu o datę wystawienia dokumentu z błędnymi danymi.

Oryginał zaświadczenia wystawionego za okres wsteczny oraz oryginał zaświadczenia wystawionego za okres bieżący powinny zawierać te same dane z wyjątkiem pól I/p1 (seria i numer ZLA), VIII/p5 (seria i numer powiązanego ZLA), IV/p1 (okres niezdolności do pracy) oraz VIII/p3 (uzasadnienie zaświadczenia wstecznego) .

## **3.4.10 Przypadek unieważnienia druków**

Opis przypadku:

- Tryb bieżący
- Wysyłka UZLA

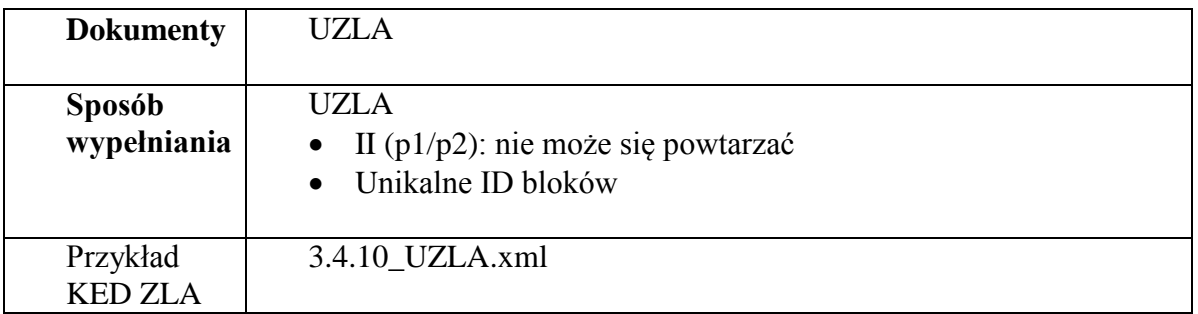

#### **3.4.11 Przypadek wystawienia nowego zaświadczenia na podstawie anulowanego zaświadczenia**

- Wystawienie ZLA na podstawie anulowanego w przeszłości zaświadczenia.
- "Pakiet" zawiera:
	- o Oryginał i Kopię zaświadczenia wystawionego w miejsce ZLA uprzednio anulowanego.

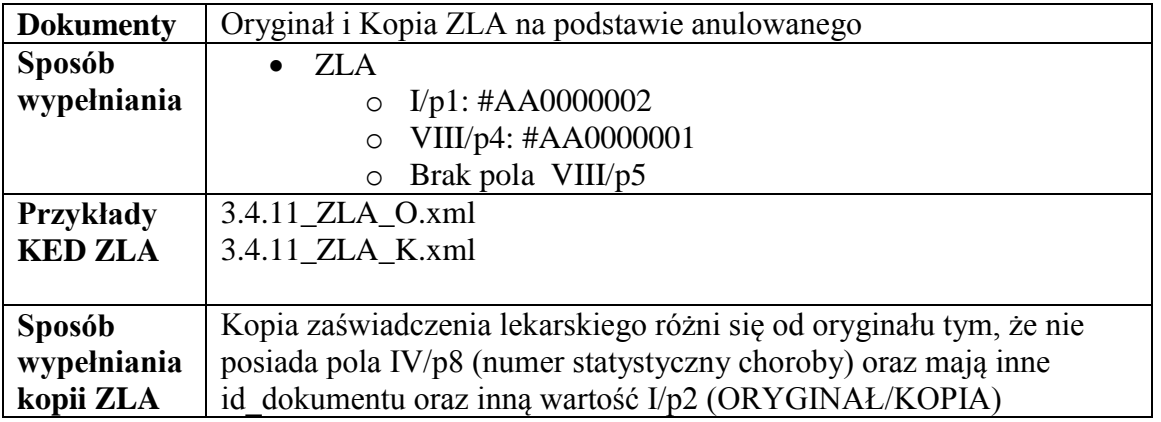

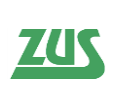

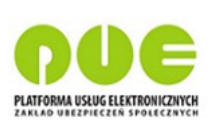

Jeśli zaświadczenie anulowane (występuje konieczność pobrania szczegółów anulowanego ZLA) w kodzie anulowania zawiera wartość "P", to wszystkie dane w oryginale nowego zaświadczenia za wyjątkiem:

- $\bullet$  serii i numeru ZLA (sekcja I/p1),
- danych płatnika (sekcja V),
- danych lekarza (sekcja VII),
- miejsca wykonywania zawodu lekarza (sekcja VI),
- daty wystawienia dokumentu (VIII/p1),
- $\bullet$  daty elektronizacji dokumentu (VIII/p2),
- $\bullet$  serii i numeru ZLA anulowanego (VIII/p4/p1, VIII/p4/p2)
- stwierdzenia, czy zaświadczenie ma być ukryte dla płatnika, czy nie (pole VIII/p7)
- NIPu placówki wykonującej działalność leczniczą (VIII/p8)

muszą być takie same jak w oryginale zaświadczenia anulowanego.

Jeśli zaświadczenie anulowane (występuje konieczność pobrania szczegółów anulowanego ZLA) w kodzie anulowania zawiera wartość inną niż "P, dane płatnika (sekcja V) w oryginale nowego zaświadczenia muszą być takie same jak w oryginale zaświadczenia anulowanego.

Jeśli przyczyna anulowania jest inna niż "P", można wystawić tylko jedno zaświadczenie na podstawie zaświadczenia anulowanego (nie mogą istnieć powiązane ZLA dla danego płatnika względem zaświadczenia anulowanego).

UWAGA! Przypadek wystawienia nowego zaświadczenia na podstawie anulowanego zaświadczenia jest możliwy dopiero po poprawnie przeprocesowanym w ZUS zaświadczeniu anulowanym. Procesowanie informacji, że zaświadczenie na podstawie którego chcemy wystawić nowe zaświadczenie zostało anulowane może potrwać nawet do 24 godzin. Aby zweryfikować status zaświadczenia należy wywołać operację *pobierzSzczegolyZlaPrzetworzone*. Jeśli status zaświadczenia jest anulowany – przypadek biznesowy jest możliwy do wykonania.

#### **3.4.12 Przypadek wystawienia nowego zestawu zaświadczeń na podstawie anulowanego zaświadczenia**

- Wystawienie ZLA za okres wsteczny i ZLA za okres bieżący na podstawie zaświadczenia anulowanego w przeszłości.
- Zaświadczenie anulowane może mieć innego ubezpieczonego niż wystawiane w miejsce.

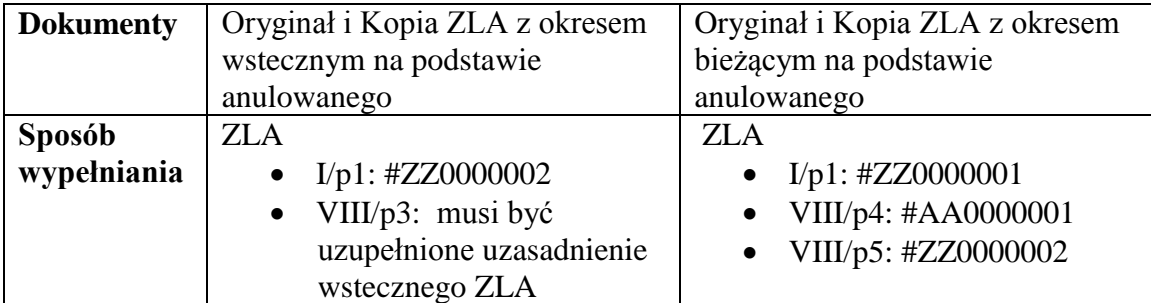

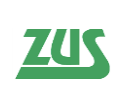

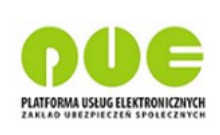

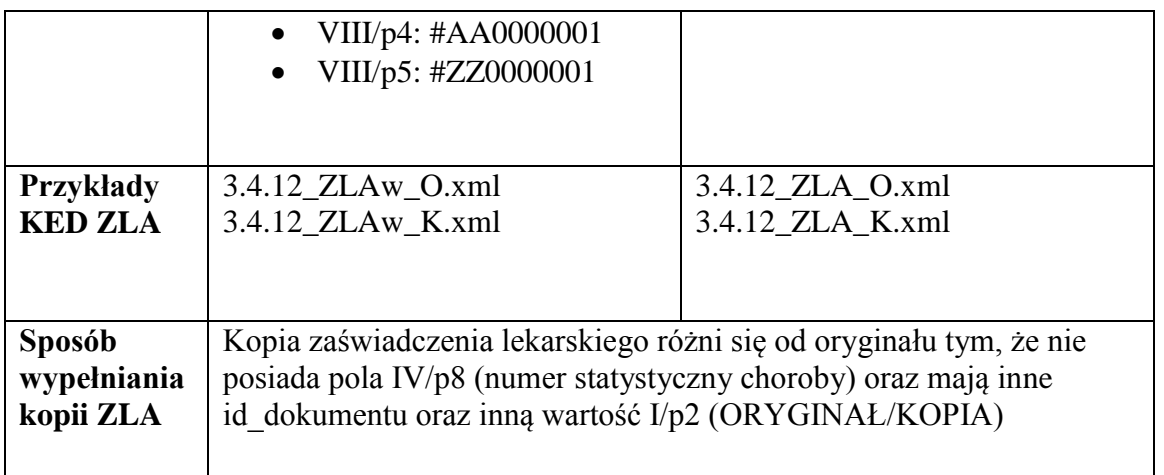

Zaświadczenie anulowane (występuje konieczność pobrania szczegółów anulowanego ZLA) w kodzie anulowania nie może zawierać wartości "P"

Jeśli zaświadczenie anulowane (występuje konieczność pobrania szczegółów anulowanego ZLA) w kodzie anulowania zawiera wartość inną niż "P", dane płatnika (sekcja V) w oryginale nowego zaświadczenia (za okres wsteczny i za okres bieżący) muszą być takie same jak w oryginale zaświadczenia anulowanego.

Jeśli przyczyna anulowania jest inna niż "P", można wystawić tylko jedno zaświadczenie na podstawie zaświadczenia anulowanego (nie mogą istnieć powiązane ZLA dla danego płatnika względem zaświadczenia anulowanego).

Oryginał zaświadczenia wystawionego za okres wsteczny oraz oryginał zaświadczenia wystawionego za okres bieżący powinny zawierać te same dane z wyjątkiem pól I/p1 (seria i numer ZLA), VIII/p5 (seria i numer powiązanego ZLA), IV/p1 (okres niezdolności do pracy) oraz VIII/p3 (uzasadnienie zaświadczenia wstecznego).

UWAGA! Przypadek wystawienia nowego zestawu zaświadczeń na podstawie anulowanego zaświadczenia jest możliwy dopiero po poprawnie przeprocesowanym w ZUS zaświadczeniu anulowanym. Procesowanie informacji, że zaświadczenie na podstawie którego chcemy wystawić nowy zestaw zaświadczeń zostało anulowane może potrwać nawet do 24 godzin. Aby zweryfikować status zaświadczenia należy wywołać operację *pobierzSzczegolyZlaPrzetworzone*. Jeśli status zaświadczenia jest anulowany – przypadek biznesowy jest możliwy do wykonania.

## **3.4.13 Przypadek wystawienia nowego zestawu zaświadczeń na podstawie anulowanego zestawu zaświadczeń**

- Wystawienie zestawu ZLA (zaświadczenie za okres wsteczny i za okres bieżący) w miejsce anulowanego zestawu ZLA.
- "Pakiet" zawiera:
	- o Oryginał i Kopię zaświadczenia za okres wsteczny wystawionego na podstawie anulowanego za okres wsteczny.
	- o Oryginał i Kopię zaświadczenia za okres bieżący wystawionego na podstawie anulowanego za okres bieżący.

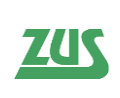

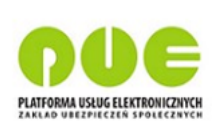

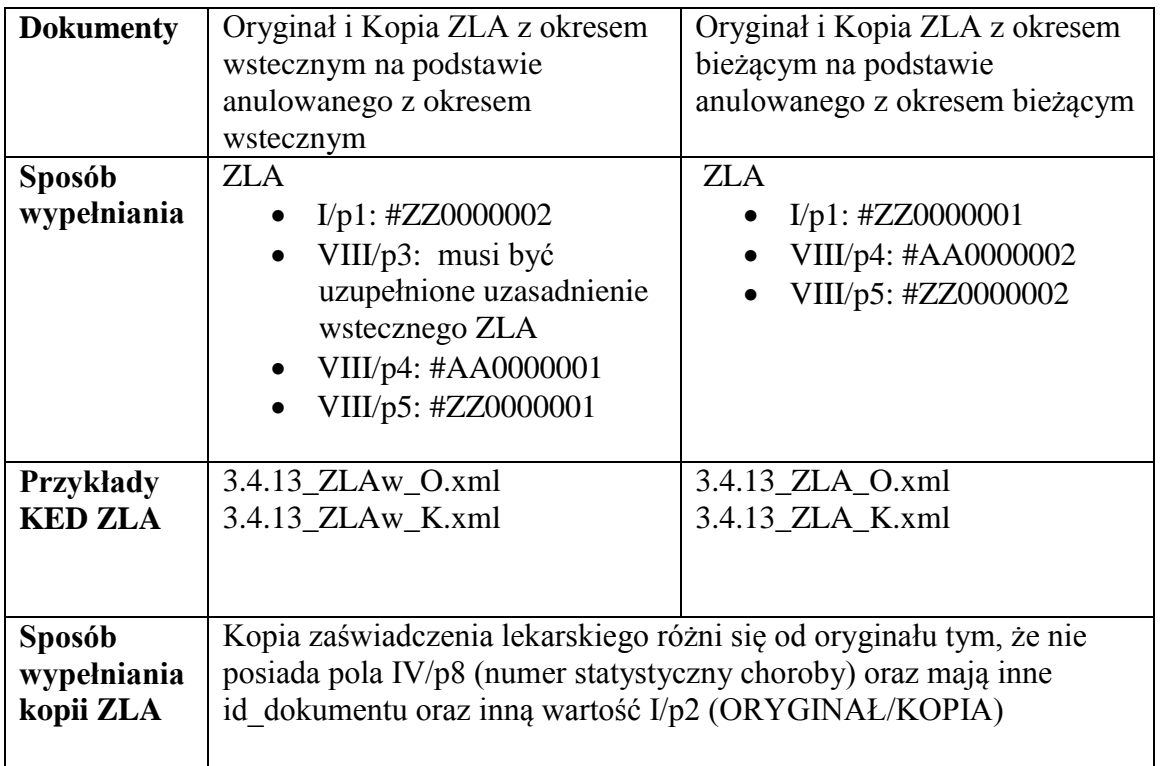

Jeśli zaświadczenie anulowane (występuje konieczność pobrania szczegółów anulowanego ZLA) w kodzie anulowania zawiera wartość "P", to wszystkie dane w oryginale nowego zaświadczenia za wyjątkiem:

- serii i numeru ZLA (sekcja /p1I),
- danych płatnika (sekcja V),
- danych lekarza (sekcja VII),
- miejsca wykonywania zawodu lekarza (sekcja VI),
- daty wystawienia dokumentu(pole VIII/p1),
- $\bullet$  daty elektronizacji dokumentu (VIII/p2),
- serii i numeru ZLA anulowanego (VIII/p4/p1, VIII/p4/p2)
- $\bullet$  serii i numeru ZLA powiązanego (VIII/p5/p1, VIII/p5/p2)
- stwierdzenia, czy zaświadczenie ma być ukryte dla płatnika, czy nie (pole VIII/p7)
- uzasadnienia zaświadczenia wstecznego (VIII/p3)
- NIPu placówki wykonującej działalność leczniczą (VIII/p8)

muszą być takie same jak w oryginale zaświadczenia anulowanego.

Jeśli zaświadczenie anulowane (występuje konieczność pobrania szczegółów anulowanego ZLA) w kodzie anulowania zawiera wartość inną niż "P" (dane płatnika (sekcja V)) w oryginale nowego zaświadczenia muszą być takie same jak w oryginale zaświadczenia anulowanego.

Jeśli przyczyna anulowania jest inna niż "P", można wystawić tylko jedno zaświadczenie na podstawie zaświadczenia anulowanego (nie mogą istnieć powiązane ZLA dla danego płatnika względem zaświadczenia anulowanego).

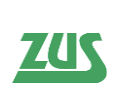

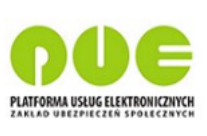

Oryginał zaświadczenia wystawionego za okres wsteczny oraz oryginał zaświadczenia wystawionego za okres bieżący powinny zawierać te same dane z wyjątkiem pól I/p1 (seria i numer ZLA), VIII/p5 (seria i numer powiązanego ZLA), IV/p1 (okres niezdolności do pracy) oraz VIII/p3 (uzasadnienie zaświadczenia wstecznego).

UWAGA! Przypadek wystawienia nowego zestawu zaświadczeń na podstawie anulowanego zestawu zaświadczeń jest możliwy dopiero po poprawnie przeprocesowanym w ZUS zestawu zaświadczeń, które zostało anulowane. Procesowanie informacji, że zestaw zaświadczeń na podstawie którego chcemy wystawić nowy zestaw zaświadczeń został anulowany może potrwać nawet do 24 godzin. Aby zweryfikować status zestawu zaświadczeń należy wywołać operację *pobierzSzczegolyZlaPrzetworzone*. Jeśli status zestawu zaświadczeń jest anulowany – przypadek biznesowy jest możliwy do wykonania.

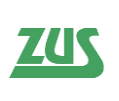

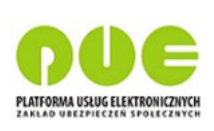

# **4 Udostępniane usługi i operacje**

Usługa sieciowa (*ang. Web Service*) udostępniająca interfejs dla aplikacji gabinetowych po wdrożeniu systemu będzie dostępna pod adresem: **<https://pue.zus.pl:8001/ws/zus.channel.gabinetoweV3:zla>**

Dostęp do usługi możliwy jest poprzez podanie loginu i hasła zgodnie ze standardem HTTP Basic Authentication.

Login: ezla\_ag Hasło: ezla\_ag

## **Praca Asystenta medycznego w kontekście lekarza**

Asystent medyczny może logować się do systemu i realizować operacje związane z obsługą ZLA w kontekście lekarza, do którego ma stosowne upoważnienie. Niektóre operacje działają odmiennie dla lekarza i asystenta medycznego albo są dla asystentów niedostępne. W poniższej tabeli przedstawiono różnice działania poszczególnych usług dla asystentów medycznych.

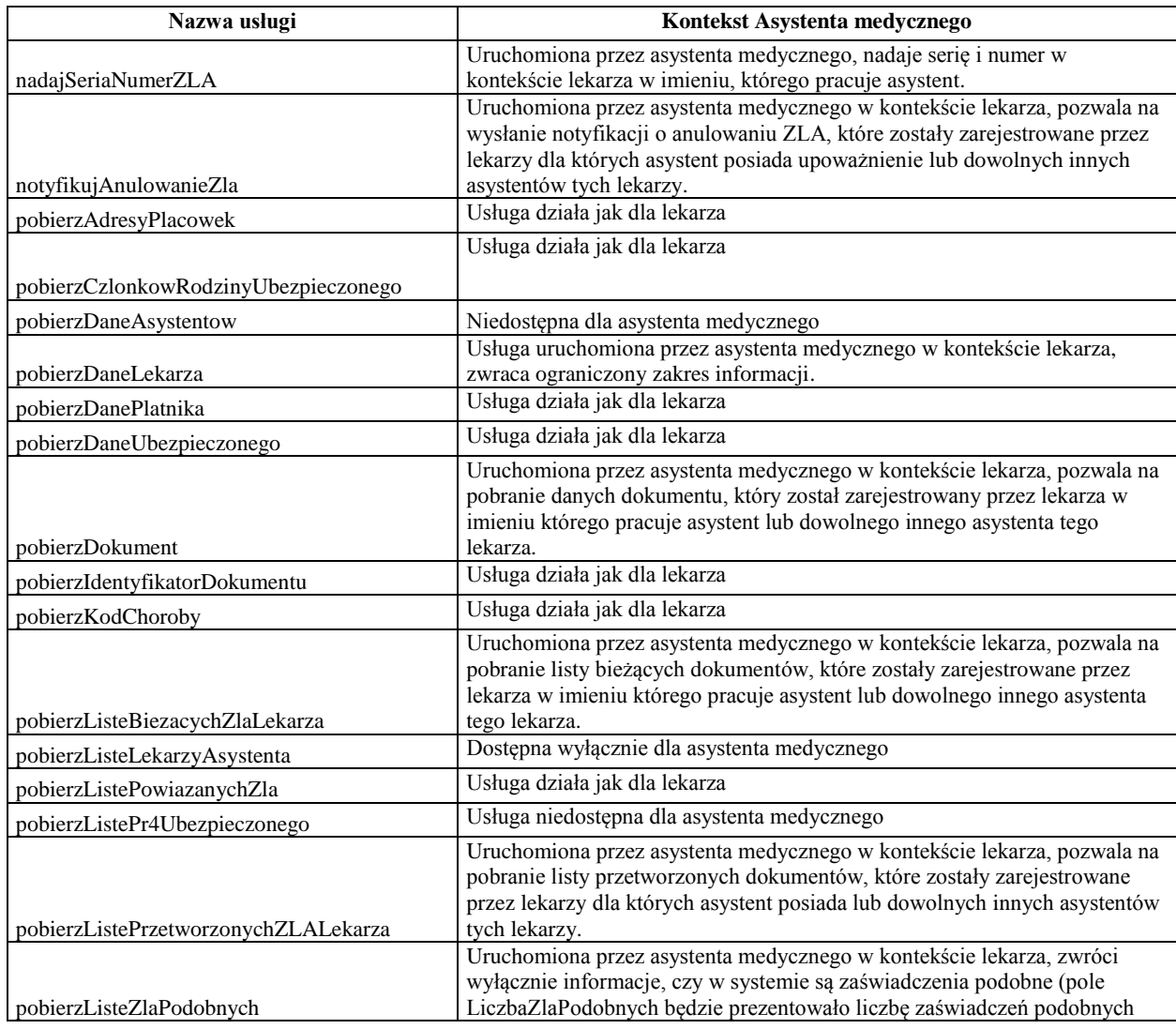

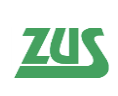

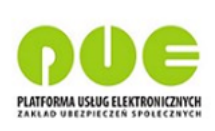

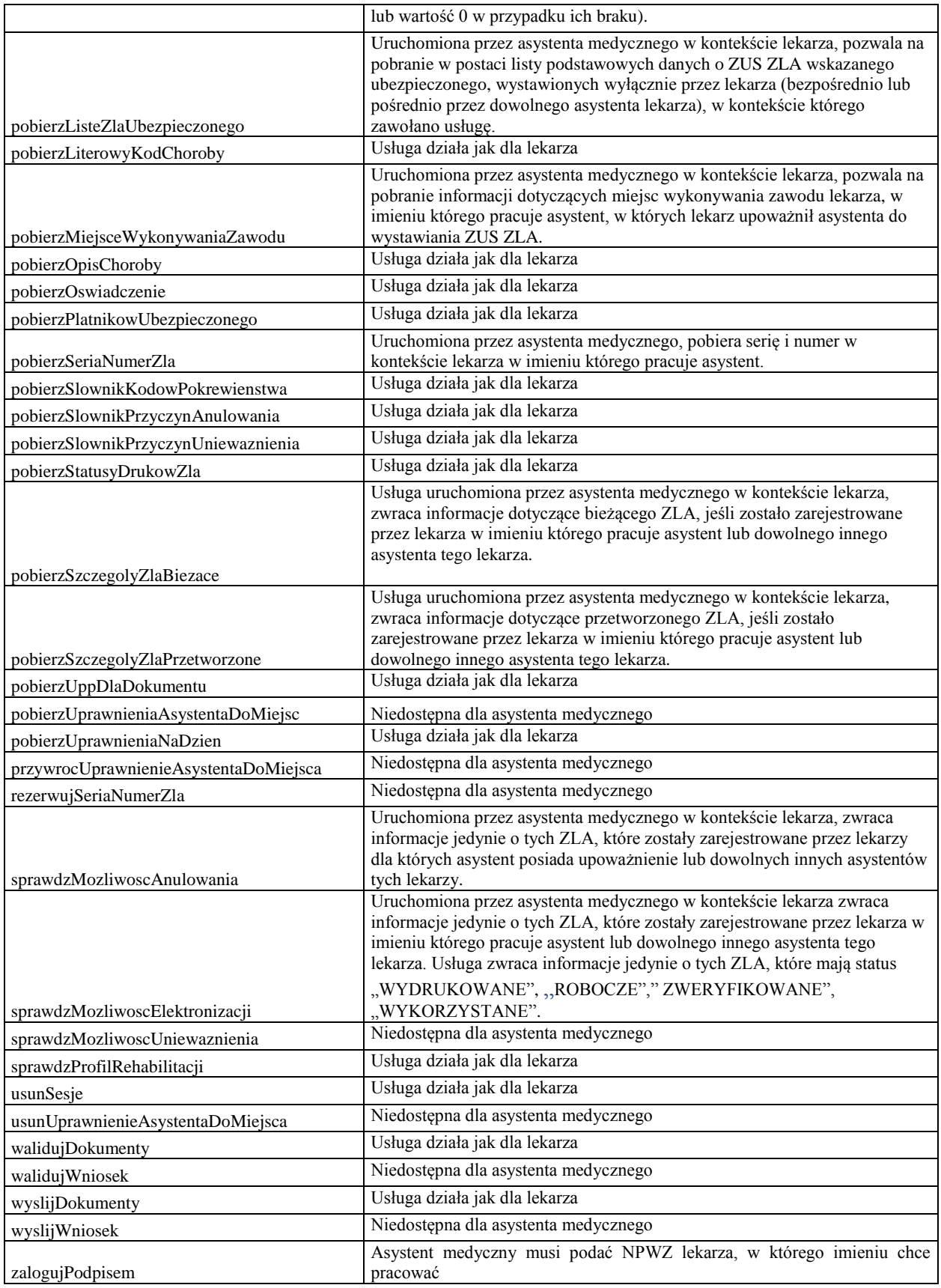

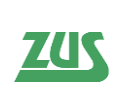

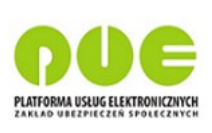

### **Logowanie i korzystanie z sesji**

W celu skorzystania z funkcjonalności oferowanej Aplikacji Gabinetowej przez PUE, lekarz lub asystent medyczny musi się zalogować do systemu przy użyciu podpisu kwalifikowanego, certyfikatu z ZUS, certyfikatu osobistego lub profilu zaufanego ePUAP. W wyniku poprawnego logowania zostanie po stronie PUE utworzona sesja, w czasie trwania której lekarz lub asystent medyczny (za pośrednictwem Aplikacji Gabinetowej) będzie mógł wykonywać poszczególne operacje. Wszystkie operacje (poza logowaniem) wymagają podania w komunikacie wysłanym do usługi unikalnego numeru sesji nadanego w wyniku procesu logowania.

**UWAGA!** Istotne jest, aby **sesję generować tylko raz**, a następnie podczas pracy z aplikacją gabinetową wykorzystywać wygenerowaną sesję, aż do momentu wylogowania użytkownika z aplikacji. Każdorazowe generowanie sesji przed użyciem każdej usługi spowoduje błędny zapis dostępu do danych ubezpieczonego przez lekarza lub asystenta medycznego i z punktu widzenia PUE jest sytuacją niedopuszczalną.

W kontekście dokumentów KED\_ZLA dopuszczalny format podpisu stosowanego w treści komunikatów usług udostępnionych dla Aplikacji to XAdES BES Enveloped zapisany w elemencie ds:Signature , którego budowa zdefiniowana jest w schemacie: <http://www.w3.org/TR/xmldsig-core/xmldsig-core-schema.xsd>

Czas trwania sesji wynosi 40 minut. Brak aktywności w tym czasie (tj. brak jakichkolwiek wywołań usługi PUE w kontekście danej sesji) skutkuje wygaśnięciem sesji i koniecznością ponownego zalogowania do PUE.

Proces logowania:

- 1. Wywołanie operacji **pobierzOswiadczenie;**
- 2. W odpowiedzi Aplikacja Gabinetowa otrzyma XML z wnioskiem o zalogowanie, zawierającym unikalny token, ważny przez 10 minut;

Przykład oświadczenia:

*<Oswiadczenie> <Tresc>Logowanie Lekarza przez system zewnętrzny (Login i Podpis)</Tresc> <Data>2015-10-20</Data> <Czas>10:46:50</Czas> <Token>CK-846df571-0150-1000-84c8-289e43b5bf78</Token> </Oswiadczenie>*

- 3. Oświadczenie należy podpisać podpisem otaczanym certyfikatem kwalifikowanym, certyfikatem z ZUS, certyfikatem osobistym lub profilem zaufanym ePuap
- 4. Aplikacja Gabinetowa otrzymuje XMLowy wniosek podpisany podpisem kwalifikowanym, certyfikatem z ZUS, certyfikatem osobistym lub profilem zaufanym ePuap lekarza lub asystenta medycznego i wywołuje operację zalogujPodpisem. Jeśli do systemu loguje się użytkownik będący asystentem medycznym, musi jako parametr usługi zalogujPodpisem podać NPWZ lekarza w imieniu którego zamierza pracować.

Przykład podpisanego oświadczenia

*<PodpisaneOswiadczenie> <![CDATA[<Oswiadczenie> <Tresc>Logowanie Lekarza przez system zewnętrzny (Login i Podpis)</Tresc> <Data>2015-10-20</Data> <Czas>10:46:50</Czas>*

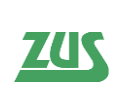

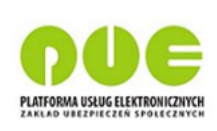

*<Token> CK-846df571-0150-1000-84c8-289e43b5bf78</Token> <ds:Signature xmlns:ds="http://www.w3.org/2000/09/*xml

[…właściwa cześć podpisu…]

```
</ds:Signature>
       </Oswiadczenie>]]>
</PodpisaneOswiadczenie>
```
Postać oświadczenia oraz podpisanego oświadczenia jest taka sama dla lekarza jak i asystenta medycznego.

5. W rezultacie zwracany jest identyfikator sesji lub błąd. Identyfikator sesji musi być wykorzystywany przy wywołaniach wszystkich pozostałych operacji (poza pobierzOswiadczenie i zalogujPodpisem).

Po zakończeniu pracy, wymagane jest by wyjście lekarza lub asystenta medycznego z aplikacji (wylogowanie) zamknęło również sesję wygenerowaną na potrzeby integracji z interfejsami PUE. W tym celu aplikacja gabinetowa powinna wywołać operację **usunSesje**.

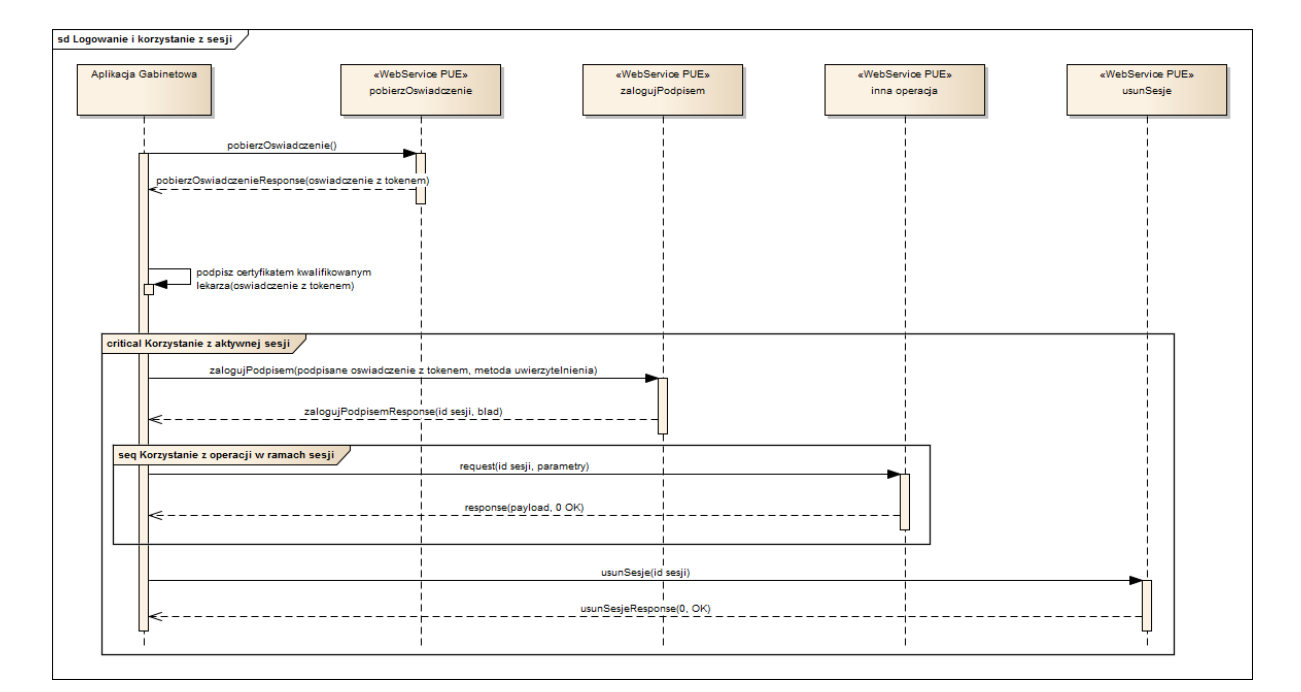

#### **Mechanizm blokowania sesji**

Usługa korzystająca z mechanizmu blokowania sesji posiada zdefiniowany parametrem na limit wywołań. Gdy limit zapytań na minutę zostanie przekroczony po raz pierwszy w ciągu 24 godzin, usługa zostanie zablokowana na 5 minut i zwróci komunikat o blokadzie podając czas blokady. Gdy limit zapytań na minutę zostanie przekroczony po raz drugi w ciągu 24 godzin, usługa zostanie zablokowana na 10 minut (usługa zwróci komunikat o blokadzie podając czas blokady). Gdy limit zapytań na minutę zostanie przekroczony po raz trzeci w ciągu 24 godzin, usługa zostanie zablokowana na 20 minut (usługa zwróci komunikat o blokadzie podając czas blokady). Gdy limit zapytań na minutę zostanie przekroczony po raz

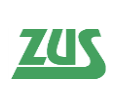

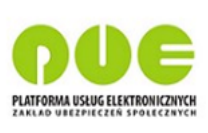

czwarty w ciągu 24 godzin, profil lekarza lub asystenta medycznego, w ramach którego została wywołana usługa, zostanie zablokowany permanentnie, zostanie wysłane powiadomienie e-mail do administratora systemu, zablokowany profil lekarza lub asystenta medycznego otrzyma powiadomienie e-mail, o ile ma ustawioną taką subskrypcję.

Lista usług korzystających z mechanizmu blokowania sesji:

- pobierzDaneLekarza,
- pobierzMiejsceWykonywaniaZawodu,
- pobierzDanePlatnika,
- pobierzAdresyPlacowek,
- pobierzCzlonkowRodzinyUbezpieczonego,
- pobierzDaneUbezpieczonego.
- pobierzPlatnikowUbezpieczonego,
- nadajSeriaNumerZla,
- pobierzUppDlaDokumentu,
- pobierzDokument,
- pobierzIdentyfikatorDokumentu,
- pobierzListePowiazanychZla,
- pobierzListePr4Ubezpieczonego,
- pobierzListePrzetworzonychZlaLkearza,
- pobierzListeBiezacychZlaLekarza,
- pobierzListeZlaUbezpieczonego,
- pobierzSzczegolyZlaPrzetworzone,
- pobierzSzczegolyZlaBiezace.

Poniżej opisano poszczególne operacje wystawione poprzez Web Service, wyspecyfikowane w kontrakcie WSDL. Operacje wymieniono w porządku alfabetycznym.

#### **4.1 nadajSeriaNumerZla**

Operacja służąca do uzupełnienia paczki dokumentów ZLA (oryginały i kopie) o numery ZLA (seria i numer zgodna z wzorcem XX 0000000).

Każdy dokument powinien posiadać unikalny w ramach komunikatu numer referencyjny podawany w atrybucie @NrRef. W synchronicznej odpowiedzi, usługa zwracając ewentualną listę błędów walidacji (walidacja ze schemą) wskazuje błędny dokument poprzez wartość atrybutu @NrRef.

Oczekuje się, że w żądaniu przekazane zostaną poprawnie wypełnione i niepodpisane dokumenty KED\_ZLA. Tagi powinny zawierać atrybut nillable  $=$  "true" w miejscach gdzie będą uzupełniane seria i numer.

Przy nadawaniu serii i numeru ZLA istnieją dodatkowo dwa mechanizmy walidacji:

- Weryfikacja, czy dla id\_dokumentu podanego w KEDU istnieje w PUE powiązanie z serią i numerem ZLA (inaczej sprawdzenie, czy dany identyfikator został już wykorzystany w innym dokumencie). Jeśli takie powiązanie istnieje, nie można nadać serii i numeru ZLA.
- Weryfikacja, czy podana na wejściu liczba par dokumentów nie jest większa od zdefiniowanego parametru. Jednorazowo można bowiem nadać serię i numer dla określonej liczby dokumentów.

Jeśli któreś z powyżej wypunktowanych założeń nie zostanie spełnione, zostaną zwrócone odpowiednie komunikaty błędów.

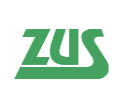

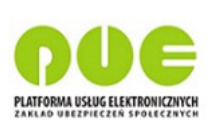

**Planowane jest wyłączenie usługi. Aby pobrać serię i numer ZLA dla tworzonych zaświadczeń, zaleca się wykorzystanie usługi pobierzSeriaNumerZla.**

Przykład poprawnego wywołania usługi w celu nadania serii i numeru dla dokumentu znajduje się w załącznikach do dokumentu.

Wejście:

- **IdSesji** (1) alfanumeryczny identyfikator sesji
- **ParaDokumentow** (1..n) co najmniej jedna paczka dokumentów ZLA w formacie XML KED\_ZLA; oczekuje się wypełnienia elementów Oryginał i Kopia oraz atrybutu @NrRef:
	- o **@NrRef** (0..1) atrybut określający numer referencyjny paczki
	- o **Oryginal** (1)
		- **@NrRef** (0..1) atrybut określający numer referencyjny dokumentu
		- **KEDU/KEDU** (1) pole typu string zawierające XML KED ZLA oryginału w CDATA
	- o **Kopia** (1)
		- **@NrRef** (0..1) atrybut określający numer referencyjny dokumentu
		- **KEDU/KEDU** (1) pole typu string zawierające XML KED ZLA w CDATA

Wyjście:

- **ParaDokumentow** (0..n) struktura analogiczna jak w żądaniu; zwracane są dokumenty XML KED\_ZLA (jako string w CDATA) z uzupełnionymi seriami i numerami;
- **RezultatWalidacji** (1..n) informacja o wyniku walidacji; w przypadku błędów usługi (np. wygasła sesja) struktura nie jest zwracana
	- o **Rezultat** (1) POZYTYWNY, NEGATYWNY lub OSTRZEŻENIE
	- o **BladWalidacji** (0..n) lista błędów i ostrzeżeń dla innych niż POZYTYWNY rezultatów walidacji
		- **NrRef** (0..n) element określający jakiego elementu (paczki, dokumentu) z żądania dotyczy błąd; zwracana jest wartość podana na wejściu
		- **Rodzaj** (1) BLAD lub OSTRZEZENIE
		- **KodBledu** (1) alfanumeryczny kod błędu walidacji
		- **• OpisBledu** (1) słowny opis błędu
		- **Lokalizacja** (0..1) jeśli błąd dotyczy konkretnego elementu w dokumencie zwracany jest Xpath do tego elementu
- **Rezultat** (1) wynik wykonania usługi z kodem błędu, zwracany zawsze (o ile wynikiem działania usługi nie będzie techniczny błąd skutkujący SOAP FAULTEM)
	- o **KodBledu** (1) alfanumeryczny kod błędu ("0" dla poprawnego wykonania)
	- o **OpisBledu** (1) słowny opis błędu ("OK" dla poprawnego wykonania)

# **4.2 notyfikujAnulowanieZla**

Służy do wysyłki notyfikacji o anulowaniu ZLA po przeprocesowaniu dokumentu AZLA usłudze **wyslijDokumenty**. Usługa tworzy i wysyła powiadomienie na profile ubezpieczonego i płatnika o anulowaniu wystawionych dokumentów. Na podstawie wskazanych na wejściu serii i numeru zaświadczenia anulowanego, usługa pobiera

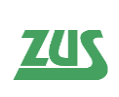

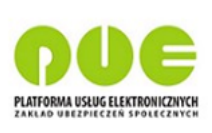

odpowiednie dane do powiadomienia. Dodatkowo na wejściu usługi konieczne jest podanie miejsca wykonywania zawodu, w ramach którego zostało wystawione AZLA oraz dodatkowych informacji od lekarza na temat anulowania. Nie ma możliwości dwukrotnej wysyłki powiadomienia dla danego AZLA oraz wysyłki powiadomienia, gdy AZLA nie znajduje się w PUE – weryfikacja zachodzi zgodnie z kolejnością podanych serii i numerów ZLA na wejściu usługi i usługa przerywa działanie przy napotkaniu pierwszego nieprawidłowego anulowanego ZLA.

Jeśli usługa wywoływana jest w kontekście sesji asystenta medycznego, możliwe jest wysłanie notyfikacji o anulowaniu dla tych ZLA, które wystawione zostały przez lekarzy (i ich asystentów), dla których asystent ma upoważnienie.

Wejście:

- **IdSesji** (1) alfanumeryczny identyfikator sesji
- **DaneNotyfikacji** (1) obiekt zawierający dane do prawidłowego stworzenia notyfikacii
	- o **SeriaNumerZla** (1..n)
		- **Seria** (1) seria anulowanego ZLA
		- **Numer** (1) numer anulowanego ZLA
	- o **DodatkoweInformacje** (1) dodatkowe informacje od lekarza
	- o **MiejsceWykonywaniaZawodu** (1) –miejsce wykonywania zawodu lekarza (miejscowość)

Wyjście:

- **UbezpieczonyStatusWysylki** (1) wynik przesłania powiadomienia na profil ubezpieczonego (*true/false*). Jeżeli ubezpieczony nie posiada profilu PUE, element przyjmie wartość false
- **PlatnikStatusWysylki** (1..n) wynik przesłania powiadomień na profile płatników
	- o **PlatnikStatusWysylki** (1) pole przyjmuje wartość true/false w zależności od przesłania powiadomienia. Jeżeli ZLA jest ukryte dla płatnika, pole to przyjmuje wartość *false*.
	- o **Nip** (0..1)
	- o **Pesel** (0..1)
	- o **Paszport** (0..1)
- **Rezultat** (1) wynik wykonania usługi z kodem błędu, zwracany zawsze (o ile wynikiem działania usługi nie będzie techniczny błąd skutkujący SOAP FAULTEM)
	- o **KodBledu** (1) alfanumeryczny kod błędu ("0" dla poprawnego wykonania)
	- o **OpisBledu** (1) słowny opis błędu ("OK" dla poprawnego wykonania)

# **4.3 pobierzAdresyPlacowek**

Służy do pobrania adresów placówek na podstawie NIP. Docelowo usługa może być wykorzystana do pobrania adresów placówek ZOZ na potrzeby wypełnienia FZLA. W razie nieznalezienia płatnika, dla którego usługa pobiera adresy placówek, zostanie zwrócony rezultat z kodem błędu 0, ale z pustym wynikiem. Wejście:

- **IdSesji** (1) alfanumeryczny identyfikator sesji
- **NIP** (1) obiekt zawierający NIP płatnika

- **NazwaPlatnika**(0..1) Nazwa płatnika, dla którego usługa pobrała adresy placówek
- **AdresyPlacowek** (0..n) lista adresów placówek płatnika:

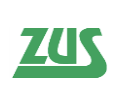

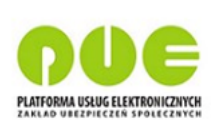

- o **KodPocztowy (0**..1)
- o **Miejcowosc** (0..1)
- o **Ulica** (0..1)
- o **NumerDomu** (0..1)
- o **NumerLokalu** (0..1)
- **Rezultat** (1) wynik wykonania usługi z kodem błędu, zwracany zawsze (o ile wynikiem działania usługi nie będzie techniczny błąd skutkujący SOAP FAULTEM)
	- o **KodBledu** (1) alfanumeryczny kod błędu ("0" dla poprawnego wykonania)
	- o **OpisBledu** (1) słowny opis błędu ("OK" dla poprawnego wykonania)

# **4.4 pobierzCzlonkowRodzinyUbezpieczonego**

Służy do pobrania danych osobowych członków rodziny na potrzeby wystawienia ZLA na opiekę. Wywołanie usługi wymusza podanie kontekstu dostępu do danych. W razie nieznalezienia ubezpieczonego, dla którego usługa pobiera odpowiednie informacje, zostanie zwrócony rezultat z kodem błędu 0, ale z pustym wynikiem. W przypadku, gdy na wejściu podamy jednocześnie numer pesel oraz serię i numer paszportu, pod uwagę będzie brany tylko nr PESEL.

Wejście:

- **IdSesji** (1) alfanumeryczny identyfikator sesji
- **Ubezpieczony** (1) obiekt, w ramach którego przekazywane są dane niezbędne do identyfikacji ubezpieczonego: PESEL lub seria i numer paszportu
	- o **Pesel** (0..1) numer PESEL ubezpieczonego
	- o **SeriaNumerPaszportu** (0..1) numer paszportu ubezpieczonego
- **KontekstDostepu** (1) pole oznaczające przypadek biznesowy wykorzystania usługi. Enumeracje pola wraz z oznaczeniem sytuacji biznesowej zostały opisane w sekcji 3.2.7 Pobranie danych ubezpieczonego ze wskazaniem kontekstu

Wyjście:

- **CzlonekRodzinyUbezpieczonego** (0..n) lista elementów zawierająca dane osobowe członków rodziny ubezpieczonego:
	- o **Imie** (1) imię członka rodziny ubezpieczonego
	- o **Nazwisko** (1) nazwisko członka rodziny ubezpieczonego
	- o **DataUrodzenia** (1) data urodzenia członka rodziny ubezpieczonego
- **Rezultat** (1) wynik wykonania usługi z kodem błędu, zwracany zawsze (o ile wynikiem działania usługi nie będzie techniczny błąd skutkujący SOAP FAULTEM)
	- o **KodBledu** (1) alfanumeryczny kod błędu ("0" dla poprawnego wykonania)
	- o **OpisBledu** (1) słowny opis błędu ("OK" dla poprawnego wykonania)

# **4.5 pobierzDaneAsystentow**

Usługa służy do pobrania przez lekarza informacji o jego aktualnie upoważnionych asystentach medycznych.

Wejście:

**IdSesji** (1) – alfanumeryczny identyfikator sesji lekarza

Wyjście:

**DaneAsystenta** (0..n)

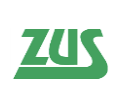

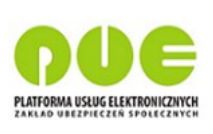

- o **Id** (1) numeryczny identyfikator systemowy asystenta do wykorzystania przez usługi do zarządzania uprawnieniami asystenta do wystawiania ZUS ZLA
- o **Imie** (1)
- o **Nazwisko** (1)
- **Rezultat** (1) wynik wykonania usługi z kodem błędu, zwracany zawsze (o ile wynikiem działania usługi nie będzie techniczny błąd skutkujący SOAP FAULTEM)
	- o **KodBledu** (1) alfanumeryczny kod błędu ("0" dla poprawnego wykonania)
	- o **OpisBledu** (1) słowny opis błędu ("OK" dla poprawnego wykonania)

## **4.6 pobierzDaneLekarza**

Służy do pobrania danych szczegółowych zalogowanego lekarza. W razie nieznalezienia lekarza, dla którego usługa pobiera odpowiednie informacje, zostanie zwrócony rezultat z kodem błędu 0, ale z pustym wynikiem.

Wejście:

**IdSesji** (1) – alfanumeryczny identyfikator sesji

- **DaneLekarza** (0..1) element zawierający szczegółowe dane lekarza:
	- o **Imie** (0..1)
	- o **Nazwisko** (0..1)
	- o **Pesel** (0..1)
	- o **NumerPrawaWykonywaniaZawodu** (0..1)
	- o **NazwaOkregowejIzbyLekarskiej** (0..1)
	- o **StatusLekarza** (0..1)
		- **DataWydaniaDecyzji** (0..1)
		- **Status** (0..1) status roli lekarza: K lekarz złożył wniosek i jest teraz lekarzem kandydatem, A - lekarz jest posiada uprawnienie do wystawiania zaświadczeń lekarskich, O - lekarz nie posiada uprawnienia do wystawiania zaświadczeń lekarskich
	- o **PosiadanaSpecjalizacja** (0..n)
		- **KodSpecjalizacji** (0..1)
		- **NazwaSpecjalizacji** (0..1)
		- **StopienSpecjalizacji (0..1)**
	- o **Adres** (0..n)
		- $\blacksquare$  **Ulica** (0..1)
		- **NrDomu**  $(0..1)$
		- **NrLokalu**  $(0..1)$
		- **KodPocztowy** (0..1)
		- **Miejscowosc** (0..1)
	- o **MiejsceWykonywaniaZawodu** (0..n)
		- **Nazwa**  $(0.1)$
		- $\blacksquare$  **NIP** (0..1)
		- **AdresEmail**  $(0..1)$
		- **NumerFaksu** (0..1)
		- **NumerTelefonu** (0..1)
		- **•** Ulica (0..1)
		- **NrDomu**  $(0..1)$
		- **NrLokalu**  $(0..1)$

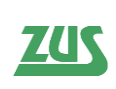

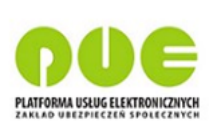

- **KodPocztowy** (0..1)
- **Miejscowosc**  $(0..1)$

Jeśli usługa wywoływana jest w kontekście sesji asystenta medycznego, zwraca ona ograniczony zakres informacji:

- **DaneLekarza** (0..1) element zawierający szczegółowe dane lekarza:
	- o **Imie** (0..1)
	- o **Nazwisko** (0..1)
	- o **Pesel** (0..1)
	- o **NumerPrawaWykonywaniaZawodu** (0..1)
	- o **MiejsceWykonywaniaZawodu** (0..n)
		- **Nazwa** (0..1)
			- **NIP**  $(0..1)$
			- **AdresEmail** (0..1)
			- **NumerFaksu** (0..1)
			- **NumerTelefonu** (0..1)
			- $\blacksquare$  **Ulica** (0..1)
			- **NrDomu**  $(0..1)$
			- **NrLokalu**  $(0.1)$
			- **KodPocztowy** (0..1)
			- **Miejscowosc** (0..1)
- **Rezultat** (1) wynik wykonania usługi z kodem błędu, zwracany zawsze (o ile wynikiem działania usługi nie będzie techniczny błąd skutkujący SOAP FAULTEM)
	- o **KodBledu** (1) alfanumeryczny kod błędu ("0" dla poprawnego wykonania)
	- o **OpisBledu** (1) słowny opis błędu ("OK" dla poprawnego wykonania)

# **4.7 pobierzDanePlatnika**

Służy do pobrania danych płatnika. Wyszukanie płatnika nastąpi w zależności podania zmiennych wejściowych:

- jeśli zostanie podany numer NIP, wyszukanie zawsze nastąpi po NIP,
- jeśli nie zostanie podany numer NIP, a zostanie podany numer PESEL, wyszukanie zawsze nastąpi po numerze PESEL,
- jeśli nie zostanie podany numer PESEL, a zostanie podany seria i numer paszportu, wyszukanie zawsze nastąpi po serii i numerze paszportu.

Wejście:

- **IdSesji** (1) alfanumeryczny identyfikator sesji
- **Platnik** (1) obiekt, w ramach którego przekazywane są dane niezbędne do identyfikacji płatnika: PESEL, seria i numer paszportu lub NIP
	- o **Pesel** (0..1) numer PESEL płatnika
	- o **SeriaNumerPaszportu** (0..1) numer paszportu płatnika
	- o **Nip** (0..1) numer NIP płatnika

Wyjście:

**DanePlatnika** (0..1) – element zawierający dane płatnika:

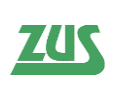

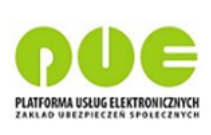

- o **PlatnikIstnieje** (0..1) *true*; pole zwracane jest z wartością "true" dla płatników "wrażliwych", dla których nazwa nie będzie zwracana
- o **Nazwa** (0..1) nazwa płatnika; dla płatników "wrażliwych" nazwa nie będzie zwracana
- o **Imie** (0..1) imię płatnika, zwracane jeśli płatnikiem jest osoba fizyczna; dla płatników "wrażliwych" imię nie będzie zwracane
- o **Nazwisko** (0..1) nazwisko płatnika, zwracane jeśli płatnikiem jest osoba fizyczna; dla płatników "wrażliwych" nazwisko nie będzie zwracane
- o **MaProfilPue** (1) wartość "true" oznacza, że płatnik posiada profil w PUE, a wartość "false" oznacza, że płatnik nie ma profilu
- **Rezultat** (1) wynik wykonania usługi z kodem błędu, zwracany zawsze (o ile wynikiem działania usługi nie będzie techniczny błąd skutkujący SOAP FAULTEM)
	- o **KodBledu** (1) alfanumeryczny kod błędu ("0" dla poprawnego wykonania)
	- o **OpisBledu** (1) słowny opis błędu ("OK" dla poprawnego wykonania)

# **4.8 pobierzDaneUbezpieczonego**

Służy do pobrania danych osobowych ubezpieczonego. Wywołanie usługi wymusza podanie kontekstu dostępu do danych. W razie nieznalezienia ubezpieczonego, dla którego usługa pobiera odpowiednie informacje, zostanie zwrócony rezultat z kodem błędu 0, ale z pustym wynikiem.

W przypadku, gdy na wejściu podamy jednocześnie numer PESEL oraz serię i numer paszportu, pod uwagę będzie brany tylko numer PESEL.

W przypadku, gdy parametr KontekstDostepu ma wartość "WystawienieZla", wywołanie operacji zwiększa licznik dostępów użytkownika do danych ubezpieczonych. Jeśli przekroczono dzienny limit liczby pobrań danych ubezpieczonego pond liczbę zaświadczeń wystawionych i zarejestrowanych w PUE przez danego użytkownika, to operacja zwraca dodatkową informację o przekroczeniu dziennego limitu liczby pobrań danych ubezpieczonego przez użytkownika (lekarza lub asystenta). Przekroczenie limitu nie blokuje pobrania danych ubezpieczonego, jest natomiast ostrzeżeniem.

Wejście:

- **IdSesji** (1) alfanumeryczny identyfikator sesji
- **Ubezpieczony** (1) obiekt, w ramach którego przekazywane są dane niezbędne do identyfikacji ubezpieczonego: PESEL lub seria i numer paszportu
	- o **Pesel** (0..1) numer PESEL ubezpieczonego
	- o **SeriaNumerPaszportu** (0..1) numer paszportu ubezpieczonego
- **KontekstDostepu** (1) pole oznaczające przypadek biznesowy wykorzystania usługi. Enumeracje pola wraz z oznaczeniem sytuacji biznesowej zostały opisane w sekcji *3.2.7 Pobranie danych ubezpieczonego ze wskazaniem kontekstu*

- **DaneUbezpieczonego** (0..1) element zawierający dane osobowe ubezpieczonego:
	- $\circ$  Imie (1)
	- o Nazwisko (1)
	- o DataUrodzenia (0..1)
	- o DataZgonu (0..1)
	- $\circ$  Adres  $(0..N)$ 
		- KodPocztowy  $(0..1)$

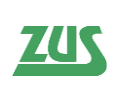

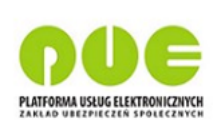

- $\blacksquare$  Miejscowosc (0..1)
- $\blacksquare$  Ulica (0..1)
- $\blacksquare$  NrDomu  $(0,1)$
- $\blacksquare$  NrLokalu  $(0,1)$
- $\blacksquare$  ZagranicznyKodPocztowy (0..1)
- NazwaPanstwa  $(0..1)$
- KodPanstwa  $(0..1)$
- PrzekroczonyDziennyLimitDostepow (1) wartość "true" oznacza, że został przekroczony dzienny limit dostępów do danych ubezpieczonych, które nie zakończyły się wystawieniem ZUS ZLA.
- **Rezultat** (1) wynik wykonania usługi z kodem błędu, zwracany zawsze (o ile wynikiem działania usługi nie będzie techniczny błąd skutkujący SOAP FAULTEM)
	- o **KodBledu** (1) alfanumeryczny kod błędu ("0" dla poprawnego wykonania)
	- o **OpisBledu** (1) słowny opis błędu ("OK" dla poprawnego wykonania)

# **4.9 pobierzDokument**

Służy do pobierania dokumentów ZLA, AZLA oraz UZLA wystawionych przez lekarza drogą elektroniczną, czyli w postaci podpisanego XML w formacie KED\_ZLA. Jeśli usługa wywoływana jest w kontekście sesji asystenta medycznego, możliwe jest pobranie danych dokumentu, który wystawiony został przez lekarza w imieniu którego pracuje asystent lub dowolnego innego jego asystenta.

Wejście:

- **IdSesji** (1) alfanumeryczny identyfikator sesji
- **RodzajDokumentu** (1) ZLA, KOPIA\_ZLA, AZLA, UZLA
- **SeriaNumerZla** (1) obiekt zawierający serię i numer ZLA, którego dotyczy dokument (samo zaświadczenie, dokument anulujący to zaświadczenie lub unieważniający druk takiego zaświadczenia)
	- o **Seria** (1)
	- o **Numer** (1)
- **KontekstDostepu** (1) pole oznaczające przypadek biznesowy wykorzystania usługi. Enumeracje pola wraz z oznaczeniem sytuacji biznesowej zostały opisane w sekcji 3.2.7 Pobranie danych ubezpieczonego ze wskazaniem kontekstu

Wyjście:

- **WersjaKedu** (0..1) obiekt wskazujący na wersję pobranego dokumentu KED\_ZLA
- **Dokument** (0..1) obiekt dokumentu, zwracany o ile został odnaleziony lub nie było innych problemów (np. wygasła sesja)
	- o **KEDU** (1) pole typu string zawierające XML KED\_ZLA w CDATA
- **Rezultat** (1) wynik wykonania usługi z kodem błędu, zwracany zawsze (o ile wynikiem działania usługi nie będzie techniczny błąd skutkujący SOAP FAULTEM)
	- o **KodBledu** (1) alfanumeryczny kod błędu ("0" dla poprawnego wykonania)
	- o **OpisBledu** (1) słowny opis błędu ("OK" dla poprawnego wykonania)

# **4.10 pobierzIdentyfikatorDokumentu**

Służy do pobierania unikalnego numeru dokumentu, który musi zostać użyty jako wartość atrybutu "id dokumentu" w dokumentach ZLA, ALZA, UZLA. Operacja umożliwia pobranie puli identyfikatorów.

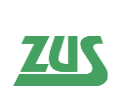

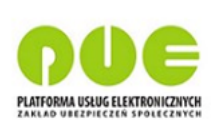

Wejście:

- **IdSesji** (1) alfanumeryczny identyfikator sesji
- **IloscIdentyfikatorow** (1) wielkość puli identyfikatorów

Wyjście:

- **IdDokumentu** (0..N) lista numerów dokumentu
- **Rezultat** (1) wynik wykonania usługi z kodem błędu, zwracany zawsze (o ile wynikiem działania usługi nie będzie techniczny błąd skutkujący SOAP FAULTEM)
	- o **KodBledu** (1) alfanumeryczny kod błędu ("0" dla poprawnego wykonania)
		- o **OpisBledu** (1) słowny opis błędu ("OK" dla poprawnego wykonania)

# **4.11 pobierzKodChoroby**

Służy do pobrania kodu choroby słownika ICD10 na podstawie fragmentu nazwy lub kodu choroby. Usługa umożliwia stronicowanie, sortowanie i filtrowanie wyników. Logiczne złączenie warunków w przypadku pojedynczego warunku filtrowania nie ma wpływu na zwracany wynik. W razie nieznalezienia numeru statystycznego choroby, dla którego usługa pobiera odpowiednie informacje, zostanie zwrócony rezultat z kodem błędu 0, ale z pustym wynikiem.

Wejście:

- **IdSesji** (1) alfanumeryczny identyfikator sesji
- **Stronicowanie** (1) wymagany obiekt konfigurujący stronicowanie wyników
	- o **RekordyOd** (1) numer rekordu od którego usługa ma zwracać wyniki; 0 oznacza pierwszy rekord spełniający kryteria wyszukiwania i sortowania
	- o **LiczbaRekordów** (1) oczekiwana maksymalna liczba rekordów do zwrócenia przez usługę; jeśli podana liczba będzie większa niż istniejąca w bazie liczba rekordów spełniająca kryteria filtrowania/sortowania (lub inne ograniczenia systemowe po stronie PUE), usługa nie będzie sygnalizować błędu
- **Sortowanie** (0..1) opcjonalny element konfigurujący sortowanie; brak wypełnienia oznacza pobranie danych posortowanych wg domyślnych ustawień bazy
	- o **WarunekSortowania** (1..n) jeden lub wiele warunków sortowania; kolejność aplikowania sortowania w wynikach analogiczna do kolejności wystąpień elementu w XML
		- **Kolumna** (1) pole słownikowane, nazwa elementu po którym ma być sortowanie (StatystycznyKodChoroby, NazwaChoroby)
		- **Kierunek** (1) ASC lub DESC
- **Filtrowanie** (0..1) opcjonalny element konfigurujący filtrowanie
	- o **WarunekFiltrowania** (1..n) jeden lub wiele warunków filtrowania
		- **Kolumna** (1) pole słownikowane, nazwa elementu po którym ma być filtrowanie (StatystycznyKodChoroby, NazwaChoroby)
		- **Operator** (1) pole słownikowane; operator logiczny filtrowania: equalTo, isNotEmpty, lessThan, lessThanOrEqualTo, largerThan, largerThanOrEqualTo, contains, startsWith, isEmpty,
		- **Wartosc** (1) warunek filtrowania
	- o **LogiczneZlaczenieWarunkow** (1) w jaki sposób mają być traktowane poszczególne warunki? – AND, OR

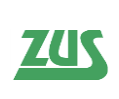

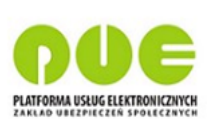

Wyjście:

- **NumerStatystycznyChoroby** (0..n) struktura zwracająca statystyczny kod choroby, nazwę i opis ze słownika ICD10 pasujący do wskazanych kryteriów sortowania i filtrowania:
	- o **StatystycznyKodChoroby** (1)
	- o **Nazwa** (1)
	- o **Opis** (0..1)
- **LiczbaWszystkichRekordow** (0..1) liczba wszystkich rekordów spełniających kryteria filtrowania; informacja ta może być użyta przez klienta do stronicowania
- **Rezultat** (1) wynik wykonania usługi z kodem błędu, zwracany zawsze (o ile wynikiem działania usługi nie będzie techniczny błąd skutkujący SOAP FAULTEM)
	- o **KodBledu** (1) alfanumeryczny kod błędu ("0" dla poprawnego wykonania)
	- o **OpisBledu** (1) słowny opis błędu ("OK" dla poprawnego wykonania)

# **4.12 pobierzListeBiezacychZlaLekarza**

Usługa zwraca listę zaświadczeń lekarskich wystawionych przez lekarza, które jeszcze nie zostały przetworzone przez ZUS w systemie KSI. Dane pobierane są z bazy PUE. Usługa umożliwia stronicowanie, sortowanie i filtrowanie wyników. Odpowiedź usługi będzie sumą wyników warunku filtrowania w przypadku logicznego złączenia warunków "OR" oraz iloczynem warunków w przypadku "AND". Logiczne złączenie warunków w przypadku pojedynczego warunku filtrowania nie ma wpływu na zwracany wynik. W razie nieznalezienia ZLA, dla którego usługa pobiera odpowiednie informacje, zostanie zwrócony rezultat z kodem błędu 0, ale z pustym wynikiem.

Jeśli usługa wywoływana jest w kontekście sesji asystenta medycznego, zwracana jest lista dokumentów, które wystawione zostały przez lekarza w imieniu którego pracuje asystent lub dowolnego innego jego asystenta.

Wejście:

- **IdSesji** (1) alfanumeryczny identyfikator sesji
- **Stronicowanie** (1) wymagany obiekt konfigurujący stronicowanie wyników
	- o **RekordyOd** (1) numer rekordu od którego usługa ma zwracać wyniki; 0 oznacza pierwszy rekord spełniający kryteria wyszukiwania i sortowania
	- o **LiczbaRekordów** (1) oczekiwana maksymalna liczba rekordów do zwrócenia przez usługę; jeśli podana liczba będzie większa niż istniejąca w bazie liczba rekordów spełniająca kryteria filtrowania/sortowania (lub inne ograniczenia systemowe po stronie PUE), usługa nie będzie sygnalizować błędu
- **Sortowanie** (0..1) opcjonalny element konfigurujący sortowanie; brak wypełnienia oznacza pobranie danych posortowanych wg domyślnych ustawień bazy
	- o **WarunekSortowania** (1..n) jeden lub wiele warunków sortowania; kolejność aplikowania sortowania w wynikach analogiczna do kolejności wystąpień elementu w XML
		- **Kolumna** (1) pole słownikowane, nazwa elementu, po którym ma być sortowanie
		- **Kierunek**  $(1) ASC$  lub DESC
- **Filtrowanie** (0..1) opcjonalny element konfigurujący filtrowanie
	- o **WarunekFiltrowania** (1..n) jeden lub wiele warunków filtrowania

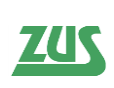

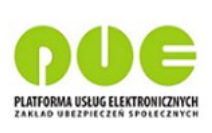

- **Kolumna** (1) pole słownikowane, nazwa elementu po którym ma być filtrowanie
- **Operator** (1) pole słownikowane; operator logiczny filtrowania: equalTo, isNotEmpty, lessThan, lessThanOrEqualTo, largerThan, largerThanOrEqualTo, contains, startsWith, isEmpty,
- **Wartosc** (1) warunek filtrowania
- o **LogiczneZlaczenieWarunkow** (1) w jaki sposób mają być traktowane poszczególne warunki? – AND, OR
- **NipPlacowki** (0..1) wskazanie placówki, w ramach której zostało wystawione zaświadczenie
- **KontekstDostepu** (1) pole oznaczające przypadek biznesowy wykorzystania usługi. Enumeracje pola wraz z oznaczeniem sytuacji biznesowej zostały opisane w sekcji *3.2.7 Pobranie danych ubezpieczonego ze wskazaniem kontekstu*

UWAGA! W związku z rozbieżnością statusów zaświadczeń pomiędzy KSI, a PUE (inna enumeracja), sortowanie i filtrowanie po kolumnie "Status" używając enumeratorów takich jak "startsWith" i "contains" w przypadku podania niepełnych wartości może nie zwracać poprawnych wyników.

- **ZaswiadczenieLekarskie** (0..n) lista obiektów ZLA z bazy PUE, zawierających pola opisujące Zaświadczenia Lekarskie:
	- o **PeselUbezpieczonego** (0..1)
	- o **PaszportUbezpieczonego** (0..1) seria i numer paszportu
	- o **ImieUbezpieczonego** (0..1)
	- o **NazwiskoUbezpieczonego** (0..1)
	- o **NiezdolnoscDoPracyOd** (0..1) początek okresu niezdolności do pracy
	- o **NiezdolnoscDoPracyDo** (0..1) koniec okresu niezdolności do pracy
	- o **PobytWSzpitaluOd** (0..1) początek okresu pobytu w szpitalu
	- o **PobytWSzpitaluDo** (0..1) koniec okresu pobytu w szpitalu
	- o **LiczbaDniPobytuWSzpitalu** (0..1)
	- o **KodPokrewienstwa** (0..1) kod pokrewieństwa osoby pod opieką; "1" dziecko; "2" - małżonek, rodzice, ojczym, macocha, teściowie, dziadkowie, wnuki, rodzeństwo;  $\mathbb{R}^3$  – inne osoby
	- o **DataUrodzeniaOsobySpokrewnionej** (0..1) data urodzenia osoby pod opieką
	- o **IdentyfikatorPlatnika** (0..1) identyfikator płatnika będący numerem NIP, PESEL lub numerem paszportu
	- o **TypIdentyfikatoraPlatnika** (0..1) określa jaki identyfikator został użyty w polu "IdentyfikatorPlatnika"; "1" – NIP, "2" – PESEL, "3" – seria i numer paszportu
	- o **StatystycznyNumerChoroby** (0..1) 3-znakowy kod choroby wg słownika ICD10
	- o **NpwzLekarza** (0..1) numer prawa wykonywania zawodu lekarza
	- o **NazwiskoLekarza** (0..1)
	- o **ImieLekarza** (0..1)
	- o **StatusZla** (0..1) status zaświadczenia lekarskiego "Wyslane", "Anulowane"
	- o **DataWystawieniaZla** (0..1)
	- o **SeriaZla** (0..1) dwuliterowe oznaczenie serii zaświadczenia lekarskiego

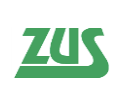

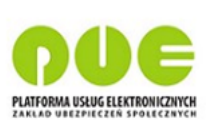

- o **NumerZla** (0..1) 7-cyfrowe oznaczenie numeru zaświadczenia lekarskiego
- o **ImieAsystenta** (0..1) imię asystenta medycznego (uzupełnione, gdy ZLA zostało zarejestrowane przez asystenta)
- o **NazwiskoAsystenta** (0..1) nazwisko asystenta medycznego (uzupełnione, gdy ZLA zostało zarejestrowane przez asystenta)
- **LiczbaWszystkichRekordow** (0..1) liczba wszystkich rekordów spełniających kryteria filtrowania; informacja ta może być użyta przez klienta do stronicowania
- **Rezultat** (1) wynik wykonania usługi z kodem błędu, zwracany zawsze (o ile wynikiem działania usługi nie będzie techniczny błąd skutkujący SOAP FAULTEM)
	- o **KodBledu** (1) alfanumeryczny kod błędu ("0" dla poprawnego wykonania)
	- o **OpisBledu** (1) słowny opis błędu ("OK" dla poprawnego wykonania)

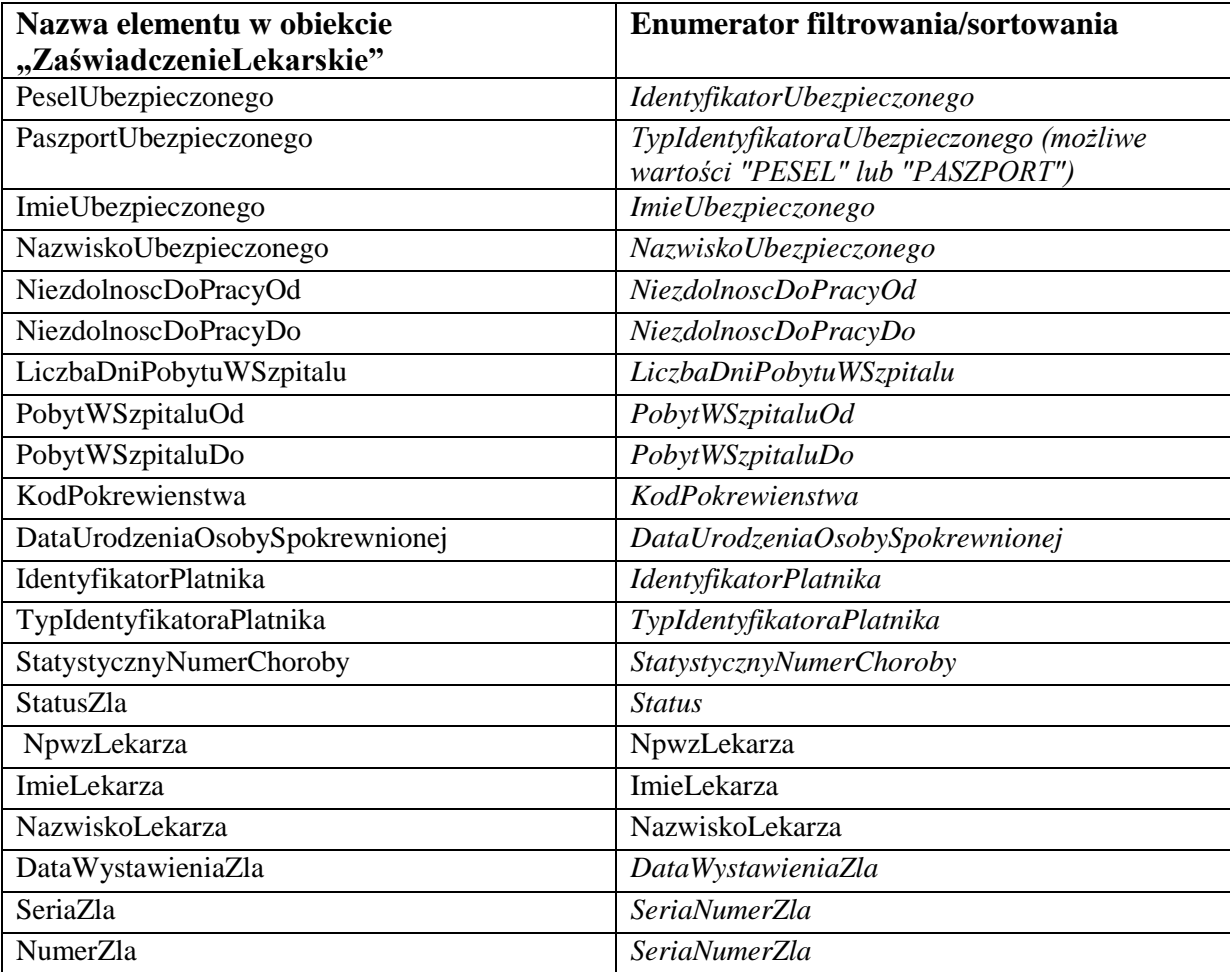

**Tabela 4. Zestawienie możliwych filtrowań i sortowań w stosunku do danych wyjściowych dla operacji pobierzListeBiezacychZlaLekarza.**

W celu poprawnego filtrowania/sortowania po elemencie "NumerZla", zamiast operatora "startsWith" należy użyć operatora "contains" ponieważ "SeriaNumerZla" zawsze zaczyna się od serii zaświadczenia.

#### **4.13 pobierzListeLekarzyAsystenta**

Usługa jest przeznaczona dla asystenta medycznego i zwraca listę danych lekarzy, którzy upoważnili wskazanego asystenta do wystawiania ZUS eZLA. Jeżeli na wejściu usługi

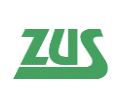

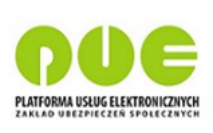

wskazane zostanie miejsce udzielania świadczeń zdrowotnych, to usługa zwróci listę danych wyłącznie tych lekarzy, którzy uprawnili wskazanego asystenta do wystawiania ZUS ZLA w danym miejscu.

Wejście:

- **IdSesji** (1) alfanumeryczny identyfikator sesji asystenta
- **IdMiejsca** (0..1) numeryczny systemowy identyfikator miejsca zwrócony usługą pobierzMiejsceWykonywaniaZawodu

Wyjście:

- **LekarzeAsystenta** (0..n)
	- o **ImiePierwsze** (1) imię lekarza
	- o **Nazwisko** (1) nazwisko lekarza
	- o **NPWZ** (1) numer prawa wykonywania zawodu lekarza
- **Rezultat** (1) wynik wykonania usługi z kodem błędu, zwracany zawsze (o ile wynikiem działania usługi nie będzie techniczny błąd skutkujący SOAP FAULTEM)
	- o **KodBledu** (1) alfanumeryczny kod błędu ("0" dla poprawnego wykonania)
	- o **OpisBledu** (1) słowny opis błędu ("OK" dla poprawnego wykonania)

## **4.14 pobierzListePowiazanychZla**

Usługa zwraca listę powiązanych zaświadczeń względem ZLA podanego na wejściu. Jako powiązane zaświadczenia rozumiane są takie, które:

- 1. wystawione są dla tego samego ubezpieczonego, z tym samym kodem choroby ,na ten sam okres niezdolności do pracy, ale na innego płatnika ;
- 2. są zestawem zaświadczeń wsteczno-bieżących (powiązanie wskazane w KED\_ZLA w sekcji VIII/p5).

W razie nieznalezienia, zaświadczeń powiązanych zostanie zwrócony rezultat z kodem błędu 0, ale z pustym wynikiem.

Jeśli usługa wywoływana jest w kontekście sesji asystenta medycznego, zwracana jest lista dokumentów, które wystawione zostały przez lekarzy (i ich asystentów), dla których asystent ma upoważnienie.

Wejście:

- **IdSesji** (1) alfanumeryczny identyfikator sesji
- **Zla** (1) obiekt zawierający serię i numer ZLA, którego dotyczy dokument (samo zaświadczenie, dokument anulujący to zaświadczenie lub unieważniający druk takiego zaświadczenia)
	- o **Seria** (1)
	- o **Numer** (1)

- **PowiazaneZla** (0..n) lista obiektów ZLA z (przetworzonych i bieżących), powiązane ze wskazanym na wejściu zaświadczeniem, wraz ze wskazanym zaświadczeniem:
	- o **Seria** (1) dwuliterowe oznaczenie serii zaświadczenia lekarskiego
	- o **Numer** (1) 7-cyfrowe oznaczenie numeru zaświadczenia lekarskiego
	- o StatusPrzetwarzania (1) status zaświadczenia:" Przetworzone" "Biezace"
	- o **DataWystawienia** (1) data wystawienia zaświadczenia

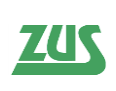

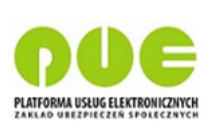

- o **IdentyfikatorPlatnika** (1) identyfikator płatnika będący numerem NIP, PESEL lub numerem paszportu
- o **TypIdentyfikatoraPlatnika** (1) określa jaki identyfikator został użyty w polu "IdentyfikatorPlatnika";  $\mu$ <sup>"</sup> – NIP,  $\mu$ <sup>2</sup>" – PESEL,  $\mu$ 3" – seria i numer paszportu
- o **ImieAsystenta** (0..1) imię asystenta medycznego (uzupełnione, gdy ZLA zostało zarejestrowane przez asystenta)
- o **NazwiskoAsystenta** (0..1) nazwisko asystenta medycznego (uzupełnione, gdy ZLA zostało zarejestrowane przez asystenta)
- **LiczbaPowiazanychZla** (0..1) liczba wszystkich rekordów spełniających kryteria filtrowania; informacja ta może być użyta przez klienta do stronicowania
- **Rezultat** (1) wynik wykonania usługi z kodem błędu, zwracany zawsze (o ile wynikiem działania usługi nie będzie techniczny błąd skutkujący SOAP FAULTEM)
	- o **KodBledu** (1) alfanumeryczny kod błędu ("0" dla poprawnego wykonania)
	- o **OpisBledu** (1) słowny opis błędu ("OK" dla poprawnego wykonania)

# **4.15 pobierzListePr4Ubezpieczonego**

Usługa pobiera listę wniosków PR-4 wskazanego ubezpieczonego. Wywołanie usługi wymusza podanie kontekstu dostępu do danych. W razie nieznalezienia ubezpieczonego, dla którego usługa pobiera odpowiednie informacje, zostanie zwrócony rezultat z kodem błędu 0, ale z pustym wynikiem. W przypadku, gdy na wejściu podamy jednocześnie numer PESEL oraz serię i numer paszportu, pod uwagę będzie brany tylko nr PESEL. Usługa jest niedostępna dla asystenta medycznego.

Wejście:

- **IdSesji** (1) alfanumeryczny identyfikator sesji
- **Stronicowanie** (1) wymagany obiekt konfigurujący stronicowanie wyników
	- o **RekordyOd** (1) numer rekordu od którego usługa ma zwracać wyniki; 0 oznacza pierwszy rekord spełniający kryteria wyszukiwania i sortowania
	- o **LiczbaRekordów** (1) oczekiwana maksymalna liczba rekordów do zwrócenia przez usługę; jeśli podana liczba będzie większa niż istniejąca w bazie liczba rekordów spełniająca kryteria filtrowania/sortowania (lub inne ograniczenia systemowe po stronie PUE), usługa nie będzie sygnalizować błędu
- **Ubezpieczony** (1) obiekt, w ramach którego przekazywane są dane niezbędne do identyfikacji ubezpieczonego: PESEL lub seria i numer paszportu
	- o **Pesel** (0..1) numer PESEL ubezpieczonego
	- o **SeriaNumerPaszportu** (0..1) numer paszportu ubezpieczonego
- **DataOd** (0..1) wskazanie daty w formacie "yyyy-MM-dd" ograniczającej listę do wniosków, które wystawiono po wskazanej dacie.
- **DataDo** (0..1) wskazanie daty w formacie "yyyy-MM-dd" ograniczającej listę do wniosków, które wystawiono przed wskazaną dacie.
- **KontekstDostepu** (1) pole oznaczające przypadek biznesowy wykorzystania usługi. Enumeracje pola wraz z oznaczeniem sytuacji biznesowej zostały opisane w sekcji *3.2.7 Pobranie danych ubezpieczonego ze wskazaniem kontekstu*

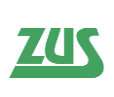

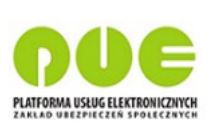

- **WniosekPr4** (0..n) lista danych dotyczących wniosków ZUS-PR-4 ubezpieczonego:
	- o **DataWystawienia** (1) data wystawienia wniosku
	- o **NumerStatystycznyChoroby** (1) 3-znakowy kod choroby wg słownika ICD10
	- o **NpwzLekarza** (1) numer prawa wykonywania zawodu lekarza
	- o **ImieLekarza** (1)
	- o **NazwiskoLekarza** (1)
- **LiczbaWszystkichRekordow** (0..1) liczba wszystkich rekordów spełniających kryteria filtrowania; informacja ta może być użyta przez klienta do stronicowania
- **Rezultat** (1) wynik wykonania usługi z kodem błędu, zwracany zawsze (o ile wynikiem działania usługi nie będzie techniczny błąd skutkujący SOAP FAULTEM)
	- o **KodBledu** (1) alfanumeryczny kod błędu ("0" dla poprawnego wykonania)
	- o **OpisBledu** (1) słowny opis błędu ("OK" dla poprawnego wykonania)

# **4.16 pobierzListePrzetworzonychZlaLekarza**

Usługa zwraca listę zaświadczeń lekarskich wystawionych przez lekarza, które zostały już przetworzone przez ZUS w systemie KSI. Usługa umożliwia stronicowanie, sortowanie i filtrowanie wyników. W razie nieznalezienia ZLA, dla którego usługa pobiera odpowiednie informacje, zostanie zwrócony rezultat z kodem błędu 0, ale z pustym wynikiem. Odpowiedź usługi będzie sumą wyników warunku filtrowania w przypadku logicznego złączenia warunków "OR" oraz iloczynem warunków w przypadku "AND". Logiczne złączenie warunków w przypadku pojedynczego warunku filtrowania nie ma wpływu na zwracany wynik.

Jeśli usługa wywoływana jest w kontekście sesji asystenta medycznego, zwracana jest lista dokumentów, które wystawione zostały przez lekarza w imieniu którego pracuje asystent lub dowolnego innego jego asystenta.

Wejście:

- **IdSesji** (1) alfanumeryczny identyfikator sesji
- **Stronicowanie** (1) wymagany obiekt konfigurujący stronicowanie wyników
	- o **RekordyOd** (1) numer rekordu od którego usługa ma zwracać wyniki; 0 oznacza pierwszy rekord spełniający kryteria wyszukiwania i sortowania
	- o **LiczbaRekordów** (1) oczekiwana maksymalna liczba rekordów do zwrócenia przez usługę; jeśli podana liczba będzie większa niż istniejąca w bazie liczba rekordów spełniająca kryteria filtrowania/sortowania (lub inne ograniczenia systemowe po stronie PUE), usługa nie będzie sygnalizować błędu
- **Sortowanie** (0..1) opcjonalny element konfigurujący sortowanie; brak wypełnienia oznacza pobranie danych posortowanych wg domyślnych ustawień bazy
	- o **WarunekSortowania** (1..n) jeden lub wiele warunków sortowania; kolejność aplikowania sortowania w wynikach analogiczna do kolejności wystąpień elementu w XML
		- **Kolumna** (1) pole słownikowane, nazwa elementu po którym ma być sortowanie
		- **Kierunek** (1) ASC lub DESC
- **Filtrowanie** (0..1) opcjonalny element konfigurujący filtrowanie
	- o **WarunekFiltrowania** (1..n) jeden lub wiele warunków filtrowania

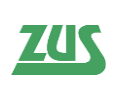

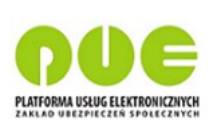

- **Kolumna** (1) pole słownikowane, nazwa elementu po którym ma być filtrowanie
- **Operator** (1) pole słownikowane; operator logiczny filtrowania: equalTo, isNotEmpty, lessThan, lessThanOrEqualTo, largerThan, largerThanOrEqualTo, contains, startsWith, isEmpty
- **Wartosc** (1) warunek filtrowania
- o **LogiczneZlaczenieWarunkow** (1) w jaki sposób mają być traktowane poszczególne warunki? – AND, OR
- **NipPlacowki** (0..1) wskazanie placówki, w ramach której zostało wystawione zaświadczenie
- **KontekstDostepu** (1) pole oznaczające przypadek biznesowy wykorzystania usługi. Enumeracje pola wraz z oznaczeniem sytuacji biznesowej zostały opisane w sekcji *3.2.7 Pobranie danych ubezpieczonego ze wskazaniem kontekstu*

W związku z rozbieżnością statusów zaświadczeń pomiędzy KSI, a PUE (inna enumeracja), sortowanie i filtrowanie po kolumnie "Status" używając enumeratorów takich jak "startsWith" i "contains" w przypadku podania niepełnych wartości może nie zwracać poprawnych wyników.

- **LiczbaWszystkichRekordow** (0..1) liczba wszystkich rekordów spełniających kryeteria filtrowania; informacja ta może być użyta przez klienta do stronicowania
- **Rezultat** (1) wynik wykonania usługi z kodem błędu, zwracany zawsze (o ile wynikiem działania usługi nie będzie techniczny błąd skutkujący SOAP FAULTEM)
	- o **KodBledu** (1) alfanumeryczny kod błędu ("0" dla poprawnego wykonania)
	- o **OpisBledu** (1) słowny opis błędu ("OK" dla poprawnego wykonania)
- **ZaswiadczenieLekarskie** (0..n) lista obiektów ZLA z systemu KSI zawierająca pola opisujące Zaświadczenia Lekarskie:
	- o **PeselUbezpieczonego** (0..1)
	- o **PaszportUbezpieczonego** (0..1) seria i numer paszportu
	- o **ImieUbezpieczonego** (0..1)
	- o **NazwiskoUbezpieczonego** (0..1)
	- o **NiezdolnoscDoPracyOd** (0..1) początek okresu niezdolności do pracy
	- o **NiezdolnoscDoPracyDo** (0..1) koniec okresu niezdolności do pracy
	- o **PobytWSzpitaluOd** (0..1) początek okresu pobytu w szpitalu
	- o **PobytWSzpitaluDo** (0..1) koniec okresu pobytu w szpitalu
	- o **LiczbaDniPobytuWSzpitalu (0..1)**
	- o **KodPokrewienstwa** (0.1) kod pokrewieństwa osoby pod opieką; "1" dziecko; "2" - małżonek, rodzice, ojczym, macocha, teściowie, dziadkowie, wnuki, rodzeństwo;  $\mathcal{A}^3$  – inne osoby
	- o **DataUrodzeniaOsobySpokrewnionej** (0..1) data urodzenia osoby pod opieką
	- o **IdentyfikatorPlatnika** (0..1) identyfikator płatnika będący numerem NIP, PESEL lub numerem paszportu
	- o **TypIdentyfikatoraPlatnika** (0..1) określa jaki identyfikator został użyty w polu "IdentyfikatorPlatnika"; "1" – NIP, "2" – PESEL, "3" – seria i numer paszportu
	- o **StatystycznyNumerChoroby** (0..1) 3-znakowy kod choroby wg słownika ICD10
	- o **NpwzLekarza** (0..1) numer prawa wykonywania zawodu lekarza

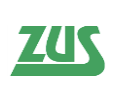

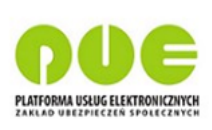

- o **NazwiskoLekarza** (0..1)
- o **ImieLekarza** (0..1)
- o **StatusZla** (0..1) status zaświadczenia lekarskiego: "Niekontrolowane", "W trakcie kontroli", "Prawidłowe", "Bez orzeczenia (kontrolowane)", " Niestawiennictwo na kontrole", "Odstąpiono", "Skorygowane", "Anulowane" "Wsteczne – do wyjaśnienia", "Wsteczne – uzasadnione medycznie", "Wsteczne – nieuzasadnione medycznie", ", "Nieznany", "Wystawione"
- o **DataWystawieniaZla** (0..1)
- o **SeriaZla** (0..1) dwuliterowe oznaczenie serii zaświadczenia lekarskiego
- o **NumerZla** (0..1) 7-cyfrowe oznaczenie numeru zaświadczenia lekarskiego
- o **ImieAsystenta** (0..1) imię asystenta medycznego (uzupełnione, gdy ZLA zostało zarejestrowane przez asystenta)
- o **NazwiskoAsystenta** (0..1) nazwisko asystenta medycznego (uzupełnione, gdy ZLA zostało zarejestrowane przez asystenta)

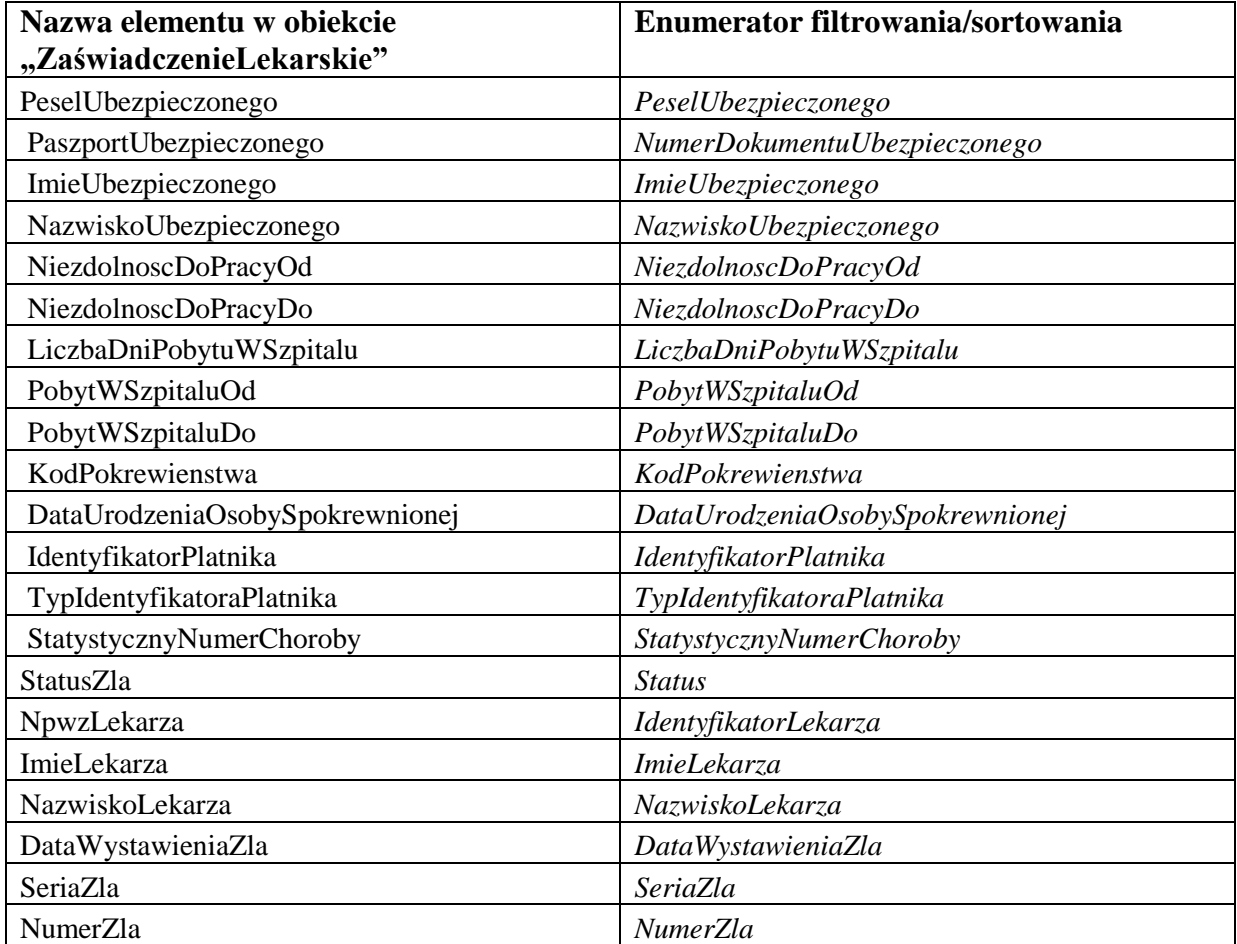

**Tabela 5. Zestawienie możliwych filtrowań i sortowań w stosunku do danych wyjściowych dla operacji pobierzListePrzetworzonychZlaLekarza.**

# **4.17 pobierzListeZlaPodobnych**

Usługa zwróci listę danych ZLA, które są podobne do ZLA wejściowego. Jako podobne do danego ZLA uznane zostanie ZLA spełniające jedno z poniższych kryteriów:

1) Kryterium 1:

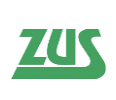

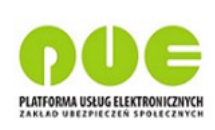

- a) identyfikator ubezpieczonego jest taki sam jak w danym ZLA,
- b) okres niezdolności do pracy jest taki sam jak w danym ZLA
- c) dane płatnika są takie same jak w danym ZLA
- d) status  $\leq$  anulowane
- e) po okresie zatrudnienia = nie

wynik  $=$   $ZUS ZLA$  na ten sam okres i dla tego samego płatnika"

#### 2) Kryterium 2:

- a) identyfikator ubezpieczonego jest taki sam jak w danym ZLA,
- b) okres niezdolności do pracy pokrywa się w części z okresem w danym ZLA
- c) dane płatnika są takie same jak w danym ZLA
- d) status  $\langle \rangle$  anulowane

wynik = "ZUS ZLA dla tego samego płatnika, na okres częściowo pokrywający się"

- 3) Kryterium 3:
	- a) identyfikator ubezpieczonego jest taki sam jak w danym ZLA,
	- b) takie same wszystkie dane o niezdolności do pracy
	- c) status  $\langle \rangle$  anulowane

wynik  $=$   $ZUS ZLA$  dla innego płatnika, ale na ten sam okres"

- 4) Kryterium 3b:
	- a) identyfikator ubezpieczonego jest taki sam jak w danym ZLA,
	- b) okres niezdolności do pracy pokrywa się w części z okresem w danym ZLA, ale pozostałe dane o niezdolności do pracy są takie same
	- c) status  $\langle$  anulowane

wynik = "ZUS ZLA dla innego płatnika, ale na okres częściowo pokrywający się"

#### 5) Kryterium 4:

- a) identyfikator ubezpieczonego jest taki sam jak w danym ZLA,
- b) takie same wszystkie dane o niezdolności do pracy
- c) dane płatnika są takie same jak w danym ZLA
- d) status = anulowane i dowolny powód anulowania

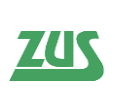

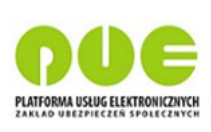

wynik = "Anulowane ZUS ZLA dla tego samego płatnika i na ten sam okres"

- 6) Kryterium 5:
	- a) identyfikator ubezpieczonego jest taki sam jak w danym ZLA,
	- b) okres niezdolności zawiera się częściowo w okresie danego ZLA
	- c) dane płatnika są takie same jak w danym ZLA
	- d) status = anulowane i powód anulowania=błąd w danych niezdolności do pracy

wynik = "ZUS ZLA dla tego samego płatnika anulowane z powodu błędu w danych o niezdolności do pracy"

- 7) Kryterium 6:
	- a) identyfikator ubezpieczonego jest taki sam jak w danym ZLA,
	- b) okres niezdolności zawiera się częściowo w okresie danego ZLA
	- c) dane płatnika są takie same jak w danym ZLA
	- d) status = anulowane i powód anulowania $\leq$ błąd w danych niezdolności do pracy

wynik = "Anulowane ZUS ZLA dla tego samego płatnika na okres częściowo pokrywający się"

- 8) Kryterium 7:
	- a) identyfikator ubezpieczonego jest taki sam jak w danym ZLA,
	- b) okres niezdolności do pracy jest taki sam jak w danym ZLA
	- c) dane płatnika są takie same jak w danym ZLA
	- d) status  $\langle \rangle$  anulowane
	- e) po okresie zatrudnienia = tak

wynik = "ZUS ZLA dla tego samego płatnika (po okresie zatrudnienia) na ten sam okres"

Jeżeli użytkownikiem wołającym usługę jest asystent medyczny, to usługa zwróci wyłącznie informację, czy w systemie są zaświadczenia podobne (dla asystenta zwracana jest wyłącznie liczba ZLA podobnych w polu *LiczbaZlaPodobnych* lub wartość 0, gdy brak jest takich zaświadczeń).

Jeżeli użytkownikiem wołającym usługę jest lekarz, to na wyjściu usługa zwróci kolekcję informacji o podobnych ZLA (lista w polu *ZaswiadczenieLekarskie*).

Usługa powinna zawsze otrzymać na wejściu wypełnione pole *DaneZla/PeselUbezpieczonego*, lub pole *DaneZla/PaszportUbezpieczonego*.

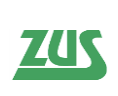

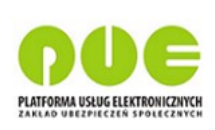

Wejście:

- **IdSesji** (1) alfanumeryczny identyfikator sesji
- **DaneZla** (1) dane zaświadczenia, dla którego poszukiwane będzie ZLA podobne:
	- o **DataWystawieniaZla** (1)
	- o **PeselUbezpieczonego** (0..1)
	- o **PaszportUbezpieczonego** (0..1) seria i numer paszportu
	- o **NiezdolnoscDoPracyOd** (1) początek okresu niezdolności do pracy
	- o **NiezdolnoscDoPracyDo** (1) koniec okresu niezdolności do pracy
	- o **PobytWSzpitaluOd** (0..1) początek okresu pobytu w szpitalu
	- o **PobytWSzpitaluDo** (0..1) koniec okresu pobytu w szpitalu
	- o **PobytWStacjonarnymZoz** (0..1) czy pobyt w stacjonarnym ZOZ innym niż szpital
	- o **KodChorobyPierwszy (0..1)**  1-znakowy kod choroby, pozycja nr 1, możliwe wartości "A", "B", "C", "D", "E"
	- o **KodChorobyDrugi (0..1)**  1-znakowy kod choroby, pozycja nr 2, możliwe wartości "A", "B", "C", "D", "E"
	- o **KodChorobyTrzeci (0..1)**  1-znakowy kod choroby, pozycja nr 3, możliwe wartości "A", "B", "C", "D", "E"
	- o **KodChorobyCzwarty (0..1)**  1-znakowy kod choroby, pozycja nr 4, możliwe wartości "A", "B", "C", "D", "E"
	- o **KodChorobyPiaty (0..1)**  1-znakowy kod choroby, pozycja nr 5, możliwe wartości "A", "B", "C", "D", "E"
	- o **WskazanieLekarskie** (0..1) wskazanie lekarskie
	- o **StatystycznyNumerChoroby** (0..1) 3-znakowy kod choroby wg słownika ICD10
	- o **KodPokrewienstwa** (0..1) kod pokrewieństwa osoby pod opieką; "1" – dziecko; "2" - małżonek, rodzice, ojczym, macocha, teściowie, dziadkowie, wnuki, rodzeństwo;  $\mathcal{F}^3$  – inne osoby
	- o **DataUrodzeniaOsobySpokrewnionej** (0..1) data urodzenia osoby pod opieką
	- o **DanePlatnika** (1..n) kolekcja danych płatników, dla których wystawiane jest nowe ZLA
		- **IdentyfikatorPlatnika** (1) identyfikator płatnika będący numerem NIP, PESEL lub numerem paszportu
		- **TypIdentyfikatoraPlatnika** (1) określa jaki identyfikator został użyty w polu "IdentyfikatorPlatnika"; " $1" - NIP$ , " $2" -$ PESEL,  $\mathbb{R}^3$  – seria i numer paszportu.

- **LiczbaZlaPodobnych** (1) informacja do wykorzystania, gdy usługę wywołuje asystent medyczny, ponieważ w takim przypadku nie są zwracane dane zaświadczeń podobnych.
- **ZaswiadczenieLekarskie**(0..n)
	- o **Wynik** (1) opis podobieństwa ZLA
	- o **PeselUbezpieczonego** (0..1)
	- o **PaszportUbezpieczonego** (0..1) seria i numer paszportu
	- o **ImieUbezpieczonego** (0..1)
	- o **NazwiskoUbezpieczonego** (0..1)

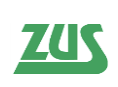

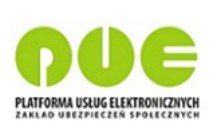

- o **NiezdolnoscDoPracyOd** (0..1) początek okresu niezdolności do pracy
- o **NiezdolnoscDoPracyDo** (0..1) koniec okresu niezdolności do pracy
- o **PobytWSzpitaluOd** (0..1) początek okresu pobytu w szpitalu
- o **PobytWSzpitaluDo** (0..1) koniec okresu pobytu w szpitalu
- o **LiczbaDniPobytuWSzpitalu (0..1)**
- o **KodPokrewienstwa** (0..1) kod pokrewieństwa osoby pod opieką; "1" – dziecko; "2" - małżonek, rodzice, ojczym, macocha, teściowie, dziadkowie, wnuki, rodzeństwo; " $3"$  – inne osoby
- o **DataUrodzeniaOsobySpokrewnionej** (0..1) data urodzenia osoby pod opieką
- o **IdentyfikatorPlatnika** (0..1) identyfikator płatnika będący numerem NIP, PESEL lub numerem paszportu
- o **TypIdentyfikatoraPlatnika** (0..1) określa jaki identyfikator został użyty w polu "IdentyfikatorPlatnika"; " $1" - NIP$ , " $2" - PESEL$ , " $3"$ seria i numer paszportu
- o **StatystycznyNumerChoroby** (0..1) 3-znakowy kod choroby wg słownika ICD10
- o **NpwzLekarza** (0..1) numer prawa wykonywania zawodu lekarza
- o **NazwiskoLekarza** (0..1)
- o **ImieLekarza** (0..1)
- o **StatusZla** (0..1) status zaświadczenia lekarskiego: "Anulowane", "Wystawione" (nie mylić z podobnymi wartościami statusów wymienionymi w dokumencie, pole to wyłącznie wskazuje na to, czy dane ZLA zostało anulowane "Anulowane" – wszystkie inne nieanulowane zwrócone ZLA będą miały status "Wystawione")
- o **DataWystawieniaZla** (0..1)
- o **SeriaZla** (0..1) dwuliterowe oznaczenie serii zaświadczenia lekarskiego
- o **NumerZla** (0..1) 7-cyfrowe oznaczenie numeru zaświadczenia lekarskiego
- o **KodChorobyPierwszy (0..1)**  1-znakowy kod choroby, pozycja nr 1, możliwe wartości "A", "B", "C", "D", "E"
- o **KodChorobyDrugi (0..1)** 1-znakowy kod choroby, pozycja nr 2, możliwe wartości "A", "B", "C", "D", "E"
- o **KodChorobyTrzeci (0..1)** 1-znakowy kod choroby, pozycja nr 3, możliwe wartości "A", "B", "C", "D", "E"
- o **KodChorobyCzwarty (0..1)** 1-znakowy kod choroby, pozycja nr 4, możliwe wartości "A", "B", "C", "D", "E"
- o **KodChorobyPiaty (0..1)** 1-znakowy kod choroby, pozycja nr 5, możliwe wartości "A", "B", "C", "D", "E"
- o **WskazanieLekarskie (0..1)**  wskazanie lekarskie
- o **StatusPrzetwarzania (1)** status zaświadczenia: "Przetworzone", lub "Biezace"
- o **KodPrzyczynyAnulowania (0..1)** kod przyczyny anulowania (zwracany jeśli to ZLA zostało anulowane)
- **Rezultat** (1) wynik wykonania usługi z kodem błędu, zwracany zawsze (o ile wynikiem działania usługi nie będzie techniczny błąd skutkujący SOAP FAULTEM)
	- o **KodBledu** (1) alfanumeryczny kod błędu ("0" dla poprawnego wykonania)

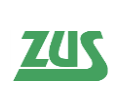

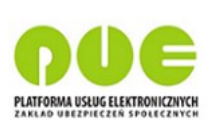

o **OpisBledu** (1) – słowny opis błędu ("OK" dla poprawnego wykonania)

# **4.18 pobierzListeZlaUbezpieczonego**

Operacja pobiera – w postaci listy - podstawowe dane zaświadczeń lekarskich wystawionych na danego ubezpieczonego. Dane pochodzą z systemu KSI, a więc są to Zaświadczenia Lekarskie przetworzone przez ZUS. Wywołanie usługi wymusza podanie kontekstu dostępu do danych. W przypadku, gdy na wejściu podamy jednocześnie numer PESEL oraz serię i numer paszportu, pod uwagę będzie brany tylko nr PESEL. W razie nieznalezienia ubezpieczonego, dla którego usługa pobiera odpowiednie informacje, zostanie zwrócony rezultat z kodem błędu 0, ale z pustym wynikiem. Odpowiedź usługi będzie sumą wyników warunku filtrowania w przypadku logicznego złączenia warunków "OR" oraz iloczynem warunków w przypadku "AND". Logiczne złączenie warunków w przypadku pojedynczego warunku filtrowania nie ma wpływu na zwracany wynik.

W przypadku gdy usługa wywołana jest przez asystenta medycznego, o czym wskazuje IdSesji, usługa zwróci tylko zaświadczenia:

- wystawione przez lekarza, w kontekście którego dany asystent jest zalogowany,

- wystawione przez danego asystenta w imieniu lekarza, w kontekście którego dany asystent jest zalogowany,

- wystawione przez innych asystentów w imieniu lekarza, w kontekście którego dany asystent jest zalogowany".

Wejście:

- **IdSesji** (1) alfanumeryczny identyfikator sesji
- **Ubezpieczony** (1) obiekt, w ramach którego przekazywane są dane niezbędne do identyfikacji ubezpieczonego: PESEL lub seria i numer paszportu wraz z datą urodzenia
	- o **Pesel** (0..1) numer PESEL ubezpieczonego
	- o **SeriaNumerPaszportu** (0..1) numer paszportu ubezpieczonego
- **Stronicowanie** (1) wymagany obiekt konfigurujący stronicowanie wyników
	- o **RekordyOd** (1) numer rekordu od którego usługa ma zwracać wyniki; 0 oznacza pierwszy rekord spełniający kryteria wyszukiwania i sortowania
	- o **LiczbaRekordów** (1) oczekiwana maksymalna liczba rekordów do zwrócenia przez usługę; jeśli podana liczba będzie większa niż istniejąca w bazie liczba rekordów spełniająca kryteria filtrowania/sortowania (lub inne ograniczenia systemowe po stronie PUE), usługa nie będzie sygnalizować błędu
- **Sortowanie** (0..1) opcjonalny element konfigurujący sortowanie; brak wypełnienia oznacza pobranie danych posortowanych wg domyślnych ustawień bazy
	- o **WarunekSortowania** (1..n) jeden lub wiele warunków sortowania; kolejność aplikowania sortowania w wynikach analogiczna do kolejności wystąpień elementu w XML
		- **Kolumna** (1) pole słownikowane, nazwa elementu po którym ma być sortowanie
		- **Kierunek**  $(1) ASC$  lub DESC
- **Filtrowanie** (0..1) opcjonalny element konfigurujący filtrowanie
	- o **WarunekFiltrowania** (1..n) jeden lub wiele warunków filtrowania
		- **Kolumna** (1) pole słownikowane, nazwa elementu po którym ma być filtrowanie
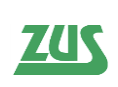

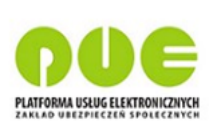

- **Operator** (1) pole słownikowane; operator logiczny filtrowania: equalTo, isNotEmpty, lessThan, lessThanOrEqualTo, largerThan, largerThanOrEqualTo, contains, startsWith, isEmpty
- **Wartosc** (1) warunek filtrowania
- o **LogiczneZlaczenieWarunkow** (1) w jaki sposób mają być traktowane poszczególne warunki? – AND, OR
- **KontekstDostepu** (1) pole oznaczające przypadek biznesowy wykorzystania usługi. Enumeracje pola wraz z oznaczeniem sytuacji biznesowej zostały opisane w sekcji *3.2.7 Pobranie danych ubezpieczonego ze wskazaniem kontekstu*

W związku z rozbieżnością statusów zaświadczeń pomiędzy KSI, a PUE (inna enumeracja), sortowanie i filtrowanie po kolumnie "Status" używając enumeratorów takich jak "startsWith" i "contains" w przypadku podania niepełnych wartości może nie zwracać poprawnych wyników.

- **ZaswiadczenieLekarskie** (0..n) lista obiektów ZLA z systemu KSI zawierających pola opisujące Zaświadczenia Lekarskie:
	- o **PeselUbezpieczonego** (0..1)
	- o **PaszportUbezpieczonego** (0..1) seria i numer paszportu
	- o **ImieUbezpieczonego** (0..1)
	- o **NazwiskoUbezpieczonego** (0..1)
	- o **NiezdolnoscDoPracyOd** (0..1) początek okresu niezdolności do pracy
	- o **NiezdolnoscDoPracyDo** (0..1) koniec okresu niezdolności do pracy
	- o **PobytWSzpitaluOd** (0..1) początek okresu pobytu w szpitalu
	- o **PobytWSzpitaluDo** (0..1) koniec okresu pobytu w szpitalu
	- o **LiczbaDniPobytuWSzpitalu (0..1)**
	- o **KodPokrewienstwa** (0..1) kod pokrewieństwa osoby pod opieką; "1" dziecko; "2" - małżonek, rodzice, ojczym, macocha, teściowie, dziadkowie, wnuki, rodzeństwo;  $\frac{1}{2}$ " – inne osoby
	- o **DataUrodzeniaOsobySpokrewnionej** (0..1) data urodzenia osoby pod opieką
	- o **IdentyfikatorPlatnika** (0..1) identyfikator płatnika będący numerem NIP, PESEL lub numerem paszportu
	- o **TypIdentyfikatoraPlatnika** (0..1) określa jaki identyfikator został użyty w polu "IdentyfikatorPlatnika"; "1" – NIP, "2" – PESEL, "3" – seria i numer paszportu
	- o **StatystycznyNumerChoroby** (0..1) 3-znakowy kod choroby wg słownika ICD10
	- o **NpwzLekarza** (0..1) numer prawa wykonywania zawodu lekarza
	- o **NazwiskoLekarza** (0..1)
	- o **ImieLekarza** (0..1)
	- o **StatusZla** (0..1) status zaświadczenia lekarskiego: "Niekontrolowane", ", W trakcie kontroli", "Prawidłowe", "Bez orzeczenia (kontrolowane)", "Niestawiennictwo na kontrole", "Odstąpiono", "Skorygowane". "Niestawiennictwo na kontrole ", "Odstąpiono", "Skorygowane", "Anulowane", "Wsteczne – do wyjaśnienia", "Wsteczne – uzasadnione medycznie", "Wsteczne – nieuzasadnione medycznie", "Nieznany", ..Wystawione
	- o **DataWystawieniaZla** (0..1)

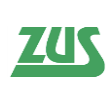

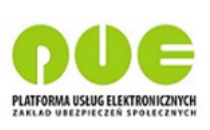

- o **SeriaZla** (0..1) dwuliterowe oznaczenie serii zaświadczenia lekarskiego
- o **NumerZla** (0..1) 7-cyfrowe oznaczenie numeru zaświadczenia lekarskiego
- **LiczbaWszystkichRekordow** (0..1) liczba wszystkich rekordów spełniających kryteria filtrowania; informacja ta może być użyta przez klienta do stronicowania
- **Rezultat** (1) wynik wykonania usługi z kodem błędu, zwracany zawsze (o ile wynikiem działania usługi nie będzie techniczny błąd skutkujący SOAP FAULTEM)
	- o **KodBledu** (1) alfanumeryczny kod błędu ("0" dla poprawnego wykonania)
		- o **OpisBledu** (1) słowny opis błędu ("OK" dla poprawnego wykonania)

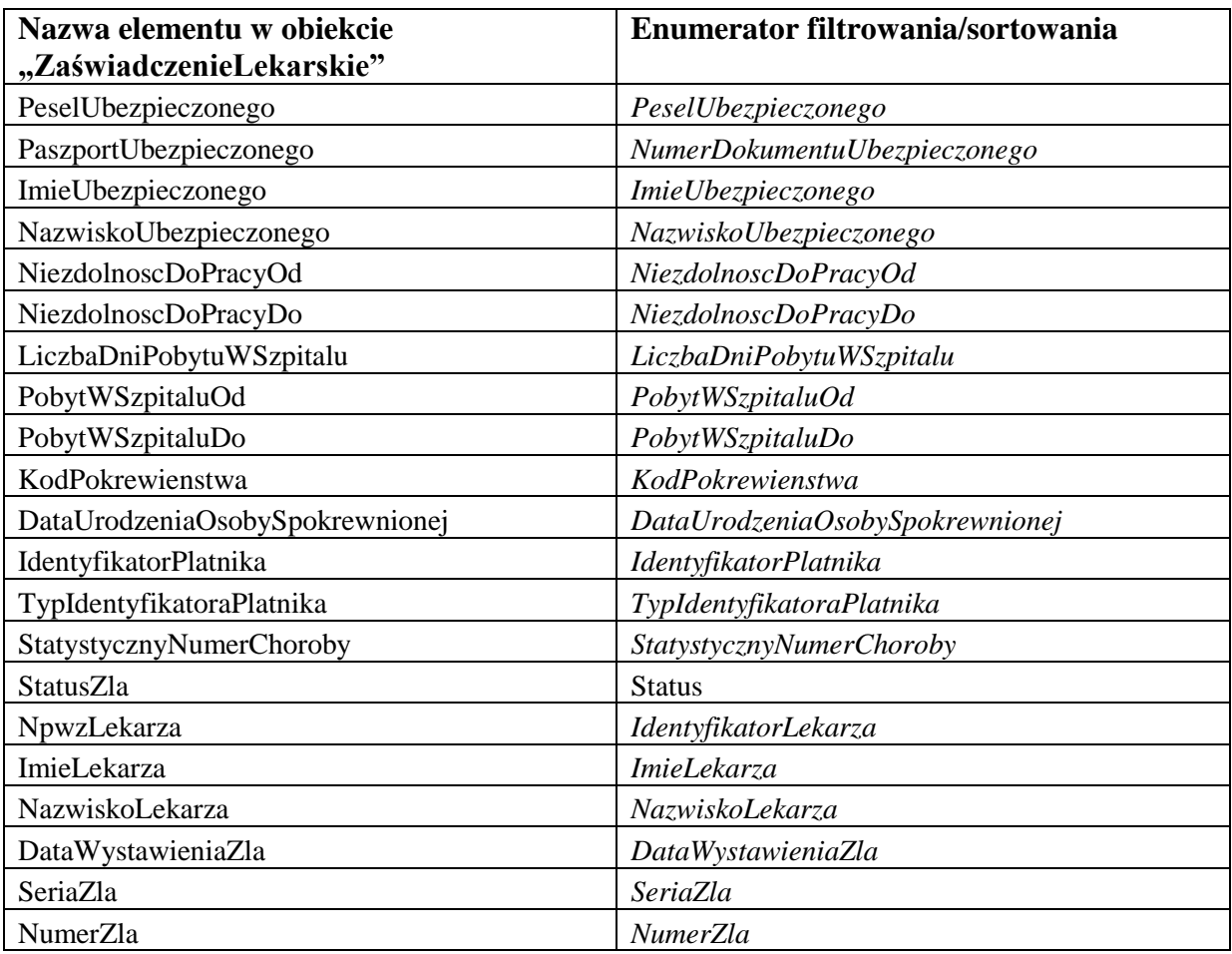

<span id="page-73-0"></span>**Tabela 6. Zestawienie możliwych filtrowań i sortowań w stosunku do danych wyjściowych dla operacji pobierzListeZlaUbezpieczonego.**

## **4.19 pobierzLiterowyKodChoroby**

Zwraca informację, czy statystyczny numer choroby i dane ubezpieczonego kwalifikują się do kodów A i D choroby. W przypadku, gdy na wejściu podamy jednocześnie numer PESEL oraz serię i numer paszportu, pod uwagę będzie brany tylko nr PESEL.

Wejście:

- **IdSesji** (1) alfanumeryczny identyfikator sesji
- **DataPoczatkuNiezdolnosci** (1) data początku niezdolności, względem której nastąpi weryfikacja kodu choroby
- **StatystycznyKodChoroby** (1) 3-znakowy kod choroby wg ICD-10

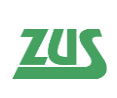

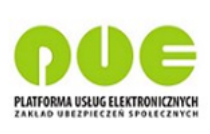

- **Ubezpieczony** (1) obiekt, w ramach którego przekazywane są dane niezbędne do identyfikacji ubezpieczonego: PESEL lub seria i numer paszportu wraz z datą urodzenia
	- o **Pesel** (0..1) numer PESEL ubezpieczonego
	- o **SeriaNumerPaszportu** (0..1) numer paszportu ubezpieczonego

- **KodA**  $(0.1)$  *true*/false
- **KodD**  $(0.1)$  *true*/false
- **Rezultat** (1) wynik wykonania usługi z kodem błędu, zwracany zawsze (o ile wynikiem działania usługi nie będzie techniczny błąd skutkujący SOAP FAULTEM)
	- o **KodBledu** (1) alfanumeryczny kod błędu ("0" dla poprawnego wykonania)
	- o **OpisBledu** (1) słowny opis błędu ("OK" dla poprawnego wykonania)

#### **4.20 pobierzMiejsceWykonywaniaZawodu**

Operacja zwraca listę miejsc wykonywania zawodu zalogowanego lekarza. W razie nieznalezienia miejsca, dla którego usługa pobiera odpowiednie informacje, zostanie zwrócony rezultat z kodem błędu 0, ale z pustym wynikiem.

Jeżeli usługa jest wywoływana przez asystenta medycznego, pracującego w kontekście danego lekarza, to zwracane są dane wyłącznie tych miejsc, w których dany asystent medyczny ma uprawnienie udzielone przez lekarza do wystawiania ZUS ZLA.

Zwracany jest również numeryczny systemowy identyfikator miejsca, który może być wykorzystany w usłudze pobierzListeLekarzyAsystenta.

Wejście:

**IdSesji** (1) – alfanumeryczny identyfikator sesji

- **MiejsceWykonywaniaZawodu** (0..n) lista miejsc wykonywania zawodu pełne dane adresowe; obiekt opcjonalny zwracany jeśli znaleziono dane lub nie wystąpiły inne błędy (np. wygasła sesja):
	- o **Nazwa** (0..1)
	- o **NIP** (0..1)
	- o **AdresEMail** (0..1)
	- o **NumerFaksu** (0..1)
	- o **NumerTelefonu** (0..1)
	- o **Ulica (0..1)**
	- o **NrDomu (0..1)**
	- o **NrLokalu (0..1)**
	- o **KodPocztowy** (0..1)
	- o **Miejscowosc** (0..1)
	- o **IdMiejsca** (1) numeryczny systemowy identyfikator miejsca, który może być wykorzystany w usłudze pobierzListeLekarzyAsystenta
- **Rezultat** (1) wynik wykonania usługi z kodem błędu, zwracany zawsze (o ile wynikiem działania usługi nie będzie techniczny błąd skutkujący SOAP FAULTEM)
	- o **KodBledu** (1) alfanumeryczny kod błędu ("0" dla poprawnego wykonania)
	- o **OpisBledu** (1) słowny opis błędu ("OK" dla poprawnego wykonania)

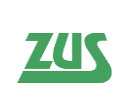

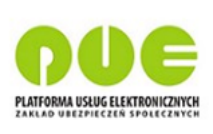

# **4.21 pobierzOpisChoroby**

Usługa zwraca nazwę i opis choroby na podstawie wskazanego numeru statystycznego ze słownika ICD10. W razie nieznalezienia kodu choroby, dla którego usługa pobiera odpowiednie informacje, zostanie zwrócony rezultat z kodem błędu 0, ale z pustym wynikiem.

Wejście:

- **IdSesji** (1) alfanumeryczny identyfikator sesji
- **StatystycznyKodChoroby** (1) trzyliterowy kod choroby ze słownika ICD10

Wyjście:

- **NazwaChoroby**  $(0.1)$  nazwa choroby wskazana w słowniku ICD10
- **OpisChoroby**  $(0..1)$  opis choroby wskazana w słowniku ICD10
- **Rezultat** (1) wynik wykonania usługi z kodem błędu, zwracany zawsze (o ile wynikiem działania usługi nie będzie techniczny błąd skutkujący SOAP FAULTEM)
	- o **KodBledu** (1) alfanumeryczny kod błędu ("0" dla poprawnego wykonania)
	- o **OpisBledu** (1) słowny opis błędu ("OK" dla poprawnego wykonania)

#### **4.22 pobierzOswiadczenie**

Operacja służąca do pobrania XMLowej treści oświadczenia z unikalnym tokenem. Oświadczenie to podpisane przez lekarza certyfikatem kwalifikowanym, certyfikatem z ZUS, certyfikatem osobistym lub profilem zaufanym ePUAP ma zostać wykorzystane w usłudze "zalogujPodpisem", celem zalogowania lekarza do systemu– patrz rozdział 4.

Wejście:

• (puste)

Wyjście:

**Oswiadczenie** (1) - Oświadczenie w postaci XML w polu typu string

#### **4.23 pobierzPlatnikowUbezpieczonego**

Zwraca listę płatników dla danego ubezpieczonego. Lista ta aktualizowana jest w oparciu o przekazywane przez płatnika do ZUS dokumenty ubezpieczeniowe dotyczące zgłoszenia i wyrejestrowania ubezpieczonego. Cykl dostarczenia dokumentów do ZUS oraz ich przetworzenia może skutkować opóźnieniem aktualności listy w stosunku do stanu rzeczywistego. W razie nieznalezienia ubezpieczonego, dla którego usługa pobiera odpowiednie informacje, zostanie zwrócony rezultat z kodem błędu 0, ale z pustym wynikiem. W przypadku, gdy na wejściu podamy jednocześnie numer PESEL oraz serię i numer paszportu, pod uwagę będzie brany tylko numer PESEL.

Dla wartości "KRUS" lub "W\_INNYM\_PANSTWIE" parametru **MiejsceUbezpieczenia** usługa zwraca pustą listę płatników.

Wejście:

**IdSesji** (1) – alfanumeryczny identyfikator sesji

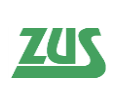

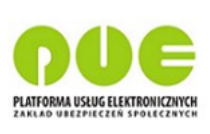

- **Ubezpieczony** (1) obiekt, w ramach którego przekazywane są dane niezbędne do identyfikacji ubezpieczonego: PESEL lub seria i numer paszportu wraz z datą urodzenia
	- o **Pesel** (0..1) numer PESEL ubezpieczonego
	- o **SeriaNumerPaszportu** (0..1) numer paszportu ubezpieczonego
- MiejsceUbezpieczenia (0..1) dziedzina: "ZUS", "KRUS", "INNE\_W\_POLSCE", ..W\_INNYM\_PANSTWIE"
- **DataWystawieniaZla** (0..1) data wystawienia ZLA, dla którego zwrócona ma być lista płatników. Jeśli nie zostanie podana, to system przyjmie datę bieżącą.

- **Platnik** (0..n) kolekcja danych płatników, zwracana jeśli dane odnaleziono w bazie i nie było innych błędów (np. wygasła sesja)
	- o **PlatnikIstnieje** (0..1) *true*; pole zwracane jest z wartością "true" dla płatników "wrażliwych", dla których nazwa, imię i nazwisko nie będzie zwracane
	- o **Nazwa** (0..1) nazwa płatnika; dla płatników "wrażliwych" nazwa nie bedzie zwracana
	- o **Imie** (0..1) imię płatnika, zwracane jeśli płatnikiem jest osoba fizyczna; dla płatników "wrażliwych" imię nie będzie zwracane
	- o **Nazwisko** (0..1) nazwisko płatnika, zwracane jeśli płatnikiem jest osoba fizyczna; dla płatników "wrażliwych" nazwisko nie będzie zwracane
	- o **NIP** (0..1) numer NIP płatnika
	- o **PESEL** (0..1) numer PESEL płatnika
	- o **SeriaNumerPaszportu** (0..1) numer paszportu płatnika
	- o **ProfilPUE** (1) flaga true/false mówiąca czy płatnik posiada profil w PUE
- **Rezultat** (1) wynik wykonania usługi z kodem błędu, zwracany zawsze (o ile wynikiem działania usługi nie będzie techniczny błąd skutkujący SOAP FAULTEM)
	- o **KodBledu** (1) alfanumeryczny kod błędu ("0" dla poprawnego wykonania)
	- o **OpisBledu** (1) słowny opis błędu ("OK" dla poprawnego wykonania)

## **4.24 pobierzSeriaNumerZla**

Operacja służąca do wygenerowania i zwrócenia numerów ZLA (seria i numer zgodna z wzorcem XX 0000000).

Oczekuje się, że w żądaniu przekazane zostaną id dokumentów ZLA.

Przy nadawaniu serii i numeru ZLA istnieje dodatkowo weryfikacja, czy dla id\_dokumentu podanego w KEDU istnieje w PUE powiązanie z serią i numerem ZLA (inaczej sprawdzenie, czy dany identyfikator został już wykorzystany w innym dokumencie). Jeśli takie powiązanie istnieje, nie można nadać serii i numeru ZLA.

Przykład poprawnego wywołania usługi w celu nadania serii i numeru dla dokumentu znajduje się w załącznikach do dokumentu.

Wejście:

- **in** struktura zawierająca parametry wejściowe:
	- o **idSesji** (1) alfanumeryczny identyfikator sesji

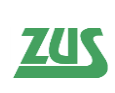

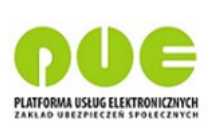

- o **KolekcjaPaczekDokumentowZla** (1..n) co najmniej jedna paczka dokumentów ZLA; oczekuje się wypełnienia elementów Oryginał i Kopia:
	- **Oryginal** (1)
		- **idDokumentu** (1) **–** atrybut określający id dokumentu.
	- **Kopia**  $(1)$ 
		- **idDokumentu** (1) **–** atrybut określający id dokumentu.
	- **SeriaNumer** (0..1) **–** seria i numer dokumentu. Pole na wejściu powinno być puste

- **out** struktura zawierająca wynik:
	- o **KolekcjaPaczekDokumentowZla** (0..n) struktura analogiczna jak w żądaniu; na wyjściu zwracane są dodatkowo uzupełnione pola "SeriaNumer";
	- o **Rezultat** (1) wynik wykonania usługi z kodem błędu, zwracany zawsze (o ile wynikiem działania usługi nie będzie techniczny błąd skutkujący SOAP FAULTEM)
		- **KodBledu** (1) alfanumeryczny kod błędu  $(0,0)$ " dla poprawnego wykonania)
		- **OpisBledu**  $(1)$  słowny opis błędu  $(0, 0, 0)$ K" dla poprawnego wykonania)
	- o **idSesji (1) – alfanumeryczny identyfikator sesji, który może przyjąć wartość NULL**

## **4.25 pobierzSlownikKodowPokrewienstwa**

Usługa pobiera słownik kodów pokrewieństwa.

Wejście:

**IdSesji** (1) – alfanumeryczny identyfikator sesji

Wyjście:

- **KodPokrewienstwa** (0..n) kolekcja kodów pokrewieństwa, zwracana jeśli dane odnaleziono w bazie i nie było innych błędów (np. wygasła sesja)
	- o **Kod** (1)
	- o **Opis** (1)
- **Rezultat** (1) wynik wykonania usługi z kodem błędu, zwracany zawsze (o ile wynikiem działania usługi nie będzie techniczny błąd skutkujący SOAP FAULTEM)
	- o **KodBledu** (1) alfanumeryczny kod błędu ("0" dla poprawnego wykonania)
	- o **OpisBledu** (1) słowny opis błędu ("OK" dla poprawnego wykonania)

## **4.26 pobierzSlownikPrzyczynAnulowania**

Usługa zwraca listę słownikową przyczyn anulowania.

Wejście:

- **IdSesji** (1) alfanumeryczny identyfikator sesji
- **DataObowiazywania** (0..1) Data obowiązywania słownika

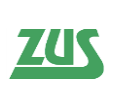

*Specyfikacja interfejsu udostępniającego funkcjonalność obsługi elektronicznych Zaświadczeń Lekarskich (ZLA) dla Aplikacji Gabinetowych*

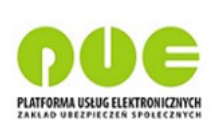

- **Przyczyna** (0..n) kolekcja możliwych przyczyn anulowań ZLA:
	- o **Kod** (1)
	- o **Nazwa** (1)
	- o **Opis** (1)
- **Rezultat** (1) wynik wykonania usługi z kodem błędu, zwracany zawsze (o ile wynikiem działania usługi nie będzie techniczny błąd skutkujący SOAP FAULTEM)
	- o **KodBledu** (1) alfanumeryczny kod błędu ("0" dla poprawnego wykonania)
	- o **OpisBledu** (1) słowny opis błędu ("OK" dla poprawnego wykonania)

# **4.27 pobierzSlownikPrzyczynUniewaznienia**

Usługa zwraca listę słownikową przyczyn unieważnienia druku.

Wejście:

**IdSesji** (1) – alfanumeryczny identyfikator sesji

Wyjście:

- **Przyczyna** (0..n) kolekcja możliwych przyczyn unieważnień druków ZLA:
	- o **Kod** (1)
	- o **Nazwa** (1)
	- o **Opis** (1)
- **Rezultat** (1) wynik wykonania usługi z kodem błędu, zwracany zawsze (o ile wynikiem działania usługi nie będzie techniczny błąd skutkujący SOAP FAULTEM)
	- o **KodBledu** (1) alfanumeryczny kod błędu ("0" dla poprawnego wykonania)
	- o **OpisBledu** (1) słowny opis błędu ("OK" dla poprawnego wykonania)

## **4.28 pobierzStatusyDrukowZla**

Operacja zwraca listę druków zarezerwowanych przez lekarza w wyniku operacji rezerwujSeriaNumerZla. W ramach usługi zwracane są druki, zgodne ze wstępnym warunkiem filtrowania, tzn.:

- druki zarezerwowane przez danego lekarza
- w przypadku unieważnienia druku, zwracane są tylko druki z ostatniego roku.

Istnieje również możliwość wskazania dodatkowych warunków filtrowania. W przypadku operatora logicznego "OR" odpowiedź usługi będzie sumą wyników warunku wstępnego i dodatkowego warunku filtrowania; w przypadku logicznego złączenia "AND" odpowiedź będzie iloczynem wyników warunku wstępnego i dodatkowego warunku filtrowania. Na przykład jeśli chcemy, aby wstępny warunek filtrowania działał jednocześnie z warunkiem w polu "WarunekFiltrowania", należy użyć logicznego złączenia warunków "AND".

Wejście:

- **IdSesji** (1) alfanumeryczny identyfikator sesji
- **Stronicowanie** (1) wymagany obiekt konfigurujący stronicowanie wyników
	- o **RekordyOd** (1) numer rekordu od którego usługa ma zwracać wyniki; 0 oznacza pierwszy rekord spełniający kryteria wyszukiwania i sortowania

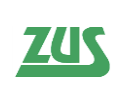

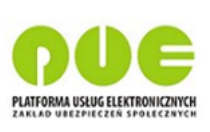

- o **LiczbaRekordów** (1) oczekiwana maksymalna liczba rekordów do zwrócenia przez usługę; jeśli podana liczba będzie większa niż istniejąca w bazie liczba rekordów spełniająca kryteria filtrowania/sortowania (lub inne ograniczenia systemowe po stronie PUE), usługa nie będzie sygnalizować błędu
- **Sortowanie** (0..1) opcjonalny element konfigurujący sortowanie; brak wypełnienia oznacza pobranie danych posortowanych wg domyślnych ustawień bazy
	- o **WarunekSortowania** (1..n) jeden lub wiele warunków sortowania; kolejność aplikowania sortowania w wynikach analogiczna do kolejności wystąpień elementu w XML
		- **Kolumna** (1) nazwa elementu po którym ma być sortowanie
		- **Kierunek** (1) ASC lub DESC
- **Filtrowanie** (0..1) opcjonalny element konfigurujący filtrowanie
	- o **WarunekFiltrowania** (1..n) jeden lub wiele warunków filtrowania
		- **Kolumna** (1) pole słownikowane, nazwa elementu po którym ma być filtrowanie
		- **Operator** (1) –operator logiczny filtrowania: equalTo, isNotEmpty, lessThan, lessThanOrEqualTo, largerThan, largerThanOrEqualTo, contains, startsWith, isEmpty
		- **Wartosc** (1) warunek filtrowania
		- o **LogiczneZlaczenieWarunkow** (1) w jaki sposób mają być traktowane poszczególne warunki? – AND, OR
- **NipPlacówki** (0..1) dodatkowe kryterium filtrowania rekordów. Podanie tego elementu skutkuje ograniczeniem zwracanych rekordów tylko do druków, które posiadają wskazany NIP placówki.

- **StatusDruku** (0..n) obiekt opisujący status druku ZLA; zwracany jeśli dane odnaleziono w bazie i nie było innych błędów (np. wygasła sesja)
	- o **SeriaNumer** (1)
	- o **Status** (1) możliwe wartości:
		- **WYDRUKOWANY** (formularz został wydrukowany przez lekarza i może być zelektronizowany)
		- **WYKORZYSTANY** (formularz został wykorzystany przez lekarza i przypisano mu druk zwolnienia lekarskiego, status przy zwolnieniach wystawianych w trybie alternatywnym)
		- **UNIEWAZNIONY** (druk został unieważniony i nie może być zelektronizowany)
		- **ROBOCZY** (formularz został wydrukowany przez lekarza i został rozpoczęty proces elektronizacji)
		- **ZWERYFIKOWANY** (elektronizacja została zakończona, formularz został zwalidowany)
		- **WYSLANY** (druk został zelektronizowany i wysłany)
		- **ANULOWANY**(druk został zelektronizowany, wystawiony dokument został anulowany).
- **LiczbaWszystkichRekordow** (0..1) liczba wszystkich rekordów spełniających kryteria filtrowania; informacja ta może być użyta przez klienta do stronicowania
- **Rezultat** (1) wynik wykonania usługi z kodem błędu, zwracany zawsze (o ile wynikiem działania usługi nie będzie techniczny błąd skutkujący SOAP FAULTEM)
	- o **KodBledu** (1) alfanumeryczny kod błędu ("0" dla poprawnego wykonania)
	- o **OpisBledu** (1) słowny opis błędu ("OK" dla poprawnego wykonania)

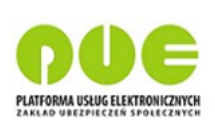

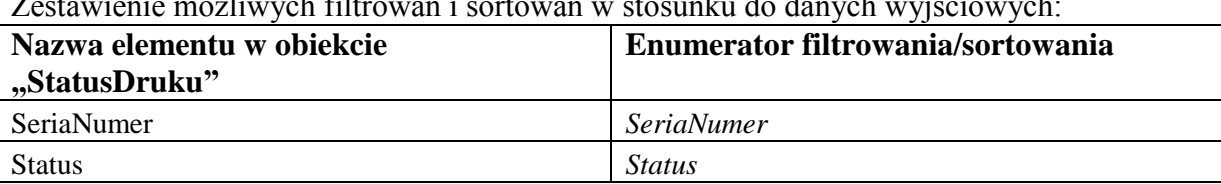

Zestawienie możliwych filtrowań i sortowań w stosunku do danych wyjściowych:

## **4.29 pobierzSzczegolyZlaBiezace**

Operacja służąca do pobrania pełnych i szczegółowych danych nieprzetworzonego Zaświadczenia Lekarskiego (z systemu PUE) przez lekarza. Dowolny lekarz może pobrać szczegółowe dane dowolnego ZLA.

Usługa uruchomiona przez asystenta medycznego w kontekście lekarza, zwraca informacje dotyczące ZLA, jeśli zostało zarejestrowane przez lekarza, dla którego dany asystent posiada upoważnienie, lub dowolnego innego asystenta tego lekarza.

Wejście:

- **IdSesji** (1) alfanumeryczny identyfikator sesji
- **SeriaNumerZla** (1)
	- o **Seria** (1)
	- o **Numer** (1)
- **KontekstDostepu** (1) pole oznaczające przypadek biznesowy wykorzystania usługi. Enumeracje pola wraz z oznaczeniem sytuacji biznesowej zostały opisane w sekcji *3.2.7 Pobranie danych ubezpieczonego ze wskazaniem kontekstu*

- **ZaswiadczenieBiezaceSzczegoly** (0..1) obiekt zawierający szczegółowe dane ZLA, zwracany jeśli został odnaleziony w bazie danych i nie było innych błędów:
	- o **PeselUbezpieczonego** (0..1)
	- o **PaszportUbezpieczonego** (0..1) seria i numer paszportu
	- o **MiejsceUbezpieczenia** (1) możliwe wartości: "1" ZUS, "2" KRUS, "3" inne w Polsce,  $.4" - w$  innym państwie
	- o **ImieUbezpieczonego** (1)
	- o **NazwiskoUbezpieczonego** (1)
	- o **Ulica** (0..1)
	- o **NrDomu** (0..1)
	- o **NrLokalu** (0..1)
	- o **KodPocztowy** (0..1)
	- o **Miejscowosc** (0..1)
	- o **ZagranicznyKodPocztowy** (0..1)
	- o **NazwaPanstwa** (0..1)
	- o **KodPanstwa** (0..1)
	- o **DataUrodzeniaUbezpieczonego** (0..1)
	- o **NiezdolnoscDoPracyOd** (1) początek okresu niezdolności do pracy
	- o **NiezdolnoscDoPracyDo** (1) koniec okresu niezdolności do pracy
	- o **PobytWSzpitaluOd** (0..1) początek okresu pobytu w szpitalu
	- o **PobytWSzpitaluDo** (0..1) koniec okresu pobytu w szpitalu

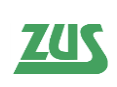

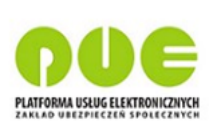

- o **KodPokrewienstwa** (0..1) kod pokrewieństwa osoby pod opieką; "1" dziecko; "2" - małżonek, rodzice, ojczym, macocha, teściowie, dziadkowie, wnuki, rodzeństwo;  $\mathbb{R}^3$  – inne osoby
- o **DataUrodzeniaOsobySpokrewnionej** (0..1) data urodzenia osoby pod opieką
- o **IdentyfikatorPlatnika** (0..1) identyfikator płatnika będący numerem NIP, PESEL lub numerem paszportu
- o **TypIdentyfikatoraPlatnika** (0..1) określa jaki identyfikator został użyty w polu "IdentyfikatorPlatnika"; " $1" - NIP$ , " $2" - PESEL$ , " $3" -$ seria i numer paszportu
- o **StatystycznyNumerChoroby** (0..1) 3-znakowy kod choroby wg słownika ICD10
- o **KodChorobyPierwszy** (0..1) 1-znakowy kod choroby, pozycja nr 1, możliwe wartości "A", "B", "C", "D", "E"
- o **KodChorobyDrugi** (0..1) 1-znakowy kod choroby, pozycja nr 2, możliwe wartości "A", "B", "C", "D", "E"
- o **KodChorobyTrzeci** (0..1) 1-znakowy kod choroby, pozycja nr 3, możliwe wartości "A", "B", "C", "D", "E"
- o **KodChorobyCzwarty** (0..1) 1-znakowy kod choroby, pozycja nr 4, możliwe wartości " $A$ ", " $B$ ", " $C$ ", " $D$ ", " $E$ "
- o **KodChorobyPiaty** (0..1) 1-znakowy kod choroby, pozycja nr 5, możliwe wartości " $A$ ", " $B$ ", " $C$ ", " $D$ ", " $E$ "
- o **WskazanieLekarskie** (0..1) możliwe wartości "1" chory powinien leżeć,  $2"$  – chory może chodzić
- o **PobytStacjonarnyZoz** (0..1) czy okres niezdolności do pracy wiąże się z pobytem w stacjonarnym ZOZ (*true/false*)
- o **NpwzLekarza** (1) numer prawa wykonywania zawodu lekarza
- o **NazwiskoLekarza** (1)
- o **ImieLekarza** (1)
- o **PwdlNip** (0..1) NIP placówki wykonującej działalność leczniczą
- o **PwdlNazwaSkrocona** (0..1) nazwa placówki wykonującej działalność leczniczą
- o **PwdlKodPocztowy** (0..1) kod pocztowy placówki wykonującej działalność leczniczą
- o **PwdlMiejscowosc** (0..1) miejscowość placówki wykonującej działalność leczniczą
- o **PwdlUlica** (0..1) ulica placówki wykonującej działalność leczniczą
- o **PwdlNrDomu** (0..1) nr domu placówki wykonującej działalność leczniczą
- o **PwdlNrLokalu** (0..1) nr lokalu placówki wykonującej działalność leczniczą
- o **StatusZla** (1) status zaświadczenia lekarskiego: "WYSLANE", "ANULOWANE"
- o **DataWystawieniaZla** (1)
- o **SeriaZla** (1) dwuliterowe oznaczenie serii zaświadczenia lekarskiego
- o **NumerZla** (1) 7-cyfrowe oznaczenie numeru zaświadczenia lekarskiego
- o **UzasadnienieZaswiadczeniaWstecznego** (0..1)
- o **UkryteDlaPlatnika** (0..1) flaga true/false informująca, czy płatnik został poinformowany o wystawieniu zaświadczenia
- o **KodPrzyczynyAnulowania** (0..1) dla zaświadczenia anulowanego
- o **ImieAsystenta** (0..1) imię asystenta medycznego (uzupełnione, gdy ZLA zostało zarejestrowane przez asystenta)

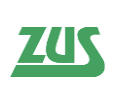

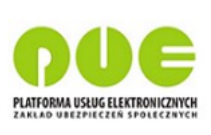

- o **NazwiskoAsystenta** (0..1) nazwisko asystenta medycznego (uzupełnione, gdy ZLA zostało zarejestrowane przez asystenta)
- **Rezultat** (1) wynik wykonania usługi z kodem błędu, zwracany zawsze (o ile wynikiem działania usługi nie będzie techniczny błąd skutkujący SOAP FAULTEM)
	- o **KodBledu** (1) alfanumeryczny kod błędu ("0" dla poprawnego wykonania)
	- o **OpisBledu** (1) słowny opis błędu ("OK" dla poprawnego wykonania)

## **4.30 pobierzSzczegolyZlaPrzetworzone**

Operacja służąca do pobrania pełnych i szczegółowych danych przetworzonego Zaświadczenia Lekarskiego (z systemu KSI) przez lekarza. Dowolny lekarz może pobrać szczegółowe dane dowolnego ZLA.

Usługa uruchomiona przez asystenta medycznego w kontekście lekarza, zwraca informacje dotyczące ZLA, jeśli zostało zarejestrowane przez lekarza, dla którego dany asystent posiada upoważnienie, lub dowolnego innego asystenta tego lekarza.

Wejście:

- **IdSesji** (1) alfanumeryczny identyfikator sesji
- **SeriaNumerZla** (1)
	- o **Seria** (1)
	- o **Numer** (1)
- **KontekstDostepu** (1) pole oznaczające przypadek biznesowy wykorzystania usługi. Enumeracje pola wraz z oznaczeniem sytuacji biznesowej zostały opisane w sekcji *3.2.7 Pobranie danych ubezpieczonego ze wskazaniem kontekstu*

- **ZaswiadczeniePrzetworzoneSzczegoly** (0..1) obiekt zawierający szczegółowe dane ZLA, zwracany jeśli został odnaleziony w bazie danych i nie było innych błędów:
	- o **PeselUbezpieczonego** (0..1)
	- o **PaszportUbezpieczonego** (0..1) seria i numer paszportu
	- o **MiejsceUbezpieczenia** (1) możliwe wartości: "1" ZUS, "2" KRUS, "3" inne w Polsce,  $\mathcal{A}^{\prime\prime}$  – w innym państwie
	- o **ImieUbezpieczonego** (1)
	- o **NazwiskoUbezpieczonego** (1)
	- o **Ulica** (0..1)
	- o **NrDomu** (0..1)
	- o **NrLokalu** (0..1)
	- o **KodPocztowy** (0..1)
	- o **Miejscowosc** (0..1)
	- o **ZagranicznyKodPocztowy** (0..1)
	- o **NazwaPanstwa** (0..1)
	- o **KodPanstwa** (0..1)
	- o **DataUrodzeniaUbezpieczonego** (0..1)
	- o **NiezdolnoscDoPracyOd** (1) początek okresu niezdolności do pracy
	- o **NiezdolnoscDoPracyDo** (1) koniec okresu niezdolności do pracy
	- o **PobytWSzpitaluOd** (0..1) początek okresu pobytu w szpitalu
	- o **PobytWSzpitaluDo** (0..1) koniec okresu pobytu w szpitalu
	- o **KodPokrewienstwa** (0..1) kod pokrewieństwa osoby pod opieką; "1" dziecko; "2" - małżonek, rodzice, ojczym, macocha, teściowie, dziadkowie, wnuki, rodzeństwo;  $\mathbb{R}^3$  – inne osoby

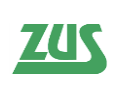

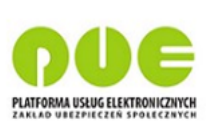

- o **DataUrodzeniaOsobySpokrewnionej** (0..1) data urodzenia osoby pod opieką
- o **IdentyfikatorPlatnika** (0..1) identyfikator płatnika będący numerem NIP, PESEL lub numerem paszportu
- o **TypIdentyfikatoraPlatnika** (0..1) określa jaki identyfikator został użyty w polu "IdentyfikatorPlatnika"; "1" – NIP, "2" – PESEL, "3" – seria i numer paszportu
- o **StatystycznyNumerChoroby** (1) 3-znakowy kod choroby wg słownika ICD10
- o **KodChorobyPierwszy** (0..1) 1-znakowy kod choroby, pozycja nr 1, możliwe wartości "A", "B", "C", "D", "E"
- o **KodChorobyDrugi** (0..1) 1-znakowy kod choroby, pozycja nr 2, możliwe wartości "A", "B", "C", "D", "E"
- o **KodChorobyTrzeci** (0..1) 1-znakowy kod choroby, pozycja nr 3, możliwe wartości "A", "B", "C", "D", "E"
- o **KodChorobyCzwarty** (0..1) 1-znakowy kod choroby, pozycja nr 4, możliwe wartości "A", "B", "C", "D", "E"
- o **KodChorobyPiaty** (0..1) 1-znakowy kod choroby, pozycja nr 5, możliwe wartości "A", "B", "C", "D", "E"
- o **WskazanieLekarskie** (0..1) możliwe wartości ..1" chory powinien leżeć. ..2" – chory może chodzić
- o **PobytStacjonarnyZoZ** (0..1) czy okres niezdolności do pracy wiąże się z pobytem w stacjonarnym ZOZ (*true/false*)
- o **NpwzLekarza** (1) numer prawa wykonywania zawodu lekarza
- o **NazwiskoLekarza** (1)
- o **ImieLekarza** (1)
- o **PwdlNip** (0..1) NIP placówki wykonującej działalność leczniczą
- o **PwdlNazwaSkrocona** (0..1) nazwa placówki wykonującej działalność leczniczą
- o **PwdlKodPocztowy** (0..1) kod pocztowy placówki wykonującej działalność leczniczą
- o **PwdlMiejscowosc** (0..1) miejscowość placówki wykonującej działalność leczniczą
- o **PwdlUlica** (0..1) ulica placówki wykonującej działalność leczniczą
- o **PwdlNrDomu** (0..1) nr domu placówki wykonującej działalność leczniczą
- o **PwdlNrLokalu** (0..1) nr lokalu placówki wykonującej działalność leczniczą
- o **StatusZla** (1) status zaświadczenia lekarskiego: "Niekontrolowane", ", W trakcie kontroli", "Prawidłowe", "Bez orzeczenia (kontrolowane)", "NS", "Odstąpiono", "Skorygowane", "Anulowane", "Wsteczne – do wyjaśnienia", "Wsteczne – uzasadnione medycznie", "Wsteczne – nieuzasadnione medycznie", "Nieznany", "Wystawione"
- o **DataWystawieniaZla** (1)
- o **SeriaZla** (1) dwuliterowe oznaczenie serii zaświadczenia lekarskiego
- o **NumerZla** (1) 7-cyfrowe oznaczenie numeru zaświadczenia lekarskiego
- o **UzasadnienieZaswiadczeniaWstecznego** (0..1)
- o **UkryteDlaPlatnika** (0..1) flaga true/false informująca, czy płatnik został poinformowany o wystawieniu zaświadczenia
- o **ImieAsystenta** (0..1) imię asystenta medycznego (uzupełnione, gdy ZLA zostało zarejestrowane przez asystenta)
- o **NazwiskoAsystenta** (0..1) nazwisko asystenta medycznego (uzupełnione, gdy ZLA zostało zarejestrowane przez asystenta)

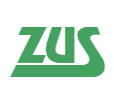

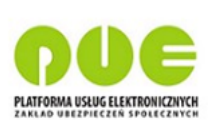

- **KodPrzyczynyAnulowania** (0..1) dla zaświadczenia anulowanego
- **ZaswiadczenieLekarskieKorygujace** (0..1) obiekt zawierający szczegóły dane
	- ZLA/K (korygującego); zwracany o ile istnieje w bazie i nie było innych błędów:
		- o **PeselUbezpieczonego (0..1)**
		- o **PaszportUbezpieczonego (0..1)** seria i numer paszportu
		- o **ImieUbezpieczonego** (0,,1)
		- o **NazwiskoUbezpieczonego** (0..1)
		- o **Ulica** (0..1)
		- o **NrDomu** (0..1)
		- o **NrLokalu** (0..1)
		- o **KodPocztowy** (0..1)
		- o **Miejscowosc** (0..1)
		- o **DataUrodzeniaUbezpieczonego** (0..1)
		- o **DataUstaniaNiezdolnosciDoPracy** (0..1)
		- o **NazwaTjo** (0..1) nazwa Terenowej Jednostki Organizacyjnej ZUS
		- o **IdentyfikatorPlatnika** (0..1) identyfikator płatnika będący numerem NIP, PESEL lub numerem paszportu
		- o **TypIdentyfikatoraPlatnika** (0..1) określa jaki identyfikator został użyty w polu "IdentyfikatorPlatnika"; "1" – NIP, "2" – PESEL, "3" – seria i numer paszportu
		- o **SeriaNumerZla** (1)
		- o **DataWystawieniaZlaKorygujacego** (0..1)
- **Rezultat** (1) wynik wykonania usługi z kodem błędu, zwracany zawsze (o ile wynikiem działania usługi nie będzie techniczny błąd skutkujący SOAP FAULTEM)
	- o **KodBledu** (1) alfanumeryczny kod błędu ("0" dla poprawnego wykonania)
	- o **OpisBledu** (1) słowny opis błędu ("OK" dla poprawnego wykonania)

## **4.31 pobierzUppDlaDokumentu**

Pobieranie UPP dla dokumentu złożonego przez lekarza lub asystenta medycznego po serii i numerze ZLA. UPP dokumentu można pobrać tylko dla takich dokumentów, które zostały wysłane przez portal PUE lub interfejsy aplikacji gabinetowych. W razie nieznalezienia ZLA, dla którego usługa pobiera odpowiednie informacje, zostanie zwrócony rezultat z kodem błędu 0, ale z pustym wynikiem. W przypadku próby pobrania UPP zaświadczeń wystawionych przez innego lekarza lub UPP zaświadczeń, które nie istnieją, usługa zakończy się następującym komunikatem błędu: 'Nie znaleziono dokumentu o podanych kryteriach'.

Wejście:

- **IdSesji** (1) alfanumeryczny identyfikator sesji
- **RodzajDokumentu** (1) ZLA, KOPIA\_ZLA, AZLA, UZLA
- **SeriaNumerZla** (1) obiekt zawierający serię i numer ZLA, którego dotyczy dokument (samo zaświadczenie, dokument anulujący to zaświadczenie lub unieważniający druk takiego zaświadczenia)
	- o **Seria** (1)
	- o **Numer** (1)

Wyjście:

 **UPP** (0..1) – obiekt UPP, zwracany o ile został odnaleziony lub nie było innych problemów (np. wygasła sesja)

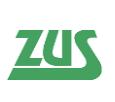

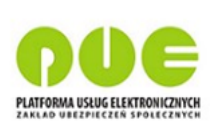

- o **UPP** (1) pole typu string zawierające XML UPP oryginału w CDATA
- **Rezultat** (1) wynik wykonania usługi z kodem błędu, zwracany zawsze (o ile wynikiem działania usługi nie będzie techniczny błąd skutkujący SOAP FAULTEM)
	- o **KodBledu** (1) alfanumeryczny kod błędu ("0" dla poprawnego wykonania)
	- o **OpisBledu** (1) słowny opis błędu ("OK" dla poprawnego wykonania)

# **4.32 pobierzUprawnieniaAsystentaDoMiejsc**

Usługa służy do pobrania przez lekarza listy informacji o jego miejscach wykonywania zawodu wraz z informacjami o uprawnieniu do wystawiania ZUS ZLA przez wskazanego asystenta. Usługa służy do zarządzania przez lekarza uprawnieniami asystenta do wystawiania ZUS ZLA.

Wejście:

- **IdSesji** (1) alfanumeryczny identyfikator sesji lekarza
- **IdAsystenta** (1) identyfikator asystenta (zwracany przez usługę pobierzDaneAsystentow)

Wyjście:

- **UprawnienieAsystentaDoMiejsca** (0..n) lista miejsc wykonywania zawodu przez lekarza z informacją o uprawnieniu wskazanego na wejściu asystenta:
	- o **IdMiejsca** (1) numeryczny systemowy identyfikator miejsca do wykorzystania przez usługi do zarządzania uprawnieniami asystenta
	- o **Nazwa** (1) nazwa skrócona miejsca
	- o **Ulica** (0..1)
	- o **NrDomu** (0..1)
	- o **NrLokalu** (0..1)
	- o **KodPocztowy** (0..1)
	- o **Miejscowosc** (0..1)
	- o **UprawnienieDoZla (1)** wartość logiczna określająca, czy w danym miejscu może wystawiać ZUS ZLA
- **Rezultat** (1) wynik wykonania usługi z kodem błędu, zwracany zawsze (o ile wynikiem działania usługi nie będzie techniczny błąd skutkujący SOAP FAULTEM)
	- o **KodBledu** (1) alfanumeryczny kod błędu ("0" dla poprawnego wykonania)
	- o **OpisBledu** (1) słowny opis błędu ("OK" dla poprawnego wykonania)

## **4.33 pobierzUprawnieniaNaDzien**

Operacja zwraca informację, czy lekarz na podany na wejściu dzień ma uprawnienia do wystawiania ZLA. Jeśli data na wejściu nie zostanie podana, operacja sprawdza domyślnie dla aktualnej daty.

Wejście:

- **IdSesji** (1) alfanumeryczny identyfikator sesji
- $\bullet$  **Data**  $(0,1)$

- **MozliwoscWystawieniaZaswiadczenia** (0..1) true/false
- **Rezultat** (1) wynik wykonania usługi z kodem błędu, zwracany zawsze (o ile wynikiem działania usługi nie będzie techniczny błąd skutkujący SOAP FAULTEM)
	- o **KodBledu** (1) alfanumeryczny kod błędu ("0" dla poprawnego wykonania)
	- o **OpisBledu** (1) słowny opis błędu ("OK" dla poprawnego wykonania)

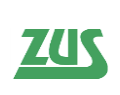

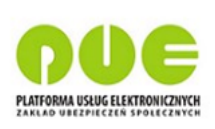

## **4.34 przywrocUprawnienieAsystentaDoMiejsca**

Usługa służy do przywrócenia usuniętego wcześniej uprawnienia asystenta medycznego do wystawiania ZUS ZLA we wskazanym miejscu udzielania świadczeń zdrowotnych przez lekarza.

Usługa służy do zarządzania przez lekarza uprawnieniami asystenta do wystawiania ZUS ZLA.

Wejście:

- **IdSesji** (1) alfanumeryczny identyfikator sesji lekarza
- **IdAsystenta** (1) identyfikator asystenta zwracany przez usługę pobierzDaneAsystentow
- **IdMiejsca** (1) numeryczny systemowy identyfikator miejsca zwracany przez usługę pobierzUprawnieniaAsystentaDoMiejsc

Wyjście:

- **Rezultat** (1) wynik wykonania usługi z kodem błędu, zwracany zawsze (o ile wynikiem działania usługi nie będzie techniczny błąd skutkujący SOAP FAULTEM)
	- o **KodBledu** (1) alfanumeryczny kod błędu ("0" dla poprawnego wykonania)
	- o **OpisBledu** (1) słowny opis błędu ("OK" dla poprawnego wykonania)

## **4.35 rezerwujSeriaNumerZla**

Operacja służąca do pobrania listy numerów ZLA dla lekarza w celu wydrukowania formularzy na potrzeby wystawienia Zaświadczeń Lekarskich w trybie alternatywnym. Na wejściu podaje się oczekiwaną liczbę numerów. System weryfikuje limit lekarza (limit systemowy odjąć liczbę posiadanych niezelektronizowanych druków) i przyznaje numery maksymalnie do liczby oczekiwanej lub dopuszczalnej. W synchronicznej odpowiedzi klient otrzymuje listę numerów.

Usługa jest niedostępna dla asystenta medycznego.

Wejście:

- **IdSesji** (1) alfanumeryczny identyfikator sesji
- **Liczba** (1) oczekiwana liczba numerów ZLA

- **SeriaNumerZla** (0..n) lista obiektów zawierających serię i numer ZLA, przypisanych lekarzowi do wykorzystania w trybie alternatywnym
	- o **Seria** (1)
	- o **Numer** (1)
- **Rezultat** (1) wynik wykonania usługi z kodem błędu, zwracany zawsze (o ile wynikiem działania usługi nie będzie techniczny błąd skutkujący SOAP FAULTEM)
	- o **KodBledu** (1) alfanumeryczny kod błędu ("0" dla poprawnego wykonania)
	- o **OpisBledu** (1) słowny opis błędu ("OK" dla poprawnego wykonania)

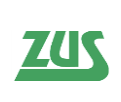

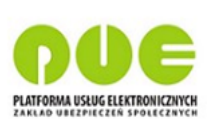

## **4.36 sprawdzMozliwoscAnulowania**

Weryfikacja, czy ZLA o podanych numerach mogą podlegać anulowaniu. W razie nieznalezienia ZLA, dla którego usługa pobiera odpowiednie informacje, zostanie zwrócony rezultat z kodem błędu 0, z wynikiem "false".

W przypadku zalogowania się asystenta medycznego, usługa zwraca informacje o tych ZLA, które zostały wystawione przez lekarzy (i ich asystentów) dla których dany asystent ma upoważnienie.

Wejście:

- **IdSesji** (1) alfanumeryczny identyfikator sesji
- **SeriaNumerZla** (0..n) lista obiektów zawierających serię i numer ZLA
	- o **Seria** (1)
	- o **Numer** (1)

Wyjście:

- **MozliwoscAnulowania** (0..n) obiekt zawierający dane właściwe odpowiedzi, zwracany jeśli nie zaszły błędy (np. wygasła sesja)
	- o **SeriaNumerZla** (1)
		- **Seria** (1)
		- $\blacksquare$  Numer<sup>(1)</sup>
	- o **DopuszczalnaAkcja** (1) true/false
- **Rezultat** (1) wynik wykonania usługi z kodem błędu, zwracany zawsze (o ile wynikiem działania usługi nie będzie techniczny błąd skutkujący SOAP FAULTEM)
	- o **KodBledu** (1) alfanumeryczny kod błędu ("0" dla poprawnego wykonania)
	- o **OpisBledu** (1) słowny opis błędu ("OK" dla poprawnego wykonania)

#### **4.37 sprawdzMozliwoscElektronizacji**

Weryfikacja, czy druki ZLA o podanych numerach mogą podlegać elektronizacji. Każdy lekarz może zelektronizować tylko swój druk, który został pobranych usługą rezerwujSeriaNumerZla. W razie nieznalezienia ZLA, dla którego usługa pobiera odpowiednie informacje, zostanie zwrócony rezultat z kodem błędu 0, z wynikiem "false". Usługa dla asystenta medycznego zwraca tylko te numery, które mają status wydrukowany, roboczy, zweryfikowany i wykorzystany.

Wejście:

- **IdSesji** (1) alfanumeryczny identyfikator sesji
- **SeriaNumerZla** (0..n) lista obiektów zawierających serię i numer ZLA
	- o **Seria** (1)
	- o **Numer** (1)

- **MozliwoscElektronizacji** (0..n) obiekt zawierający dane właściwe odpowiedzi, zwracany jeśli nie zaszły błędy (np. wygasła sesja)
	- o **SeriaNumerZla** (1)
		- **Seria**  $(1)$ 
			- $\blacksquare$  Numer<sup>(1)</sup>
	- o **DopuszczalnaAkcja** (1) true/false
- **Rezultat** (1) wynik wykonania usługi z kodem błędu, zwracany zawsze (o ile wynikiem działania usługi nie będzie techniczny błąd skutkujący SOAP FAULTEM)

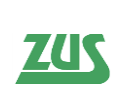

*Specyfikacja interfejsu udostępniającego funkcjonalność obsługi elektronicznych Zaświadczeń Lekarskich (ZLA) dla Aplikacji Gabinetowych*

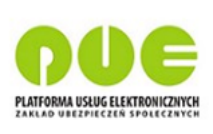

- o **KodBledu** (1) alfanumeryczny kod błędu ("0" dla poprawnego wykonania)
- o **OpisBledu** (1) słowny opis błędu ("OK" dla poprawnego wykonania)

# **4.38 sprawdzMozliwoscUniewaznienia**

Weryfikacja, czy druki ZLA o podanych numerach mogą podlegać unieważnieniu. Każdy lekarz może unieważnić tylko swój druk, który został pobrany usługą rezerwujSeriaNumerZla. W razie nieznalezienia ZLA, dla którego usługa pobiera odpowiednie informacje, zostanie zwrócony rezultat z kodem błędu 0 z wynikiem "false". Usługa jest niedostępna dla asystenta medycznego.

Wejście:

- **IdSesji** (1) alfanumeryczny identyfikator sesji
- **SeriaNumerZla** (0..n) lista obiektów zawierających serię i numer ZLA
	- o **Seria** (1)
	- o **Numer** (1)

Wyjście:

- **MozliwoscUniewaznienia** (0..n) obiekt zawierający dane właściwe odpowiedzi, zwracany jeśli nie zaszły błędy (np. wygasła sesja)
	- o **SeriaNumerZla** (1)
		- **Seria**  $(1)$
		- $\blacksquare$  Numer<sup>(1)</sup>
	- o **DopuszczalnaAkcja** (1) true/false
- **Rezultat** (1) wynik wykonania usługi z kodem błędu, zwracany zawsze (o ile wynikiem działania usługi nie będzie techniczny błąd skutkujący SOAP FAULTEM)
	- o **KodBledu** (1) alfanumeryczny kod błędu ("0" dla poprawnego wykonania)
	- o **OpisBledu** (1) słowny opis błędu ("OK" dla poprawnego wykonania)

## **4.39 sprawdzProfilRehabilitacji**

Usługa zwraca profil rehabilitacji dla wskazanego kodu choroby. W razie nieznalezienia kodu choroby, dla którego usługa pobiera odpowiednie informacje, zostanie zwrócony rezultat z kodem błędu 0, ale z pustym wynikiem.

Wejście:

- **IdSesji** (1) alfanumeryczny identyfikator sesji
- KodChoroby (1) wartość ze słownika ICD10

- **ProfilRehabilitacji** (0..1) kod profilu rehabilitacji przypisany do wskazanego na wejściu kodu choroby
- **Rezultat** (1) wynik wykonania usługi z kodem błędu, zwracany zawsze (o ile wynikiem działania usługi nie będzie techniczny błąd skutkujący SOAP FAULTEM)
	- o **KodBledu** (1) alfanumeryczny kod błędu ("0" dla poprawnego wykonania)
	- o **OpisBledu** (1) słowny opis błędu ("OK" dla poprawnego wykonania)

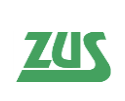

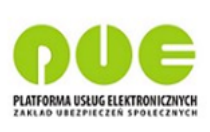

## **4.40 usunSesje**

Operacja służąca do dezaktywacji sesji lekarza. Usługa wylogowuje lekarza lub asystenta medycznego na podstawie podanego numeru sesji.

Wejście:

**IdSesji** (1) – alfanumeryczny identyfikator sesji

Wyjście:

- **Rezultat** (1) wynik wykonania usługi z kodem błędu, zwracany zawsze (o ile wynikiem działania usługi nie będzie techniczny błąd skutkujący SOAP FAULTEM)
	- o **KodBledu** (1) alfanumeryczny kod błędu ("0" dla poprawnego wykonania)
		- o **OpisBledu** (1) słowny opis błędu ("OK" dla poprawnego wykonania)

## **4.41 usunUprawnienieAsystentaDoMiejsca**

Usługa służy do usunięcia uprawnienia asystenta do wystawiania ZUS ZLA we wskazanym miejscu udzielania świadczeń zdrowotnych przez lekarza.

Usługa służy do zarządzania przez lekarza uprawnieniami asystenta do wystawiania ZUS ZLA.

Wejście:

- **IdSesji** (1) alfanumeryczny identyfikator sesji lekarza
- **IdAsystenta** (1) identyfikator asystenta zwracany przez usługę pobierzDaneAsystentow
- **IdMiejsca** (1) numeryczny systemowy identyfikator miejsca zwracany przez usługę pobierzUprawnieniaAsystentaDoMiejsc

Wyjście:

- **Rezultat (1)** wynik wykonania usługi z kodem błędu, zwracany zawsze (o ile wynikiem działania usługi nie będzie techniczny błąd skutkujący SOAP FAULTEM)
	- o **KodBledu** (1) alfanumeryczny kod błędu ("0" dla poprawnego wykonania)
	- o **OpisBledu** (1) słowny opis błędu ("OK" dla poprawnego wykonania)

## **4.42 walidujDokumenty**

Operacja do walidacji zestawów oraz pojedynczych dokumentów ZLA w formacie KED ZLA. Usługa przyjmuje dwa możliwe wejścia: pojedynczy dokument lub listę dokumentów. W przypadku listy wykonywane jest grupowanie dokumentów zgodnie z możliwymi przypadkami biznesowymi (pakiety). Usługa synchronicznie zwraca wynik walidacji (pozytywny/negatywny/ostrzeżenie) oraz listę błędów (kody i opisy). Dokumenty na wejściu muszą opatrzone być unikalnymi w ramach komunikatu numerami referencyjnymi przekazywanymi w atrybucie @NrRef. Zwracane błędy wskazują na dokument poprzez ten numer – również w atrybucie @NrRef.

Tryb wystawiania ZLA (bieżący lub alternatywny) ma wpływ na to, w jaki sposób dokumenty są walidowane.

Operacja walidacji dokumentu pozwala na sprawdzanie na bieżąco przez Aplikację Gabinetową, czy budowane zaświadczenie (kopia lub oryginał) jest poprawne. W trybie pojedynczego dokumentu nie jest sprawdzana poprawność pomiędzy dokumentami (np. kopią a oryginałem) a jedynie zgodność wewnątrz dokumentu (np. czy wymagane pola są wypełnione, czy okres niezdolności jest poprawny). W obu trybach brak podpisu nie powoduje wyniku negatywnego walidacji. W trybie bieżącym (ponieważ nie jest nadany

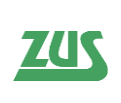

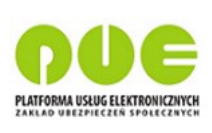

numer jeszcze), brak serii i numeru ZLA nie powoduje wyniku negatywnego walidacji. W trybie alternatywnym (ponieważ numer nadany jest od razu) brak serii i numeru powoduje negatywny wynik walidacji. W większości przypadków walidacja powinna zwracać wynik pozytywny, aby ZUS przyjął ZLA. Od tej zasady istnieją dwa odstępstwa przedstawione w poniższej tabeli.

Poniżej tabela prezentująca podejście do walidacji w określonych przypadkach w zależności od trybu:

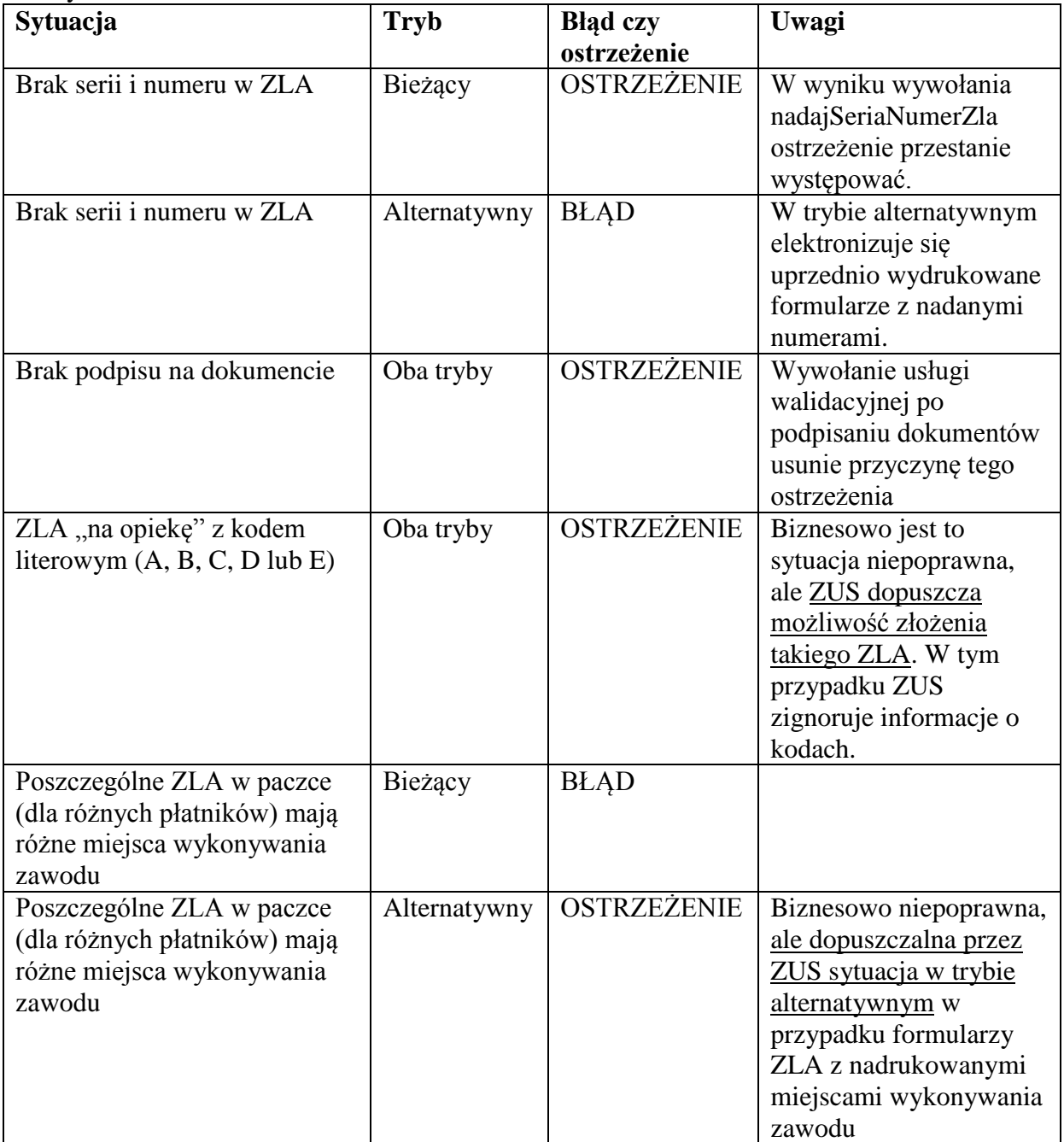

<span id="page-90-0"></span>**Tabela 7. Prezentacja podejścia do walidacji w określonych przypadkach w zależności od trybu.**

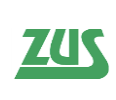

#### *Specyfikacja interfejsu udostępniającego funkcjonalność obsługi elektronicznych Zaświadczeń Lekarskich (ZLA) dla Aplikacji Gabinetowych*

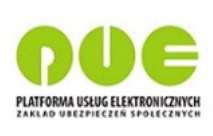

Poniżej znajduje się tabela prezentująca podejście do walidacji w zależności od kodu błędu w kontekście walidacji, bądź wysyłki dokumentów.

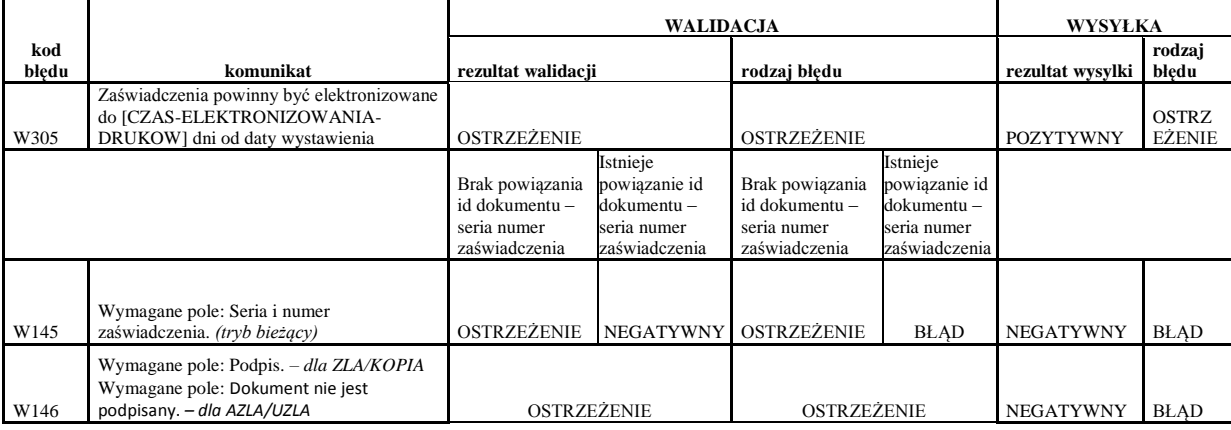

<span id="page-91-0"></span>**Tabela 8. Prezentacja podejścia do walidacji w zależności od kodu błędu w kontekście walidacji i wysyłki dokumentów.**

Wejście:

- **IdSesji** (1) alfanumeryczny identyfikator sesji
- **Tryb** (1) możliwe tryby: *Biezacy*, *Alternatywny*
- **ListaDokumentow** (0..1) należy wypełnić w przypadku walidacji kompletu dokumentów (tworzącego dany pakiet); kolejność wypełnienia nie jest ważna, dokumenty mogą być wymieszane
	- o **Dokument** (1..n) dopuszczalne dokumenty do Oryginał ZLA, Kopia ZLA oraz AZLA
		- **@NrRef** (0..1) atrybut określający numer referencyjny paczki
		- **KEDU/KEDU** (1) pole typu string zawierające XML KED ZLA oryginału w CDATA
- **Dokument** (0..1) należy wypełnić w przypadku walidacji pojedynczego dokumentu (oryginał bądź kopia ZLA)
	- o **@NrRef** (0..1) atrybut określający numer referencyjny paczki
	- o **KEDU/KEDU** (1) pole typu string zawierające XML KED\_ZLA oryginału w CDATA

- **RezultatWalidacji** (1..n) informacja o wyniku walidacji; w przypadku błędów usługi (np. wygasła sesja) struktura nie jest zwracana
	- o **Rezultat** (1) POZYTYWNY, NEGATYWNY lub OSTRZEŻENIE
	- o **BladWalidacji** (0..n) lista błędów i ostrzeżeń dla innych niż POZYTYWNY rezultatów walidacji
		- **NrRef** (0..n) element określający jakiego elementu (paczki, dokumentu) z żądania dotyczy błąd; zwracana jest wartość podana na wejściu
		- **Rodzaj** (1) BLAD lub OSTRZEZENIE
		- **KodBledu** (1) alfanumeryczny kod błędu walidacji
		- **• OpisBledu** (1) słowny opis błędu
		- **Lokalizacja** (0..1) jeśli błąd dotyczy konkretnego elementu w dokumencie zwracany jest Xpath do tego elementu
- **Rezultat** (1) wynik wykonania usługi z kodem błędu, zwracany zawsze (o ile wynikiem działania usługi nie będzie techniczny błąd skutkujący SOAP FAULTEM)
	- o **KodBledu** (1) alfanumeryczny kod błędu ("0" dla poprawnego wykonania)

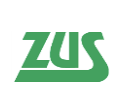

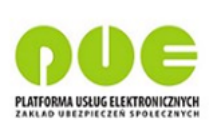

o **OpisBledu** (1) – słowny opis błędu ("OK" dla poprawnego wykonania)

## **4.43 walidujWniosek**

Usługa waliduje wniosek PR-4 lub FZLA. Szczegółowy opis reguł zawarty jest w serwisie [www.zus.pl.](http://www.zus.pl/)

Usługa jest niedostępna dla asystenta medycznego.

Wejście:

- **IdSesji** (1) alfanumeryczny identyfikator sesji
- **DokumentXml** (1) pole typu string zawierające XML wniosku w CDATA
- **TypDokumentu** (1) pole wskazujące na typ przesyłanego wniosku: FZLA / PR\_4

Wyjście:

- **RezultatWalidacji** (1..n) informacja o wyniku walidacji; w przypadku błędów usługi (np. wygasła sesja) struktura nie jest zwracana
	- o **Rezultat** (1) POZYTYWNY lub NEGATYWNY
	- o **BladWalidacji** (0..n) lista błędów i ostrzeżeń dla innych niż POZYTYWNY rezultatów walidacji
		- **NrRef** (0..n) element określający jakiego elementu (paczki, dokumentu) z żądania dotyczy błąd; zwracana jest wartość podana na wejściu
		- **Rodzaj**  $(1) BLAD$
		- **KodBledu** (1) alfanumeryczny kod błędu walidacji
		- **• OpisBledu** (1) słowny opis błędu
		- **Lokalizacja** (0..1) jeśli błąd dotyczy konkretnego elementu w dokumencie zwracany jest Xpath do tego elementu
- **Rezultat** (1) wynik wykonania usługi z kodem błędu, zwracany zawsze (o ile wynikiem działania usługi nie będzie techniczny błąd skutkujący SOAP FAULTEM)
	- o **KodBledu** (1) alfanumeryczny kod błędu ("0" dla poprawnego wykonania)
	- o **OpisBledu** (1) słowny opis błędu ("OK" dla poprawnego wykonania)

## **4.44 wyslijDokumenty**

Operacja wykorzystywana do wysłania do ZUS podpisanego certyfikatem kwalifikowanym, certyfikatem z ZUS, certyfikatem osobistym lub profilem zaufanym ePUAP lekarza lub asystenta medycznego pracującego w kontekście lekarza wszelkich dokumentów Zaświadczenia Lekarskiego w formacie KED\_ZLA po ich uprzedniej walidacji. W razie stwierdzenia nieprawidłowości, odrzuca zwracając negatywny wynik walidacji i kolekcję błędów. W przypadku pozytywnym zwraca wynik wysłania oraz UPP.

Na wejściu usługi określa się tryb wystawiania (bieżący lub alternatywny).

Na poziomie każdego dokumentu należy zadbać o unikalny (w ramach komunikatu) identyfikator referencyjny w atrybucie @NrRef. Zawartość odpowiedzi, dotycząca rezultatów walidacji odnosi się do poszczególnych dokumentów na wejściu (identyfikowanych atrybutem @NrRef).

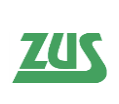

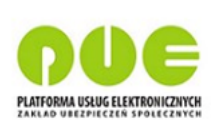

Wejście:

- **IdSesji** (1) alfanumeryczny identyfikator sesji
- **Tryb** (1) **-** możliwe tryby: *Biezacy*, *Alternatywny*
- Dokument  $(1.n)$ 
	- o @NrRef (0..1) atrybut określający jakiego elementu (paczki, dokumentu) z żądania dotyczy błąd; zwracana jest wartość podana na wejściu
	- o **KEDU** (1) dokument ZLA/AZLA/UZLA
		- **KEDU** (1) pole typu string zawierające XML KED ZLA w CDATA

Wyjście:

- **RezultatWalidacji** (1..n) informacja o wyniku walidacji; w przypadku błędów usługi (np. wygasła sesja) struktura nie jest zwracana
	- o **Rezultat** (1) POZYTYWNY, NEGATYWNY lub OSTRZEŻENIE
	- o **BladWalidacji** (0..n) lista błędów i ostrzeżeń dla innych niż POZYTYWNY rezultatów walidacji
		- **NrRef** (0.n) element określający jakiego elementu (paczki, dokumentu) z żądania dotyczy błąd; zwracana jest wartość podana na wejściu
		- **Rodzaj** (1) BLAD lub OSTRZEZENIE
		- **KodBledu** (1) alfanumeryczny kod błędu walidacji
		- **• OpisBledu** (1) słowny opis błędu
		- **Lokalizacja** (0..1) jeśli błąd dotyczy konkretnego elementu w dokumencie zwracany jest Xpath do tego elementu
- **RezultatWysylki** (0..n)
	- o **NrRef** (1..n) atrybut określający jakiego elementu (paczki, dokumentu) z żądania dotyczy błąd
	- o **Wynik (1)**  rezultat walidacji; przyjmuje wartości: *POZYTYWNY, NEGATYWNY, OSTRZEŻENIE*
	- o **UtworzoneUPP** (0..n) obiekt UPP, zwracany o ile został odnaleziony lub nie było innych problemów (np. wygasła sesja)
		- **UPP** (1) pole typu string zawierające XML UPP oryginału/kopii w CDATA
	- o **Blad**
		- **KodBledu**  $(1)$  alfanumeryczny kod błędu  $(0,0)$ " dla poprawnego wykonania)
		- **OpisBledu**  $(1)$  słowny opis błędu  $(0, 0, 0)$ K" dla poprawnego wykonania)
- **Rezultat** (1) wynik wykonania usługi z kodem błędu, zwracany zawsze (o ile wynikiem działania usługi nie będzie techniczny błąd skutkujący SOAP FAULTEM)
	- o **KodBledu** (1) alfanumeryczny kod błędu ("0" dla poprawnego wykonania)
	- o **OpisBledu** (1) słowny opis błędu ("OK" dla poprawnego wykonania)

# **4.45 wyslijWniosek**

Operacja wykorzystywana do wysyłania do ZUS podpisanych certyfikatem kwalifikowanym certyfikatem z ZUS, certyfikatem osobistym lub profilem zaufanym ePUAP lekarza wniosków PR-4 i FZLA.

Usługa jest niedostępna dla asystenta medycznego.

Wejście:

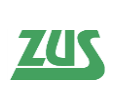

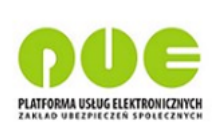

- **IdSesji** (1) alfanumeryczny identyfikator sesji
- **DokumentXml** (1) pole typu string zawierające XML wniosku w CDATA
- **TypDokumentu** (1) pole wskazujące na typ przesyłanego wniosku: FZLA / PR\_4

- **WynikWyslania** (1) rezultat wysyłki, POZYTYWNY/NEGATYWNY
- **UtworzoneUPP** (0..1)
	- o **UPP (1) -** obiekt UPP, zwracany o ile został odnaleziony lub nie było innych problemów (np. wygasła sesja)
- **RezultatWalidacji** (1.,n) informacja o wyniku walidacji; w przypadku błedów usługi (np. wygasła sesja) struktura nie jest zwracana
	- o **Rezultat** (1) POZYTYWNY lub NEGATYWNY
	- o **BladWalidacji** (0..n) lista błędów i ostrzeżeń dla innych niż POZYTYWNY rezultatów walidacji
		- **NrRef** (0.n) element określający jakiego elementu (paczki, dokumentu) z żądania dotyczy błąd; zwracana jest wartość podana na wejściu
		- **Rodzaj**  $(1)$  BLAD
		- **KodBledu** (1) alfanumeryczny kod błędu walidacji
		- **• OpisBledu** (1) słowny opis błędu
		- **Lokalizacja** (0..1) jeśli błąd dotyczy konkretnego elementu w dokumencie zwracany jest Xpath do tego elementu
- **Rezultat** (1) wynik wykonania usługi z kodem błędu, zwracany zawsze (o ile wynikiem działania usługi nie będzie techniczny błąd skutkujący SOAP FAULTEM)
	- o **KodBledu** (1) alfanumeryczny kod błędu ("0" dla poprawnego wykonania)
	- o **OpisBledu** (1) słowny opis błędu ("OK" dla poprawnego wykonania)

# **4.46 zalogujPodpisem**

Operacja służąca do zalogowania lekarza w systemie PUE i utworzenia sesji. Na wejściu przyjmuje podpisany certyfikatem kwalifikowanym, certyfikatem z ZUS, certyfikatem osobistym lub za pomocą profilu zaufanego ePUAP XML ("oświadczenie"), zawierający unikalny token, uprzednio pozyskany operacją pobierzOswiadczenie. Na wyjściu usługa zwraca identyfikator sesji, który musi być używany przy wywołaniach innych usług.

Wejście:

- **PodpisaneOswiadczenie** (1) oświadczenie w postaci XML w polu typu string
- **Metoda Weryfikacji** (1) rodzaj podpisu, enumerator, możliwe wartości:
	- o certyfikat (certyfikat kwalifikowany, certyfikat osobisty lub certyfikat z ZUS)
	- o ePuap (podpis w ePuap).
- **NumerPrawaWykonywaniaZawodu (0..1) –** numer prawa wykonywania zawodu lekarza w kontekście którego loguje się asystent medyczny, pole nieobowiązkowe w sytuacji, gdy loguje się lekarz.

- **IdSesji** (1) alfanumeryczny identyfikator sesji
- **Rezultat** (1) wynik wykonania usługi z kodem błędu, zwracany zawsze (o ile wynikiem działania usługi nie będzie techniczny błąd skutkujący SOAP FAULTEM)
	- o **KodBledu** (1) alfanumeryczny kod błędu ("0" dla poprawnego wykonania)
	- o **OpisBledu** (1) słowny opis błędu ("OK" dla poprawnego wykonania)

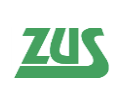

*Specyfikacja interfejsu udostępniającego funkcjonalność obsługi elektronicznych Zaświadczeń Lekarskich (ZLA) dla Aplikacji Gabinetowych*

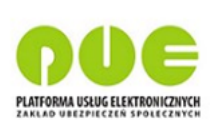

# **Spis tabel:**

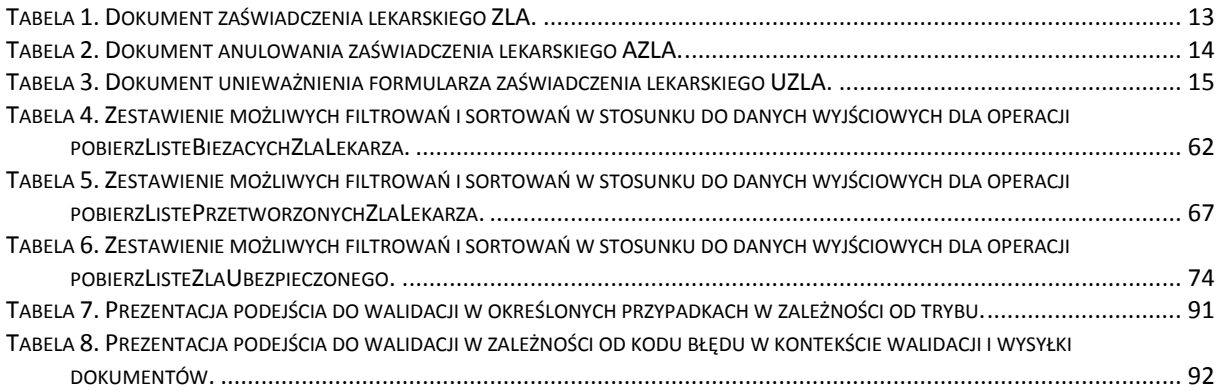